# **INFORME DEL EJERCICIO DE COMPARACIÓN INTERLABORATORIO (EILA 2019)**

<span id="page-0-0"></span>ENSAYOS DE MATERIALES: barras de acero corrugado

**A nivel nacional**

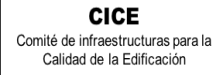

**CSIC** 

# INDICE

<span id="page-1-0"></span>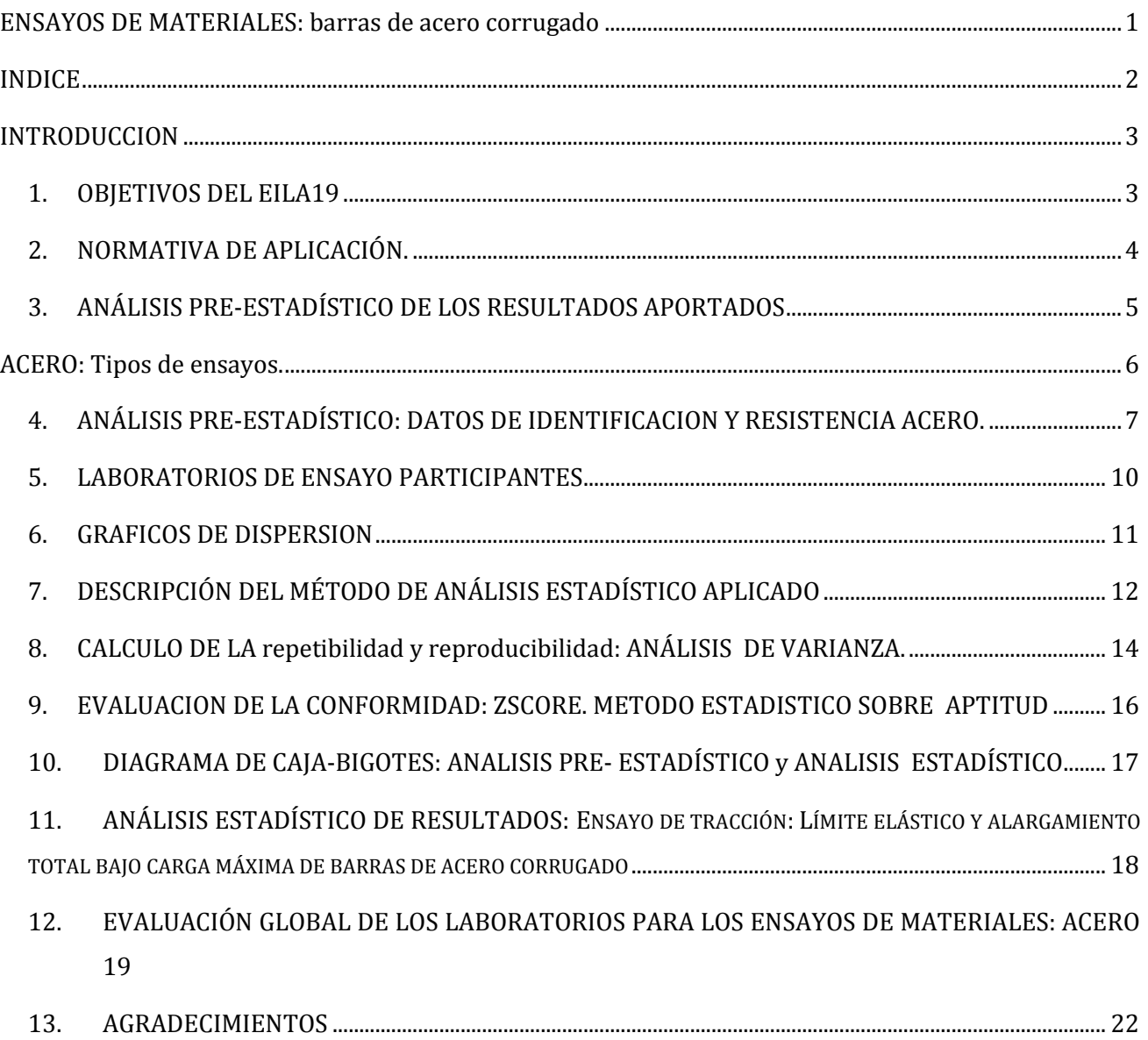

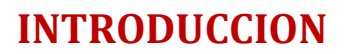

## <span id="page-2-1"></span>**1. OBJETIVOS DEL EILA19**

**CSIC** 

**CICE** Comité de infraestructuras para la Calidad de la Edificación

<span id="page-2-0"></span>**SACE** Subcomisión Administrativa para la Calidad de la Edificación

Los ejercicios de intercomparación entre laboratorios tienen su origen y fundamento en la norma **UNE-EN ISO/IEC 17025:2005**, que en el apartado 5.9 "*Aseguramiento de la calidad de los resultados de ensayo y de calibración*" establece, que los laboratorios deben participar en comparaciones interlaboratorio o programas de ensayos de aptitud.

Según define la **Guía sobre la participación en programas de intercomparación G-ENAC-14, "**las intercomparaciones consisten en la organización, el desarrollo y la evaluación de ensayos del mismo ítem o ítems similares por varios laboratorios, de acuerdo con condiciones preestablecidas."

Éstas incluyen diferentes objetivos:

- Evaluación del desempeño de los laboratorios para ensayos.
- Identificación de problemas en los laboratorios e inicio de actividades correctivas.
- Establecimiento de eficacia y comparabilidad de ensayos.
- Identificación de diferencias entre laboratorios.
- Caracterización de métodos.
- Educación de los laboratorios participantes, basándose en los resultados de su participación.

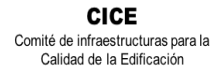

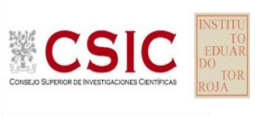

## <span id="page-3-0"></span>**2. NORMATIVA DE APLICACIÓN.**

El tratamiento estadístico de los resultados obtenidos por los laboratorios se analiza siguiendo las siguientes normas:

- **UNE 82009-2:1999** "*Exactitud (veracidad y precisión) de resultados y métodos de medición. Parte 2: Método básico para la determinación de la repetibilidad y la reproducibilidad de un método de medición normalizado".*
- **UNE-EN ISO/IEC 17043:2010** "*Evaluación de la conformidad. Requisitos generales para los ensayos de aptitud*", tomando como valor de referencia del ensayo los valores medios no aberrantes obtenidos.

Además, se consideran dos documentos de ayuda elaborados por la **Entidad Nacional de Acreditación ENAC** para la realización de los ejercicios de intercomparación**:**

- **NT-03 "***Política de ENAC sobre Intercomparaciones"*.
- **G-ENAC-14 "***Guía sobre la participación en programas de intercomparación."*.

Asimismo, conforme al "*Plan de ensayos interlaboratorios a nivel estatal (EILA-19) de ensayos de MATERIALES*", cada ensayo será evaluado con el cumplimiento de las Normas indicadas a continuación:

## **Aceros. Barras corrugadas:**

 Ensayos de tracción sobre probeta envejecida artificialmente, según se indica en la norma UNE-EN 10080, determinando resistencia a tracción, límite elástico, alargamiento de rotura y alargamiento total bajo carga máxima, según la norma: **UNE EN ISO 15630-1:2003. Parte 5 y Apartado 32.1 de la EHE-08**

### **Suelos-viales:**

- Ensayo para determinar la granulometría de un suelo por tamizado, según la norma **UNE 103101:1995.**
- Ensayo para determinar el contenido de materia orgánica de un suelo, según la norma **UNE 103- 204:1993** y **UNE 103-204:93 Erratum**
- Ensayo para determinar el contenido de sales solubles de un suelo, según la norma **NLT 114- 1999** y **UNE 103205: 2006**
- Ensayo de Determinación del Límite líquido, Límite plástico e Índice de plasticidad de un suelo, según la norma **UNE 103103:1994** y **UNE 103-104: 1993**
- Ensayo de Clasificación de un suelo, en base a todos los ensayos realizados previamente.

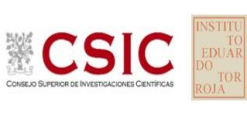

## **Mezclas bituminosas en caliente (MBC):**

 Ensayos para mezclas bituminosas en caliente. Ensayo de rodadura, según la norma **UNE EN 12697:2003. Parte 22 +A1:2007.** Y se recomienda la lectura del Protocolo de ensayo elaborado por ALEAS (febrero 2018).

## **Pavimentos de tránsito peatonal (in situ) y con baldosa cerámica**

 Ensayo de determinación del valor de la resistencia al deslizamiento en pavimentos de tránsito peatonal. En HÚMEDO y EN SECO, según las normas respectivas **UNE-41901 EX y 41902 EX**.

### **Mortero:**

 Ensayo de determinación del coeficiente de absorción de agua por capilaridad del mortero endurecido, según la norma **UNE EN 1015-18:2003**.

## <span id="page-4-0"></span>**3. ANÁLISIS PRE-ESTADÍSTICO DE LOS RESULTADOS APORTADOS**

En estos primeros pasos quedan recogidos todos los datos aportados, por los laboratorios participantes, volcados de las fichas de resultados, elaboradas para su uso según el ensayo. En este punto, el análisis preliminar, marca aquellos **valores sospechosos** que puedan explicarse como un "error técnico humano" y se filtran los **valores descartados** por la incorrecta ejecución de la norma.

Para ello, se investiga si el resultado se ha debido a un descuido de transcripción, o por no fijarse en la expresión de las unidades que se estaba pidiendo o por situar el valor en la celda equivocada. Si es así, el resultado se considera *sospechoso*, se sombrea en amarillo en el volcado de datos y se reemplaza por el valor correcto para su análisis pre-estadístico.

Seguidamente, en caso de existir, se aplicará de forma generalizada la fórmula de verificación que aplica el criterio de validación que la propia norma de ensayo establece. Si no cumple la validación, el resultado será *descartado* y se sombreará en rojo. Cuando no cumple alguno de los requisitos, pero que no invalidan el ensayo, se sombrea en naranja.

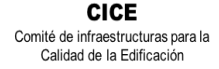

# **ACERO: Tipos de ensayos.**

### <span id="page-5-0"></span>**BARRAS DE ACERO CORRUGADO**

**CSIC** 

# **Ensayo de tracción: Límite elástico y alargamiento total bajo carga máxima, según UNE EN ISO 15630-1:2003. Parte 5, y la instrucción EHE-08, en su artículo 32.1**

Tiene por objeto determinar el límite elástico, la carga unitaria de rotura, el alargamiento de rotura y el alargamiento total bajo carga máxima, con el ensayo de tracción.

Para el ensayo, se envió una muestra de dos barras corrugadas de acero de 2Ø 12 de 60cm cada una, para realizarlo conforme la norma de ensayo **UNE EN ISO 15630-1:2003**, aun cuando la vigente es la del año 2011, porque es la de aplicación según la vigente instrucción de hormigón estructural EHE-08 y, también es la norma que se indica para realizar el mencionado ensayo en las **Declaraciones Responsables registradas** de todos los laboratorios participantes.

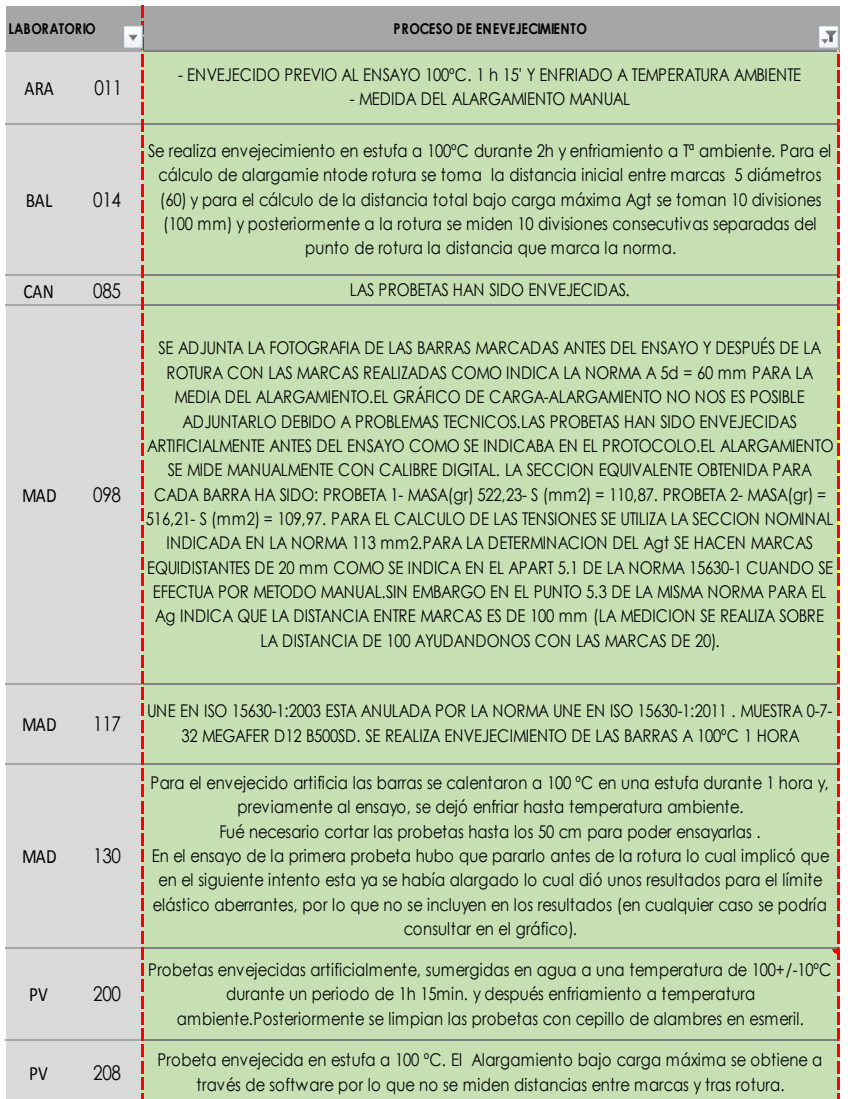

Por otra parte, como se indicó en el Protocolo, las probetas debían envejecerse previamente al ensayo, y como no se especificaba ningún tratamiento, este debía ser conforme el apartado 7.3.3 de la norma UNE EN ISO 15630-1 y son sólo 8 los laboratorios los que recogen las condiciones de envejecimiento en el apartado de Observaciones de su ficha de resultados:

De los 88 laboratorios, hay uno que avisa que realizando el ensayo se le ha averiado la prensa, es el código AND-078, por lo que no será analizado. Y otro dos que por diversos motivos, solo presentan resultado de una probeta, MAD-130 y CAT-022.

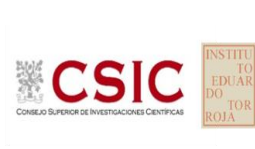

**CICE** Comité de infraestructuras para la Calidad de la Edificación

## <span id="page-6-0"></span>**4. ANÁLISIS PRE-ESTADÍSTICO: DATOS DE IDENTIFICACION Y RESISTENCIA ACERO.**

Respecto a la identificación de las probetas, fueron suministradas dos barras B500 SD de Ø12 con una longitud inicial de 0,50 a 0,60 m, salvo 7 laboratorios que indicaron una longitud menor (sombreados en rosa). De los 88 laboratorios participantes, el 87,50% identifica correctamente las barras, y el 12,50% los expresa en unidades incorrectas (sombreados en amarillo, se pedían en milímetros):

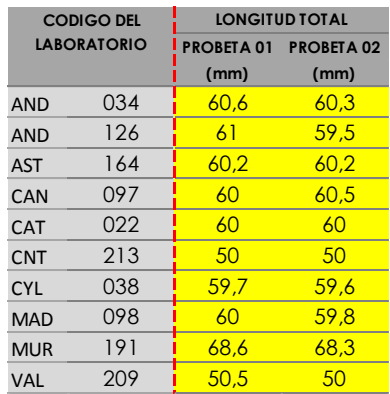

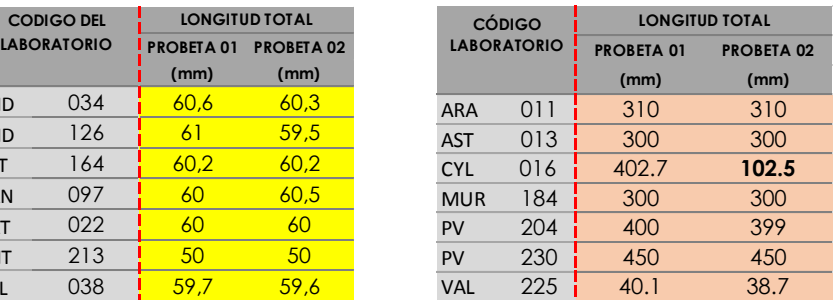

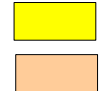

Valores aportados cuya expresión de las unidades no coincide con el Protocolo (valores sospechosos) Dato que difiere de la mayoría de laboratorios

En base a los datos aportados por los laboratorios, se ha calculado la resistencia a tracción y considerando una desviación del ±10% se han señalado aquellos laboratorios que se desvían en exceso o defecto, veremos cómo son evaluados con el análisis estadístico, con el resto de los parámetros, salvo el código 026 y 013 en aquellos resultados que no cumplen lo establecido por la EHE-08:

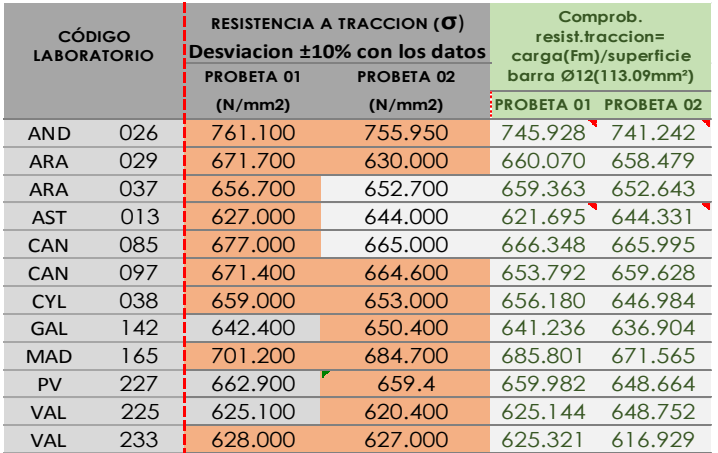

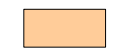

 Valor en los que se observan posibles evidencias de No Conformidad en el cálculo, se recomienda al laboratorio revisar los cálculos.

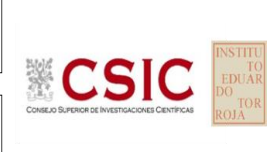

**CICE** Comité de infraestructuras para la Calidad de la Edificación

La longitud libre de la probeta debe ser suficiente para la determinación de los alargamientos. En Protocolo queda recogido que se considera no válido el ensayo si la rotura tiene lugar en las mordazas o a una distancia inferior a 20 mm o 2Ø. El código AND-150 indica que es a 3 cm, por lo que será analizado.

En el apartado 5 de la norma ISO 15630-1:2002 indica que para la determinación del **alargamiento de rotura**, la distancia inicial entre marcas deberá ser 5 veces el diámetro nominal, en este caso, para Ø12 es 60 mm. Ha habido 8 laboratorios que no han marcado esta distancia y 2 que no aportan el dato (sombreados en naranja), y 8 laboratorios que no han marcado exactamente los 60 mm (sombreados en amarillo): **DISTANCIA INICIAL ENTRE** 

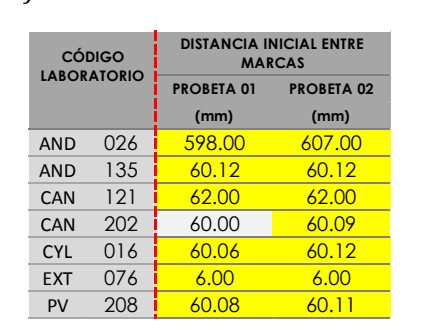

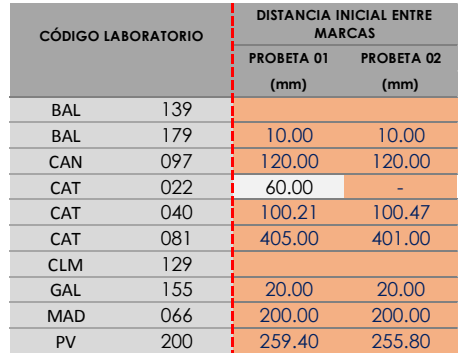

Valores aportados cuya expresión de las unidades no coincide con el Protocolo (valores sospechosos) Dato que difiere de la mayoría de laboratorios

Sin embargo, para el **alargamiento total bajo carga máxima**, por el método manual tras la rotura (70,45% de los participantes), la norma establece Para el cálculo de alargamiento de rotura se toma la distancia inicial entre marcas 5 diámetros (60) pero para el cálculo de la distancia total bajo carga máxima Agt se toman 10 divisiones (100 mm) y posteriormente a la rotura se miden 10 divisiones consecutivas separadas del punto de rotura a la distancia que marca la norma, y sólo así lo indican el 38,60%, de los laboratorios. Estadísticamente cuando se analiza el ensayo, es el que tiene una reproducibilidad mayor (23,11%) y el que mayor variación tiene (0.23) entre los laboratorios (*ver pag.18 de este informe).*

Para concluir, sobre los equipos utilizados, el 95,45% indica la maquina utilizada para el ensayo de tracción y con fecha de calibración inferior a los dos años, excepto los 4 laboratorios indicados a continuación, en los que se evidencia una posible **No Conformidad en los equipos**: (*recordar que si no se indican los equipos principales pueden ser descartados del análisis en próximos EILAs*)

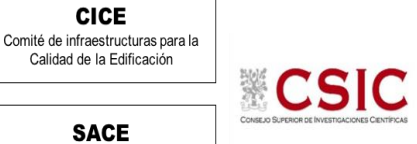

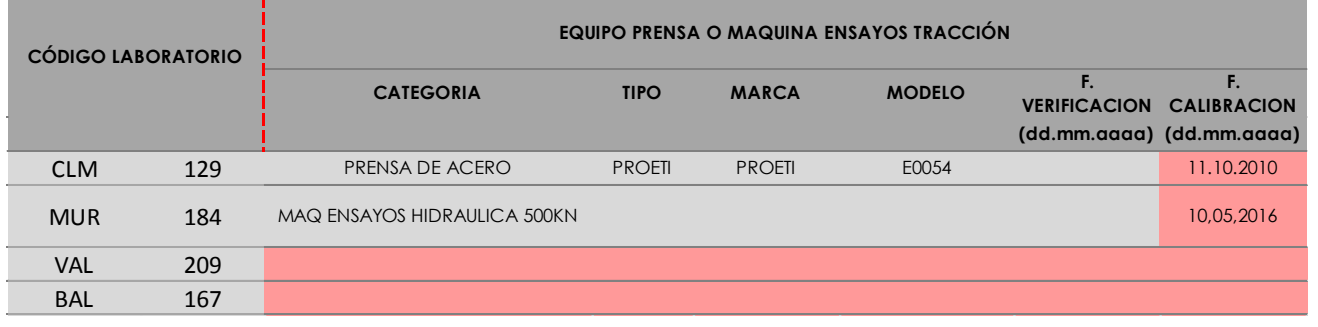

Como en EILAs anteriores, el 70,45% ha medido principalmente de forma manual (pie de rey, reglas metálicas...), pero de los 26 que lo hacen con un extensómetro, sólo 16 indican el tipo de extensómetro en el apartado de equipos utilizados. Los 10 códigos que no aportan la información solicitada sobre este equipo son: AND-126, ARA-017, ARA-037, ARA- 052, GAL-163, MAD-130, MAD-133, NAV-168 y NAV-189.

Las barras suministradas son un tipo 500 SD de acero soldable, por tanto, de conformidad con la **tabla 32.2.a de la EHE-08**, deben satisfacer las siguientes características especiales de ductilidad:

- Resistencia a tracción ≥ 575 Mpa y un límite elástico ≥ 500 Mpa (N//mm<sup>2</sup>).
- La relación entre el límite elástico aportado y el nominal debe ser ≤ 1,25 y la relación entre resistencia a tracción y el limite elástico debe ser ≥ 1,15 e ≤ 1,35.
- El alargamiento de rotura debe ser ≥ 16% y el alargamiento total bajo carga máxima ≥ 7,5%

Los laboratorios que no cumplan alguno de estos valores, a modo de **criterio de validación**, no serán analizados estadísticamente en dicho valor, y son los siguientes:

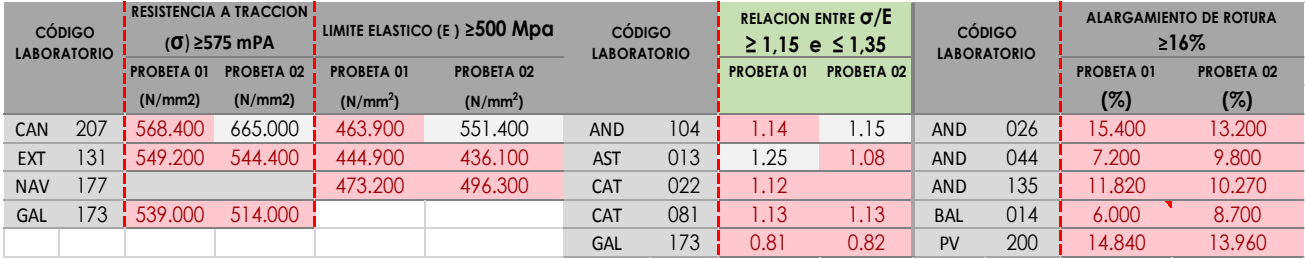

En la ficha de resultados no se pedía la incertidumbre del ensayo, pero los siguientes laboratorios sí la aportaron: CAT-033, GAL-136 y VAL-225.

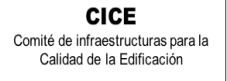

# <span id="page-9-0"></span>**5. LABORATORIOS DE ENSAYO PARTICIPANTES**

**CSIC** 

En el presente informe EILA 19 de MATERIALES, han participado un total de 17 Comunidades Autónomas y 179 laboratorios de ensayo. En la siguiente tabla se muestra el número de laboratorios declarados por Comunidad Autónoma:

| Comunidad Autónoma    | Nº de Laboratorios Participantes |
|-----------------------|----------------------------------|
| Andalucía             | 26                               |
| Aragón                | 09                               |
| Asturias              | 04                               |
| Cantabria             | 04                               |
| Castilla-La Mancha    | 08                               |
| Castilla-León         | 11                               |
| Cataluña              | 12                               |
| Comunidad de Madrid   | 24                               |
| Comunidad de Valencia | 15                               |
| Extremadura           | 04                               |
| Galicia               | 07                               |
| Islas Baleares        | 09                               |
| Islas Canarias        | 14                               |
| La Rioja              | 04                               |
| Murcia                | 13                               |
| Navarra               | 07                               |
| País Vasco            | 08                               |

**Tabla 5.1**. Laboratorios participantes, por Comunidad Autónoma.

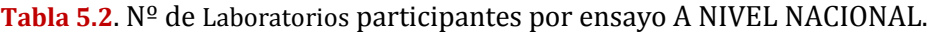

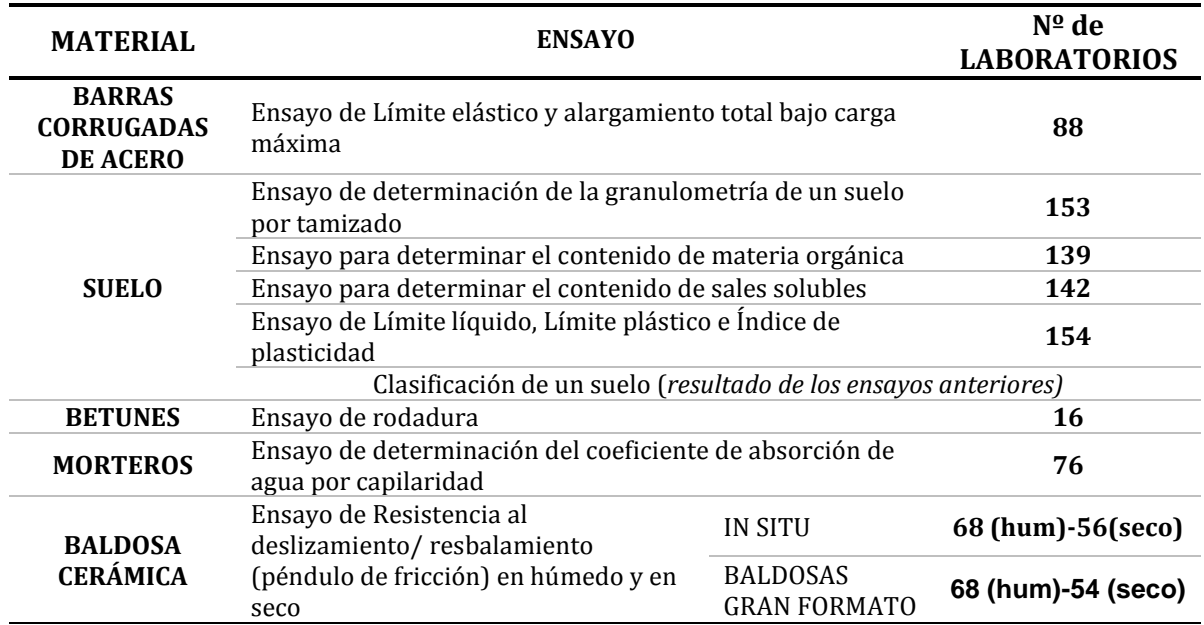

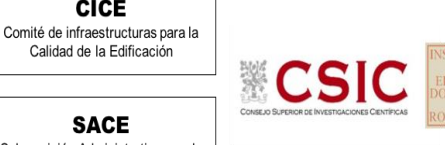

**CICE** 

## <span id="page-10-0"></span>**6. GRAFICOS DE DISPERSION**

Los gráficos de dispersión son diagramas matemáticos en los que podemos apreciar, a golpe de vista, la dispersión y la simetría que existe para una distribución de valores.

La representación gráfica más útil para describir el comportamiento conjunto de dos variables es el diagrama de dispersión o **nube de puntos**, donde cada caso aparece representado como un punto en el plano definido por las variables de cada laboratorio para una misma muestra.

Para ello, se han considerado todos los valores incluidos los "sospechosos" por error técnico, pero se han anulado los "descartados" por una mala praxis de la norma de ensayo.

Una vez construido el diagrama se analiza la forma que tiene la nube de puntos obtenida, para así determinar las relaciones entre los dos tipos de datos. Este análisis puede efectuarse por técnicas estadísticas que permitan determinar si existe o no relación, y el grado de existencia en su caso. Para ello se utiliza como **recta de regresión la Media aritmética de las medias inter-laboratorios más/ menos la desviación típica y el doble de la desviación típica** (dos franjas de líneas rojas), que son los valores asignados y que resultan de referencia para la central de hormigón en estudio.

En la hoja aparecen dos gráficas: la de la izquierda, se grafía con las medias de los laboratorios como puntos negros y la de la derecha, con las determinaciones individuales de cada laboratorio con círculos y cuadrados en línea de color, respectivamente.

Media aritmética interlaboratorios + 2xDesviación típica

Media aritmética interlaboratorios

Media aritmética interlaboratorios – 2xDesviación estándar

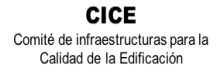

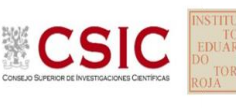

## <span id="page-11-0"></span>**7. DESCRIPCIÓN DEL MÉTODO DE ANÁLISIS ESTADÍSTICO APLICADO**

**1.** El primer paso es un estudio preliminar (pre-estadístico) de todos los datos aportados por los laboratorios participantes, volcados de las fichas de resultados, elaboradas ex profeso para cada ensayo. En este punto, el análisis preliminar marca aquellos **valores sospechosos** que puedan explicarse como un "error técnico humano" y se filtran los **valores descartados** por la incorrecta ejecución del procedimiento de ensayo de la norma. Para ello, se investiga si el resultado se ha debido a un error de transcripción, o por no fijarse en la expresión de las unidades que se estaba pidiendo o por situar el valor en la celda equivocada. Si es así, el resultado se considera *sospechoso*, se sombrea en amarillo en el volcado de datos y se reemplaza por el valor correcto para su análisis estadístico.

Seguidamente, en caso de existir, se aplicará de forma generalizada la fórmula de verificación del **criterio de validación** que la propia norma de ensayo establece. Si no cumple la validación, el resultado será descartado y se sombreará en rojo.

**2.** Una vez que los datos se han revisado, se realiza el Análisis estadístico, donde ya se han eliminado aquellas mediciones que no cumplen la norma ("*los descartados*") y se han corregido los valores "*sospechosos*". De este primer análisis conocemos:

- El número mínimo de laboratorios participantes que se aceptan en el Plan EILA debe ser p≥3.Bien es cierto que en la norma UNE 82009-1:1999 en su Artículo 6.3.4 se recoge que, *estas estimaciones de las desviaciones de repetibilidad y de reproducibilidad podrían diferir de forma sustancial de sus valores verdaderos si sólo toman parte del contraste un pequeño número de laboratorios (p=5). Lo recomendable es un valor de p entre 8 y 15.*
- El número mínimo de réplicas en el interior de cada laboratorio para la misma muestra debe ser n≥2.

Si los datos cumplen con estos valores mínimos para "p" y "n", se realiza el análisis de conformidad en base a las normas UNE 82009-2 y 82009-6 (equivalentes a las normas ISO 5725-2 e ISO 5725-6, respectivamente), referentes al Método básico de la repetibilidad y reproducibilidad de un método de medición normalizado. Esto significa que se realizan las siguientes aproximaciones:

- **Técnica gráfica de consistencia**, utilizando dos estadísticos determinados: interlaboratorios (h) e intralaboratorios (k) de Mandel.
- **Ensayos de detección de resultados numéricos aberrantes**: ensayos de variabilidad que se aplican solo en aquellos resultados donde el ensayo Mandel haya conducido a la sospecha:
	- o **Ensayo de Cochran (C)**: verifica el mayor valor de un conjunto de desviaciones típicas, siendo ello un test unilateral de valores aberrantes y

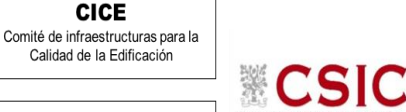

> o **Ensayo de Grubbs (G):** verifica la desviación estándar de todas las medias, eliminando de todo el rango de distribución de valores la/s media/s más alta/s y más baja/s, según si es el Simple Grubbs o el Doble Grubbs.

**El valor será rechazado y dejará de ser analizado cuando sea aberrante/ anómalo tanto en las técnicas gráficas de consistencia como en los ensayos de detección de resultados numéricos**. Para identificar si los resultados son anómalos y/o aberrantes, estos métodos comparan el valor estadístico resultante de h, k, C y G obtenido en el Análisis estadístico de los resultados aportados por los laboratorios, con los indicadores estadísticos y valores críticos recogidos en las Tablas 4, 5, 6 y 7 de las normas antes citadas para una (p) y una (n) conocidas, respectivamente.

**3**. Una vez descartados los valores rechazados, se determina la repetibilidad y reproducibilidad del ensayo por central para conocer las dispersiones de los resultados, **en base al promedio de las varianzas** o también conocido como METODO ANOVA (siglas de analisys of varience) recogido en la norma ISO 17025. Para ello, se parte de la desviación típica de repetibilidad σr (%), a partir de las determinaciones individuales del laboratorio, y se calcula el límite de repetibilidad. Y la desviación típica intralaboratorios sR (%), a partir de la diferencia entre el valor medio del laboratorio con la media de todo el grupo de distribución de la central, descartados los valores anómalos/ aberrantes.

Por tanto, la repetibilidad de los resultados significa que las mediciones sucesivas para un mismo ensayo y muestra, se efectúan en las mismas condiciones dentro de un periodo de tiempo corto: mismo laborante, mismo laboratorio (condiciones ambientales) y mismo equipo de medición utilizado. Sin embargo, la reproducibilidad de los ensayos es, teniendo en cuenta que las mediciones son para un mismo ensayo y muestra dentro de un periodo de tiempo corto, cambiando alguna de las condiciones de medición: el laborante, el laboratorio( las condiciones de uso (p.ej.procedimientos)) y/o el equipo de medición. En resumen, la primera hace referencia a la variabilidad entre medidas en el mismo laboratorio y la segunda debida al cambio de laboratorio.

Si **r (%) > R (%)**, las posibles causas pueden ser entre otras: el instrumento necesita mantenimiento, el equipo requiere ser calibrado, el montaje o la ubicación donde se efectúan las mediciones necesita ser mejorado o existe una variabilidad excesiva entre las dos medidas hechas en un mismo laboratorio.

Si **R (%) > r (%)**, las posibles causas pueden ser entre otras: el operador necesita más formación y/o mejor entrenamiento en cómo utilizar y cómo leer el instrumento, o no se han mantenido las condiciones de reproducibilidad (ambientales y/o de montaje del equipo).

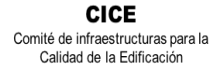

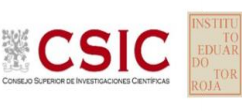

# <span id="page-13-0"></span>**8. CALCULO DE LA REPETIBILIDAD Y REPRODUCIBILIDAD: ANÁLISIS DE VARIANZA.**

La importancia de conocer la precisión de los procesos de medida en los ensayos de los laboratorios, comienza a ser un aspecto cada vez más importante dentro del Plan EILA: junto con el cálculo de la incertidumbre en los ensayos. La precisión se expresa generalmente en términos de falta de precisión, pero lo que realmente importa es la medida en que esto ocurre. Para ello, la imprecisión se relaciona con la tolerancia establecida en la propia norma de ensayo, a partir de unos límites máximos permisibles, por debajo de los cuales, verifican que se está realizando correctamente.

En caso de no tener criterios de validación propios en la norma de ensayo, la mejora de un proceso de medida pasa por analizar los distintos factores de imprecisión. En general, establecer estos límites deben ser resultado del cociente entre la imprecisión (s) y la tolerancia ( $\sigma$ ).

Los métodos para determinar la repetibilidad y reproducibilidad están basados en la evaluación estadística de las dispersiones de los resultados, ya sea en forma de rango o su representación como varianzas o desviaciones estándar. El método utilizado en este informe para determinar ambos conceptos es el del promedio de las varianzas o también conocido como ANOVA (siglas de analisys of varience) recogido en la norma ISO 17025.

Sabiendo que una **varianza es una suma de cuadrados dividida por un número, que se llama grados de libertad, e**n una varianza muestral  $\mathcal{S}^2$  como es en el EILA19, con una varianza de población  $\mathcal{O}^{\,2}$ , el número de grados de libertad es el número de participantes menos 1:

- a. para el **Análisis pre-estadístico,** es el número de laborantes no descartados menos 1 y
- b. para el **Análisis estadístico**, el número de laborantes menos 1, una vez filtrados los descartados, aberrantes y anómalos.

Los datos básicos para los cálculos de las varianzas que, por tanto aparecen en las hojas de Análisis en dos momentos distintos, son:

- Los resultados X<sup>i</sup> por laboratorio (determinaciones individuales de la misma muestra ensayada "i" veces en un laboratorio).
- Los valores medios de cada laboratorio (mLab) que a su vez, aparece junto a una segunda media, la aritmética (mArit) calculada a partir de los valores individuales aportados por el laboratorio, para asegurar la correspondencia entre unos y otros para el análisis estadístico.
- La media de la central (M) obtenida como promedio del grupo de valores medios de todos los laboratorios participantes de la central.

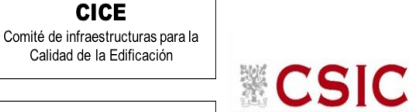

En el EILA19, los laboratorios aportan en su mayoría al menos dos determinaciones, por lo que el nivel de ensayo es 2 y por tanto, la varianza de la diferencia es 2  $\sigma$ 2, y la desviación típica de la diferencia su raíz cuadrada ( $\sqrt{2\sigma^2}$ ). A partir de aquí, los métodos para determinar la repetibilidad y la reproducibilidad de las mediciones se van a basar en la evaluación estadística de las dispersiones de los resultados, en forma de varianzas o desviaciones estándar (ANOVA).

Este planteamiento equivale a la descomposición en dos componentes de imprecisión en la que se consideran dos factores: uno de ellos genera la imprecisión mínima, presente en condiciones de repetibilidad, (variabilidad intra-laboratorio) y el otro la imprecisión adicional, obtenida en condiciones de reproducibilidad (variabilidad interlaboratorio).

Para ello se parte de la desviación típica de repetibilidad σr (%) y se calcula el límite de repetibilidad multiplicando esta por 2,8. La desviación típica de repetibilidad σr (%) se obtiene a partir de las determinaciones individuales de cada laboratorio y la desviación típica intralaboratorios sR (%) se obtiene a partir de la diferencia entre los valores medios de cada laboratorio con la media de todo el grupo de distribución para una misma muestra. Para terminar, la reproducibilidad se evalúa de forma análoga, multiplicando 2,8 al sumando (σr y σl)= sR.

Por tanto, la **repetibilidad de los resultados** significa que las mediciones sucesivas para un mismo ensayo y muestra, se efectúan en las mismas condiciones dentro de un periodo de tiempo corto: mismo laborante, mismo laboratorio (condiciones ambientales) y mismo equipo de medición utilizado. Sin embargo, la **reproducibilidad de los ensayos** es, teniendo en cuenta que las mediciones son para un mismo ensayo y muestra dentro de un periodo de tiempo corto, cambiando alguna de las condiciones de medición: el laborante, el laboratorio( las condiciones de uso (p.ej.procedimientos)) y/o el equipo de medición. En resumen, la primera hace referencia a la variabilidad entre medidas en el mismo laboratorio y la segunda debida al cambio de laboratorio.

- Si la repetibilidad r (%) es mayor a la reproducibilidad R (%) las posibles causas pueden ser que: el instrumento necesita mantenimiento, el equipo requiere ser calibrado, el montaje o ubicación donde se efectúan las mediciones necesita ser mejorado o existe una variabilidad excesiva entre las dos medidas hechas en un mismo laboratorio.
- Si la reproducibilidad R (%) es mayor que la repetibilidad r (%), las causas pueden ser que: el operador necesita más formación y/o mejor entrenamiento en cómo utilizar y cómo leer el instrumento, o no se han mantenido las condiciones de reproducibilidad (ambientales y/o de montaje del equipo).

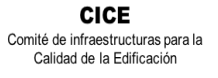

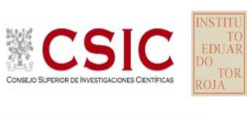

# <span id="page-15-0"></span>**9. EVALUACION DE LA CONFORMIDAD: ZSCORE. METODO ESTADISTICO SOBRE APTITUD**

El método de evaluación adoptado en esta parte del informe es mediante el Z-Score, parte de la Norma ISO IEC 17043:2011 que consiste en determinar **el valor asignado**, el cálculo de estadísticas de desempeño y la evaluación del desempeño, cuyos cálculos estadísticos utilizados en el presente estudio se describen a continuación:

**Desviación típica o estándar** (σ) 1  $\frac{1}{N-1}\sum_i(x_i-\overline{m})^2$ 

La precisión se expresa generalmente en términos de falta de precisión, calculándose a partir de la desviación típica de los resultados. A mayor desviación típica menor precisión (Nota 10 del Art. 3.11 de la norma UNE 82009-1:1999).

**Coeficiente de variación** (CV)

$$
CV = \frac{\sigma}{|\overline{m}|} \times 100
$$

Siendo:  $(\bar{m})$  la media de los valores individuales y

(  $\boldsymbol{\mathit{x}}_i$  ) Las determinaciones/valores individuales de un mismo laboratorio

Cuando se desea hacer referencia a la relación entre el tamaño de la media y la variabilidad de la variable, se utiliza el coeficiente de variación. Es importante que todos los valores sean positivos y su media dé, por tanto, un valor positivo. A mayor valor del coeficiente de variación mayor heterogeneidad de los valores de la variable; y a menor C.V., mayor **homogeneidad en los valores de la variable.**

**Diferencia D**i = (mArit-M) **Diferencia de porcentaje**  $Di\% = (m - M) * 100/M$ 

Siendo: (**x**i) el resultado del laboratorio participante;

 (**m**Arit) el resultado medio calculado a partir de las determinaciones individuales (**x**i) del laboratorio participante sin redondeos;

 (**M) el valor medio asignado** para una misma muestra, resultado del conjunto de medias o valores individuales aportados por todos los laboratorios.

 $Valores de z score:$ mArit−M  $\sigma$ 

Conforme a UNE-EN ISO /IEC 17043:2010 Anexo B (B3 y B4)

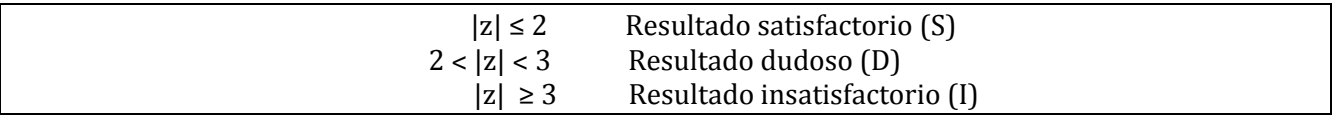

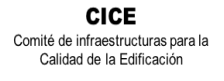

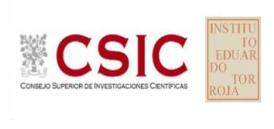

# <span id="page-16-0"></span>**10. DIAGRAMA DE CAJA-BIGOTES: ANALISIS PRE- ESTADÍSTICO Y ANALISIS ESTADÍSTICO**

La gráfica de cajas y bigotes, representa un rectángulo (caja) definido por dos puntos  $Q_1$  y  $Q_3$ , cuya diferencia define el recorrido entre cuartiles (RIC) y, unas líneas que sobresalen de la caja que se llaman bigotes.

Estos bigotes tienen un límite de prolongación L superior y L inferior, de modo que cualquier dato que no se encuentre dentro de este rango, es un valor atípico que es marcado individualmente con un punto en la gráfica.

Los datos que se van a estudiar, se ordenan de mayor a menor y se dividen en 4 grupos. Cada cuarta parte se representa en este diagrama y se comienza con la caja de la siguiente forma:

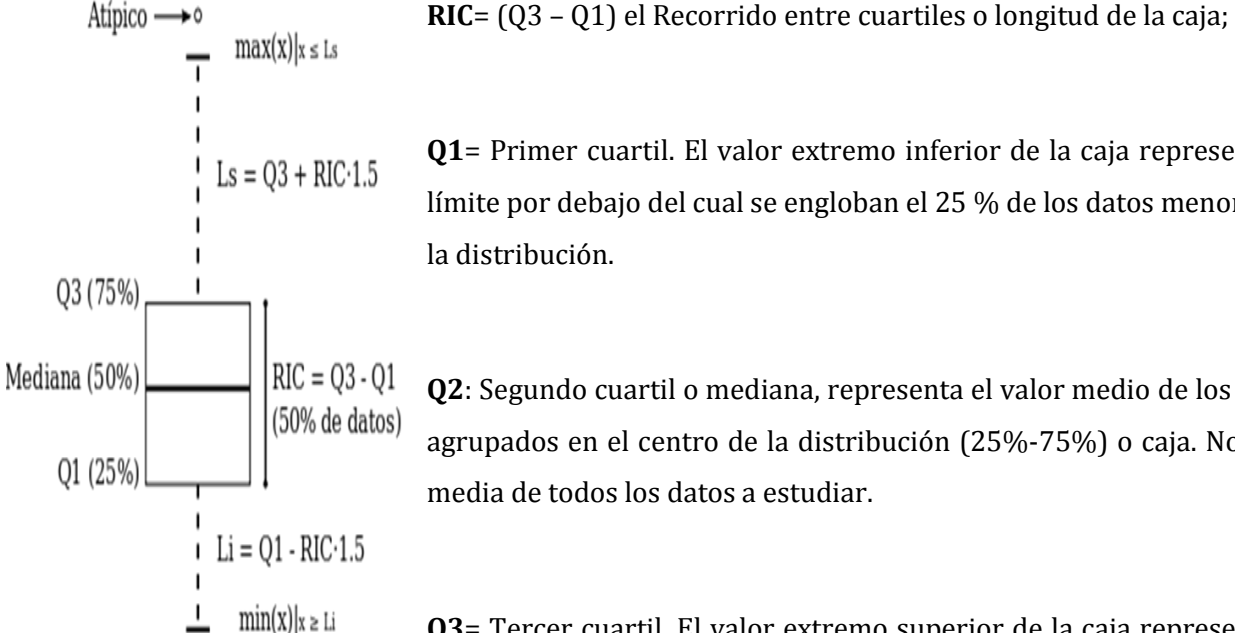

**Q1**= Primer cuartil. El valor extremo inferior de la caja representa el límite por debajo del cual se engloban el 25 % de los datos menores de la distribución.

**Q2**: Segundo cuartil o mediana, representa el valor medio de los datos agrupados en el centro de la distribución (25%-75%) o caja. No es la media de todos los datos a estudiar.

**Q3**= Tercer cuartil. El valor extremo superior de la caja representa el límite que sobrepasa el 75% de los datos mayores de la distribución.

La longitud límite de los bigotes (Ls y Li) será desde la caja hasta el valor máximo y valor mínimo de los datos, respectivamente, siempre que esta longitud no supere un rango que es 1,5 veces el RIC de la caja.

En el caso de superarlo, el valor (máximo o mínimo) será un valor atípico y se identificará individualmente. Si este valor, superase en 3 veces el RIC, sería un valor extremadamente atípico. Y se expresan como a continuación se indica:

- Los **valores atípicos**: Lim inf=  $Q1 (1.5 \times RIC)$  y Lim sup =  $Q3 + (1.5 \times RIC)$
- Los **valores extremadamente atípicos** son aquellos valores atípicos que superan el doble del valor anterior: Lim inf=  $Q1 - 3(RIC)$  y Lim sup =  $Q3 + 3(RIC)$

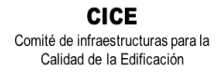

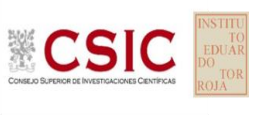

# <span id="page-17-0"></span>**11.ANÁLISIS ESTADÍSTICO DE RESULTADOS: ENSAYO DE TRACCIÓN: LÍMITE ELÁSTICO Y ALARGAMIENTO TOTAL BAJO CARGA MÁXIMA DE BARRAS DE ACERO CORRUGADO**

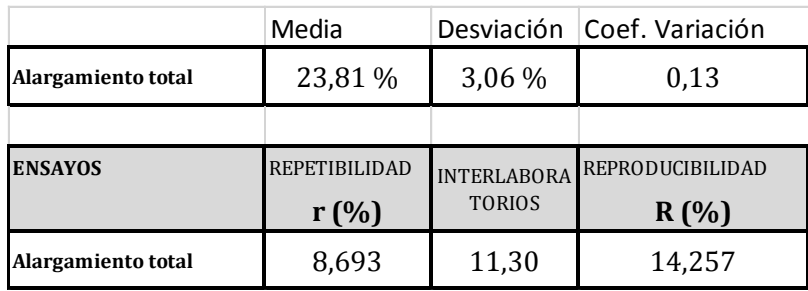

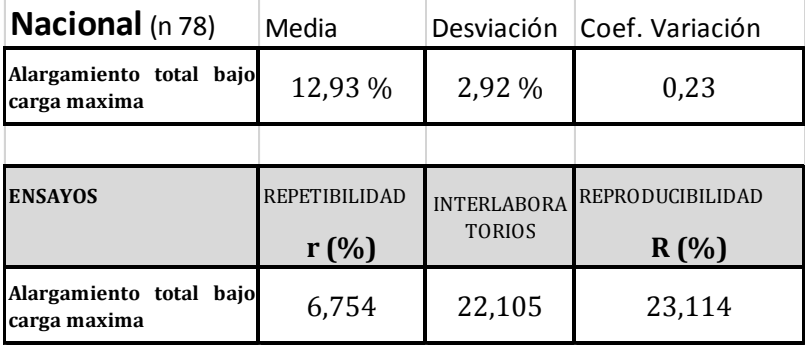

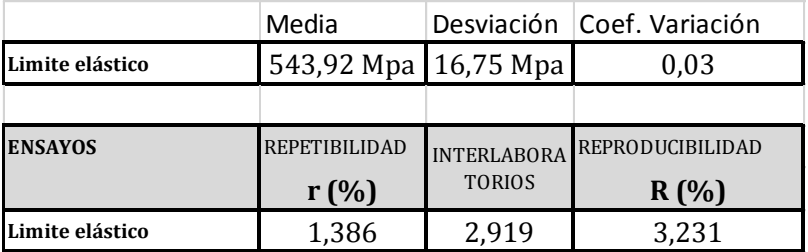

**SACE** Subcomisión Administrativa para la<br>Calidad de la Edificación

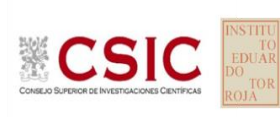

# **INFORME DE ENSAYO MATERIALES**

**ACERO.ALARGAM. TOTAL BAJO CARGA MÁXIMA**

**SACE** Subcomisión Administrativa para la Calidad de la Edificación

**CSIC** 

**ACERO.ALARGAM. TOTAL BAJO CARGA MÁXIMA (%)**

## **Análisis A. Estudio pre-estadístico**

Apartado A.1. Gráficos de dispersión de valores medios

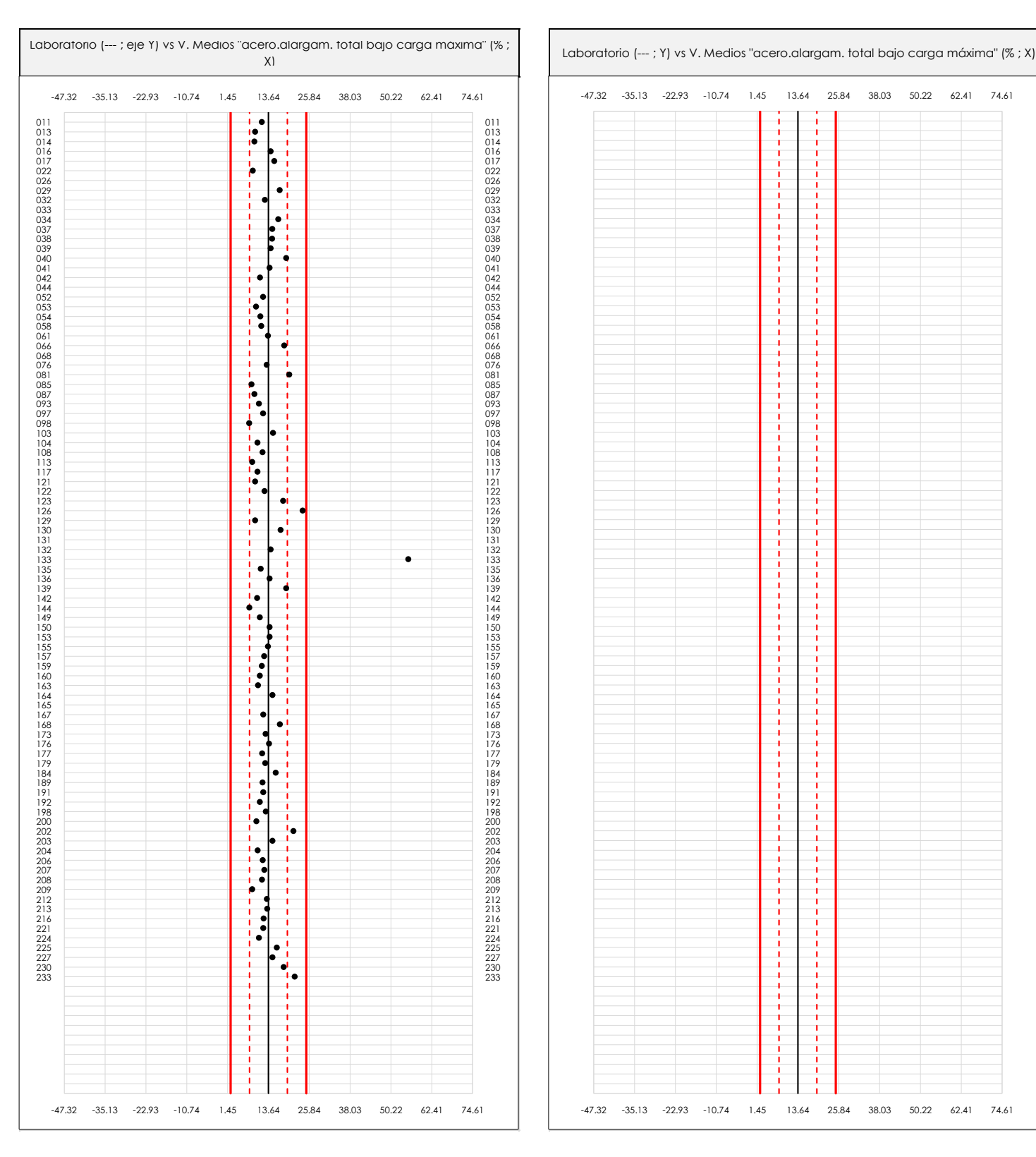

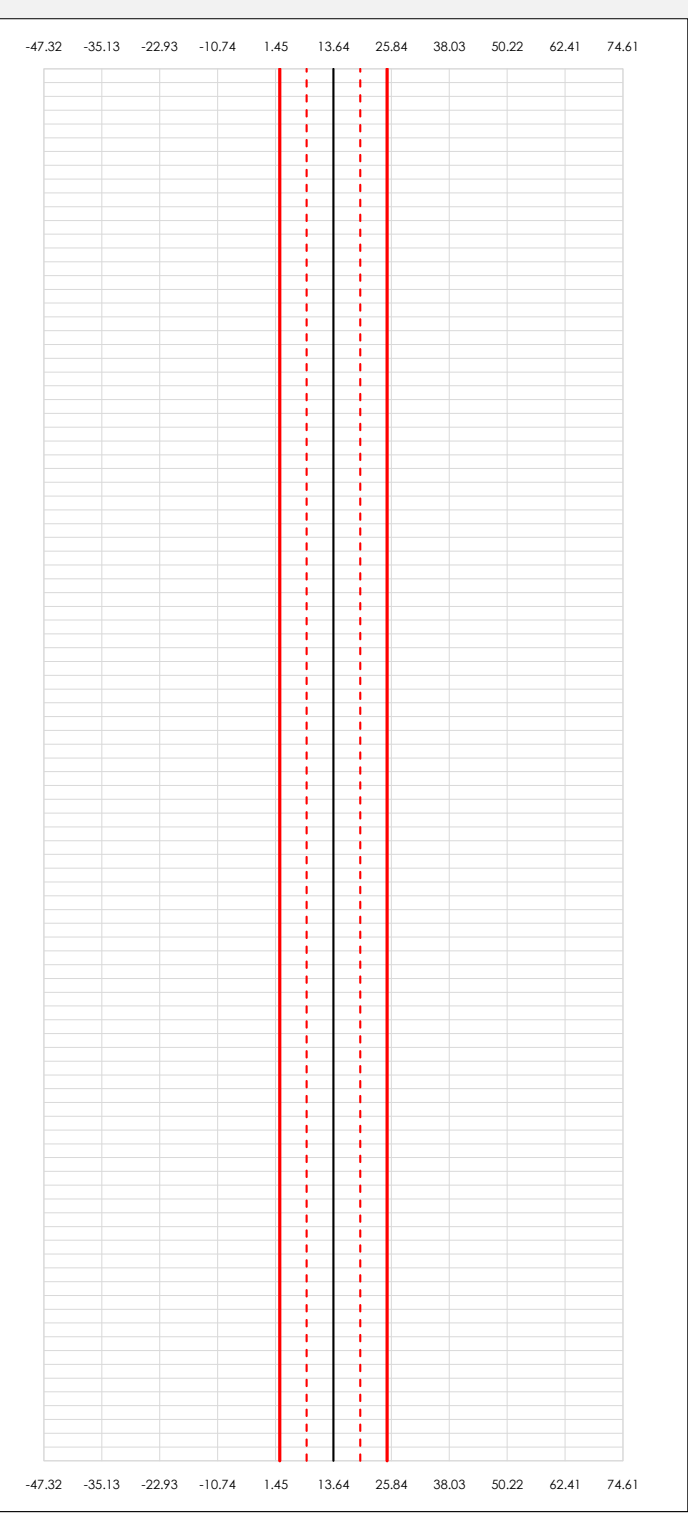

#### **ANALISIS GRAFICO DE DISPERSION MEDIA (ANTES DE ANALISIS ESTADISTICO)**

Dispersión de las medias aritméticas intra-laboratorios respecto de la media aritmética inter-laboratorios (13.64 ; línea negra de trazo continuo), la media aritmética interlaboratorios más/menos la desviación típica (19.29/7.99 ; líneas rojas de trazo punteado) y la media aritmética inter-laboratorios más/menos el doble de la desviación típica (24.94/2.34 ; líneas rojas de trazo continuo).

En el eje Y (adimensional) quedan reflejados los códigos de los laboratorios participantes y en el eje X (las unidades son las mismas que las del ensayo que se está analizando) las medias aritméticas intra-laboratorios representadas por punto de color negro "•".

**SACE** Subcomisión Administrativa para la Calidad de la Edificación

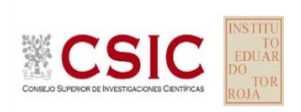

# **ACERO.ALARGAM. TOTAL BAJO CARGA MÁXIMA (%)**

## **Análisis A. Estudio pre-estadístico**

Apartado A.3. Determinaciones matemáticas

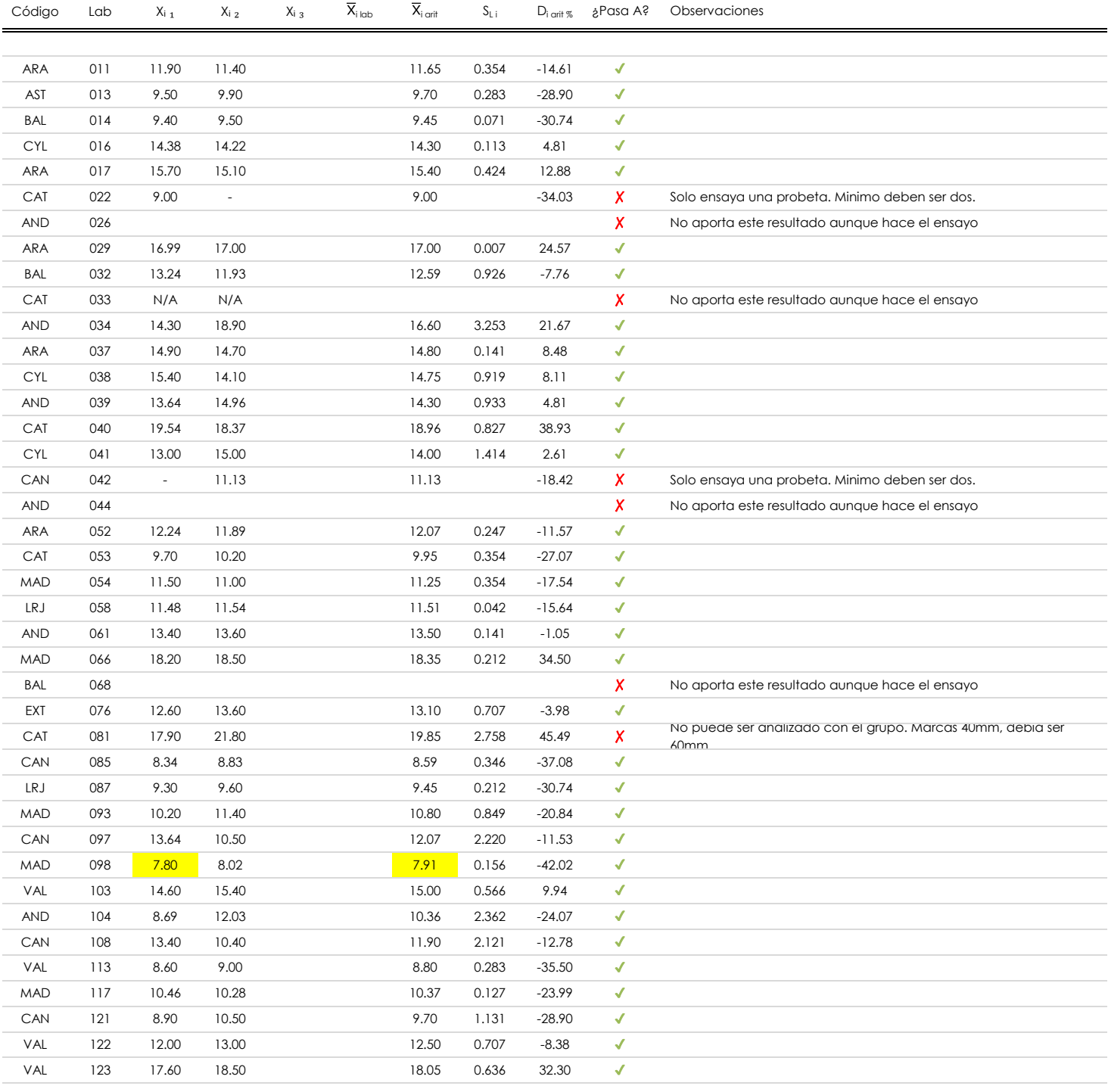

#### **NOTAS:**

- $^{\text{\tiny{01}}}$  "X<sub>i j</sub> con j = 1, 2, 3" es cada uno de los resultados individuales aportados por cada laboratorio, "X<sub>i lab</sub>" es la media aritmética intralaboratorio y "X<sub>i arit</sub>" es la media aritmética intralaboratorio calculada sin redondear.
- $^\alpha$  "S<sub>L i</sub>" es la desviación típica intralaboratorios y "D<sub>i arti %</sub>" la desviación, en porcentaje, de la media aritmética intralaboratorios calculada respecto de la media airtmética interlaboratorios.
- $^{\text{\tiny{03}}}$  Los resultados aportados por los laboratorios podrán ser descartados (X) si no cumplen con los criterios establecidos en el protocolo EILA o si no han realizado el ensayo conforme a norma.

<sup>04</sup> El código colorimétrico empleado para las celdas es: **[máximo]** [mínimo] [mínimo] [mínimo] [mínimo] [mínimo]

**SACE** Subcomisión Administrativa para la Calidad de la Edificación

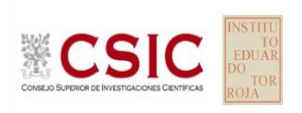

# **ACERO.ALARGAM. TOTAL BAJO CARGA MÁXIMA (%)**

### **Análisis A. Estudio pre-estadístico**

Apartado A.3. Determinaciones matemáticas

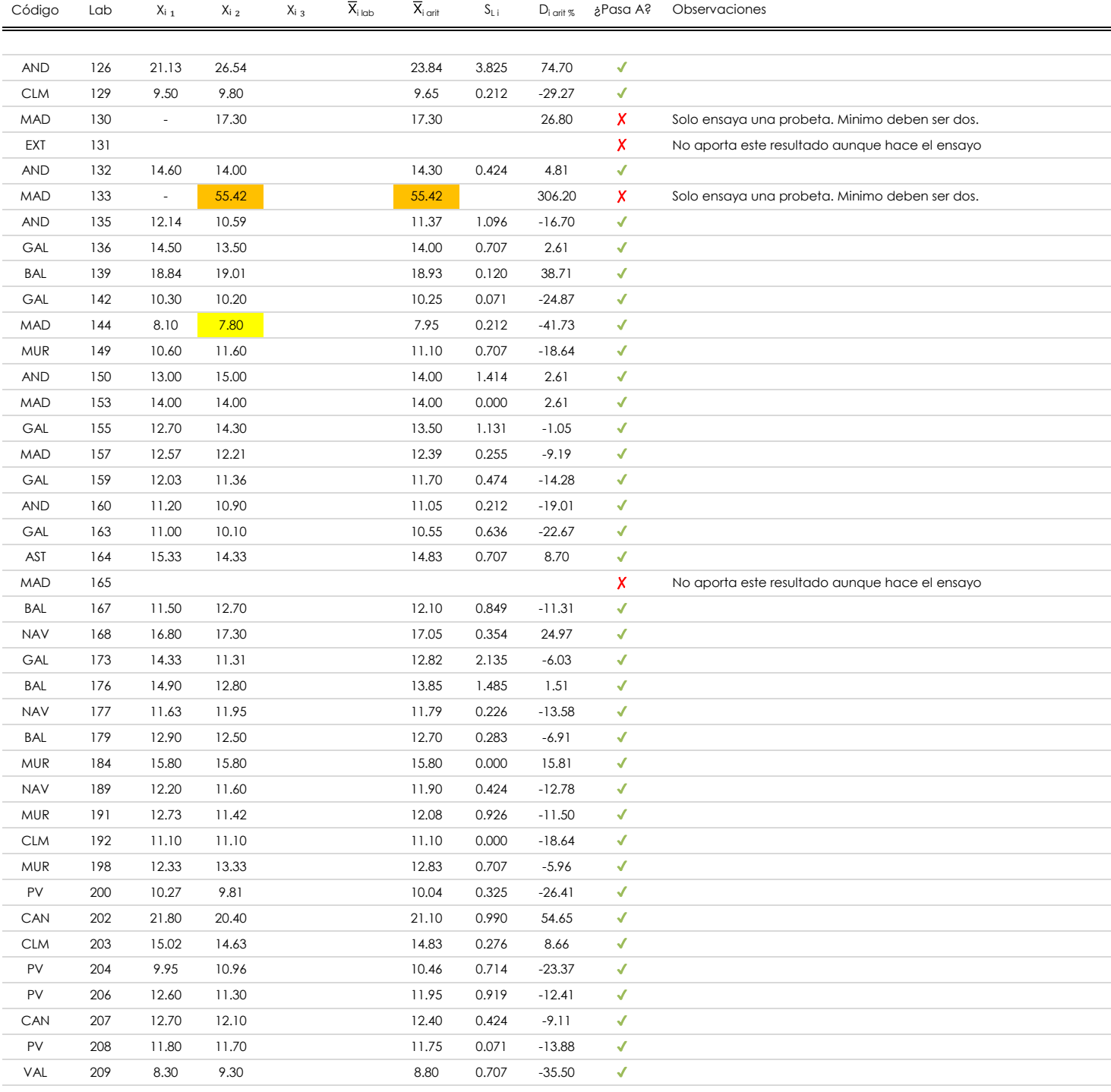

#### **NOTAS:**

- <sup>01</sup> "X<sub>i j</sub> con j = 1, 2, 3" es cada uno de los resultados individuales aportados por cada laboratorio, "X<sub>i lab</sub>" es la media aritmética intralaboratorio y "X<sub>i art</sub>" es la media aritmética intralaboratorio calculada sin redondear.
- $^\alpha$  "S<sub>L i</sub>" es la desviación típica intralaboratorios y "D<sub>i arti %</sub>" la desviación, en porcentaje, de la media aritmética intralaboratorios calculada respecto de la media airtmética interlaboratorios.
- 03 Los resultados aportados por los laboratorios podrán ser descartados (X) si no cumplen con los criterios establecidos en el protocolo EILA o si no han realizado el ensayo conforme a norma.

<sup>04</sup> El código colorimétrico empleado para las celdas es:

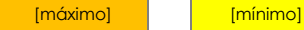

 $\Gamma$  [no coinciden]  $\Gamma$ 

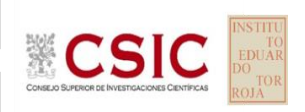

**SACE** Subcomisión Administrativa para la Calidad de la Edificación

**ACERO.ALARGAM. TOTAL BAJO CARGA MÁXIMA (%)**

## **Análisis A. Estudio pre-estadístico**

Apartado A.3. Determinaciones matemáticas

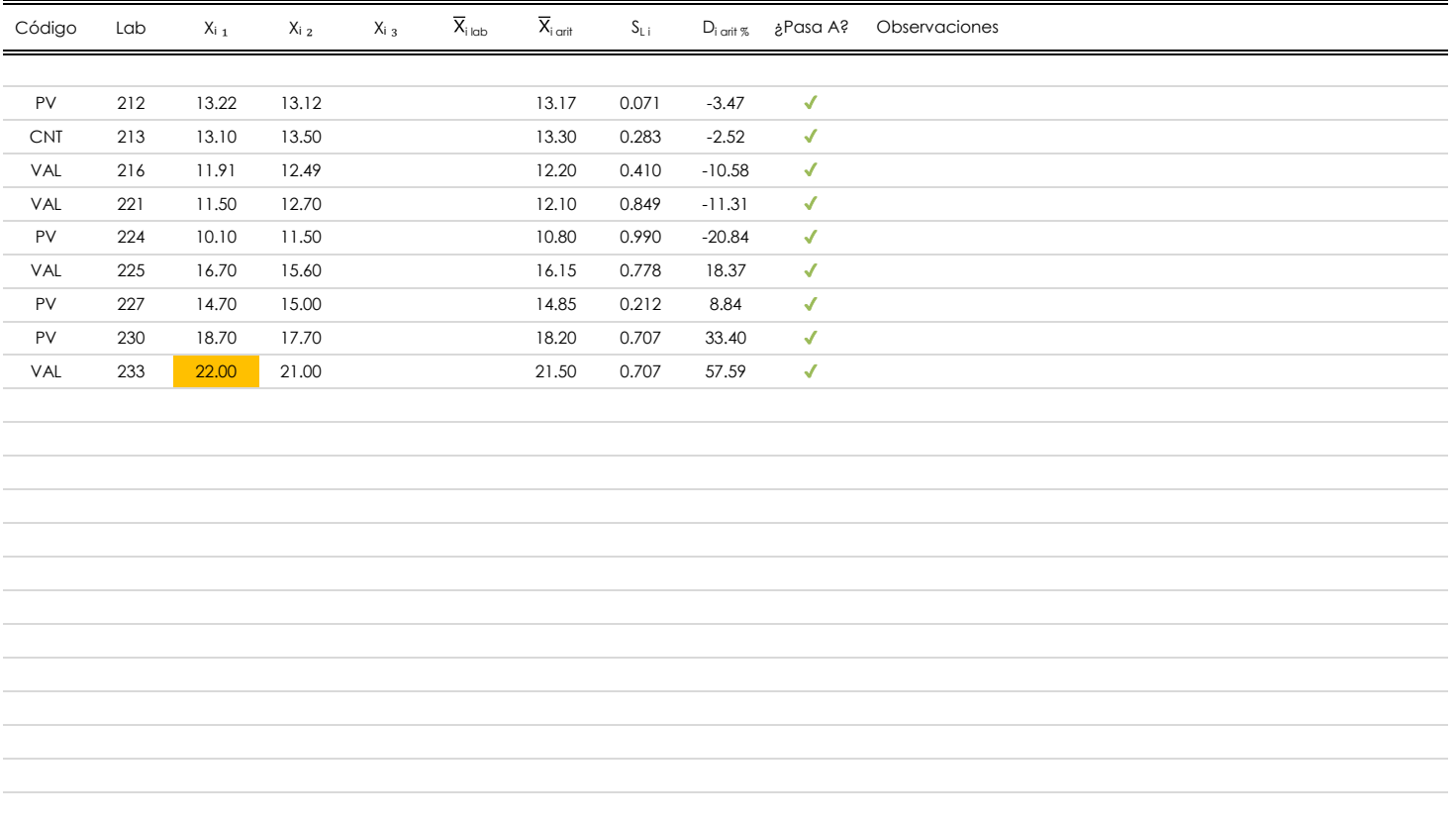

#### **NOTAS:**

<sup>04</sup> El código colorimétrico empleado para las celdas es: **[máximo]** [mínimo] [mínimo] [in [no coinciden]

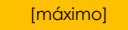

 $^{\text{\tiny{01}}}$  "X<sub>i j</sub> con j = 1, 2, 3" es cada uno de los resultados individuales aportados por cada laboratorio, "X<sub>i lab</sub>" es la media aritmética intralaboratorio y "X<sub>i arit</sub>" es la media aritmética intralaboratorio calculada sin redondear.

 $^\alpha$  "S<sub>L i</sub>" es la desviación típica intralaboratorios y "D<sub>i arti %</sub>" la desviación, en porcentaje, de la media aritmética intralaboratorios calculada respecto de la media airtmética interlaboratorios.

<sup>03</sup> Los resultados aportados por los laboratorios podrán ser descartados (X) si no cumplen con los criterios establecidos en el protocolo EILA o si no han realizado el ensayo conforme a norma.

**ACERO.ALARGAM. TOTAL BAJO CARGA MÁXIMA (%)**

## **Análisis B. Mandel, Cochran y Grubbs**

Apartado B.1. Gráfico de consistencia inter-laboratorios "h" de Mandel

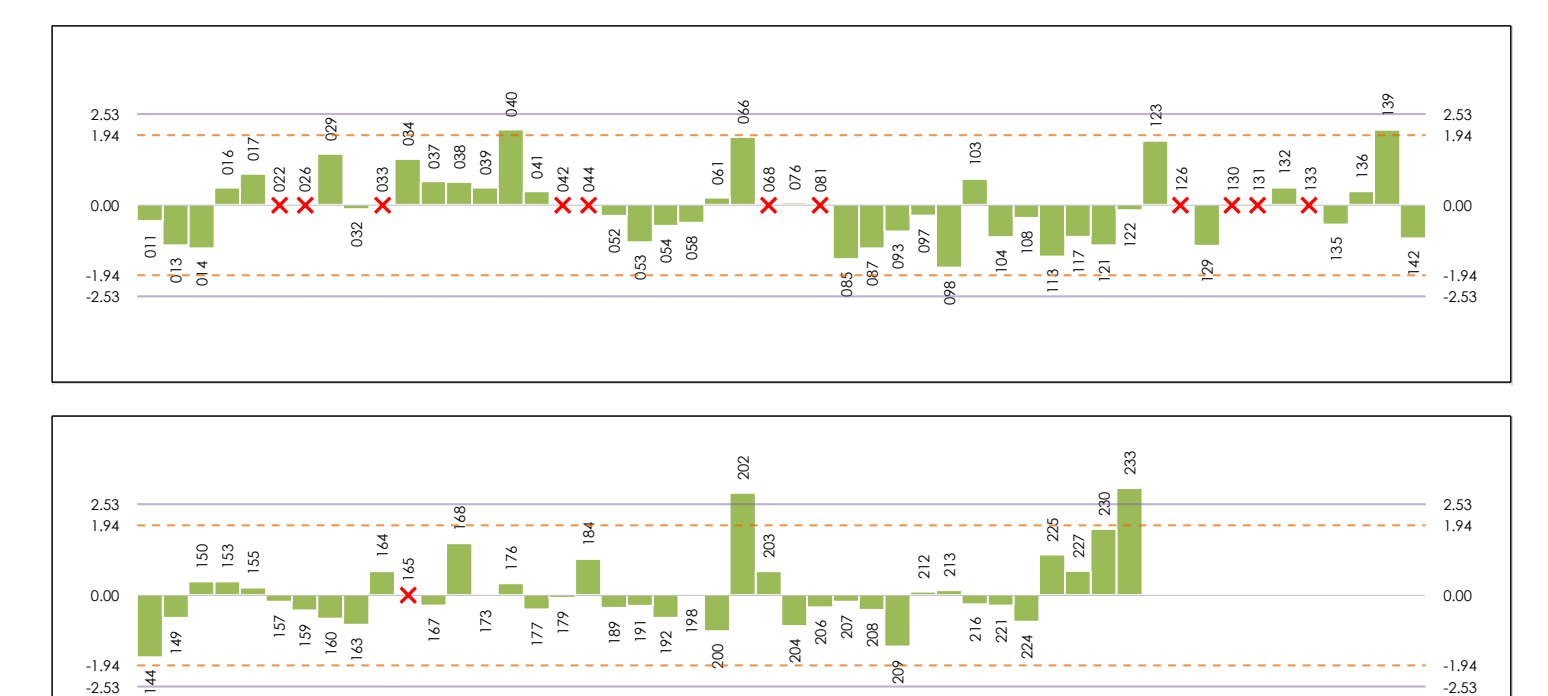

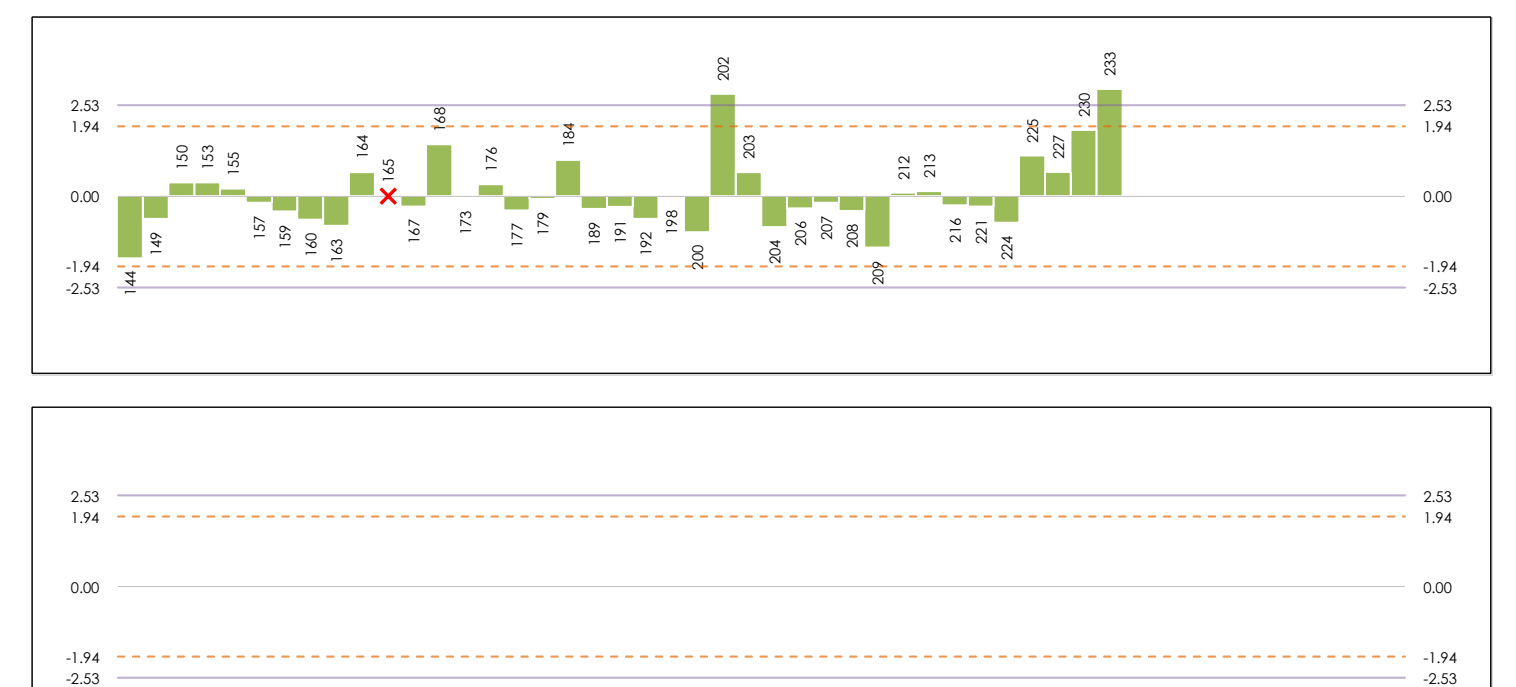

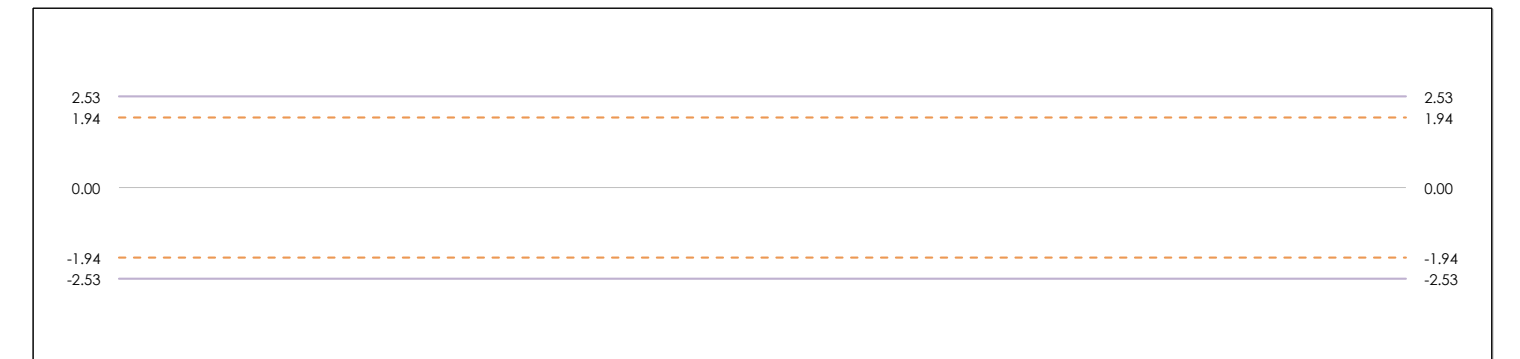

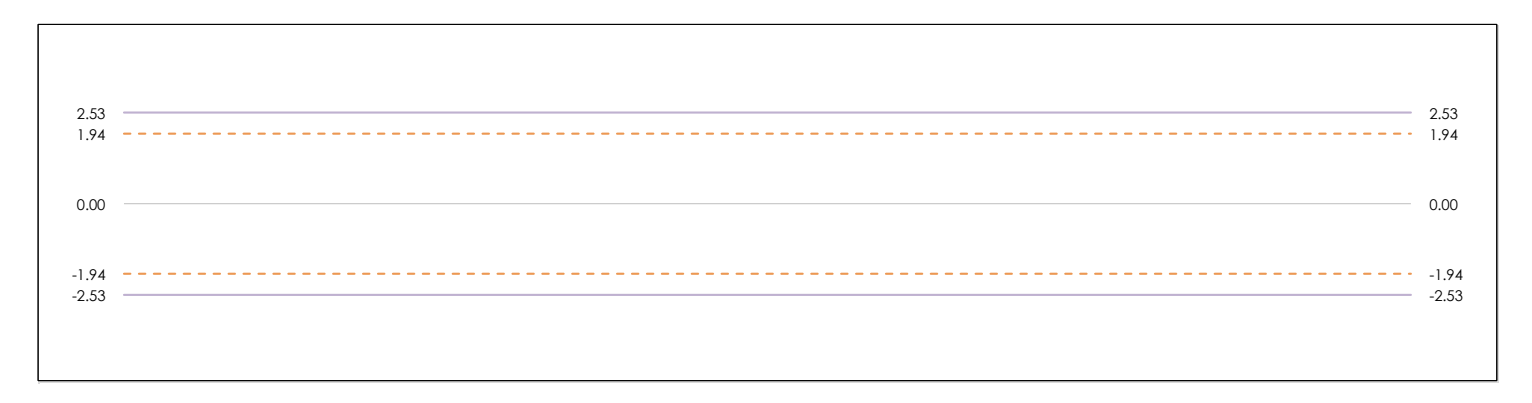

#### **ANALISIS GRAFICO DE CONSISTENCIA INTER-LABORATORIOS**

Análisis gráfico de consistencia inter-laboratorios "h" de Mandel. En él se representan las medias aritméticas inter-laboratorios y los indicadores estadísticos para un 1% y un 5% de significación (valores obtenidos de la tabla 6 norma UNE 82009-2:1999 o mediante ecuación matemática, en función del número de laboratorios participantes).

Las líneas continuas de color morado (indicador estadístico para un 1% de significación) marca el límite a partir del cual un valor es considerado aberrante y las discontinuas de de color rosaceo (indicador estadístico para un 5% de significación), cuando es considerado anómalo. Una equis de color rojo (**X**) sobre el eje cero indica que el laboratorio ha sido descartado.

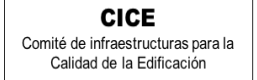

**SACE** 

Subcomisión Administrativa para la Calidad de la Edificación

# **ACERO.ALARGAM. TOTAL BAJO CARGA MÁXIMA (%)**

## **Análisis B. Mandel, Cochran y Grubbs**

Apartado B.2. Gráfico de consistencia intra-laboratorios "k" de Mandel

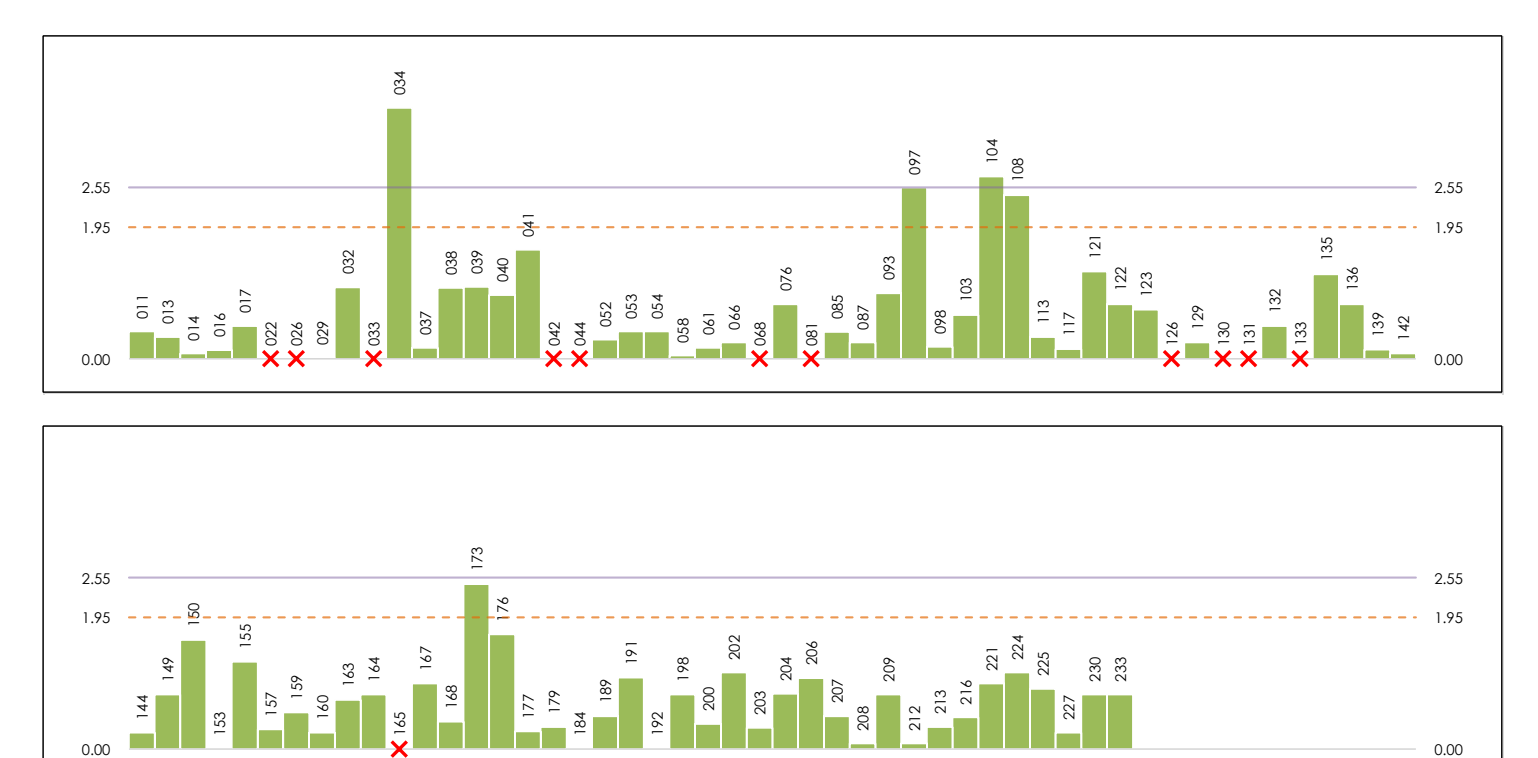

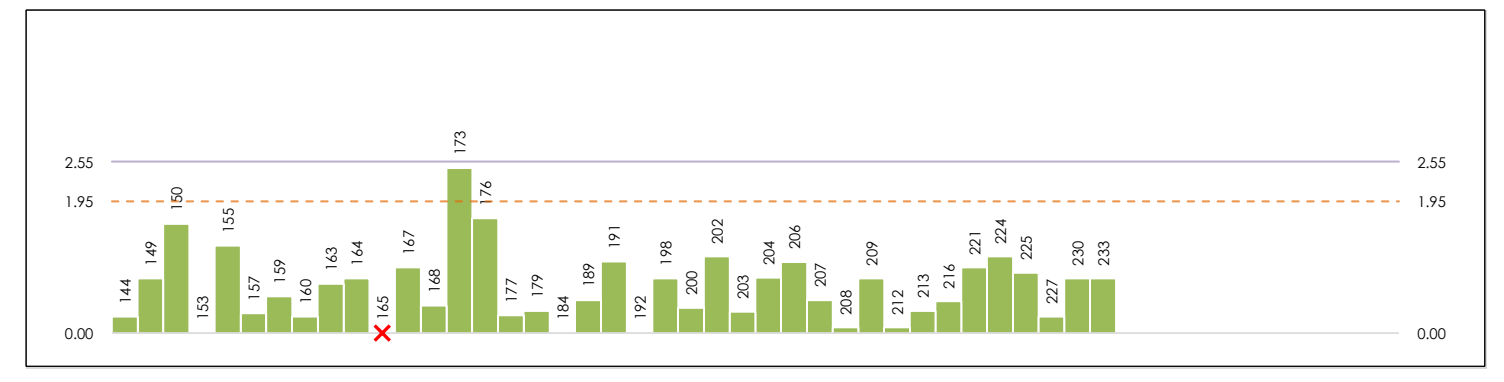

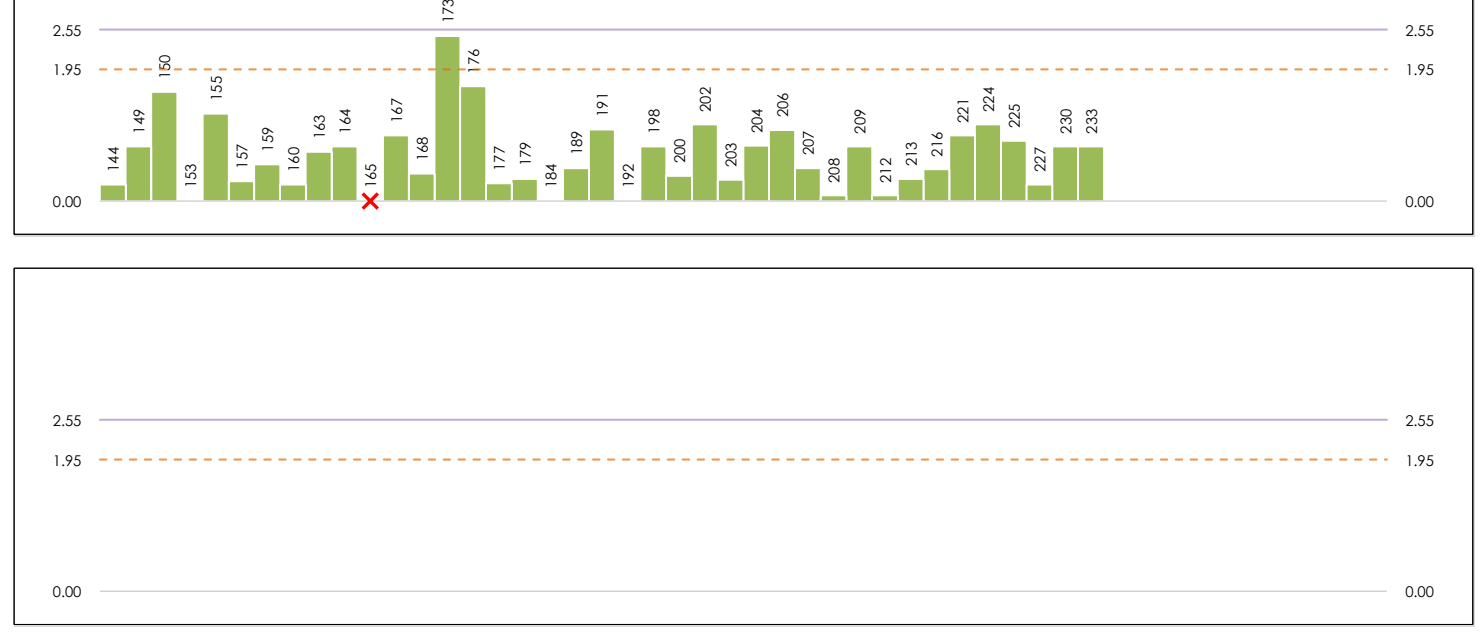

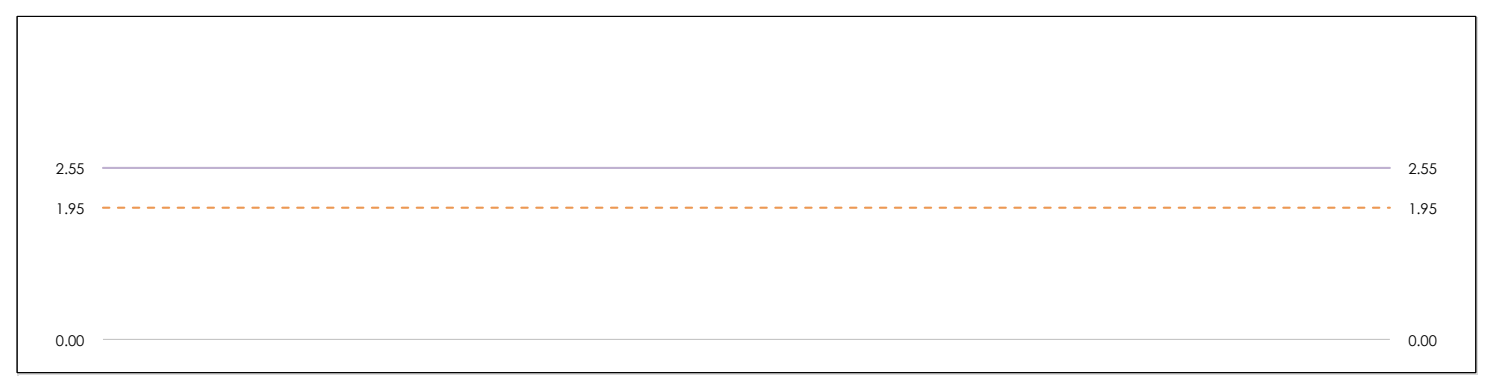

#### **ANALISIS GRAFICO DE CONSISTENCIA INTRA-LABORATORIOS**

**CICE** Comité de infraestructuras para la Calidad de la Edificación

**SACE** Subcomisión Administrativa para la Calidad de la Edificación

繁

Análisis gráfico de consistencia intra-laboratorios "k" de Mandel. En él se representan las medias aritméticas intra-laboratorios y los indicadores estadísticos para un 1% y un 5% de significación (valores obtenidos de la tabla 6 norma UNE 82009-2:1999 o mediante ecuación matemática, en función del número de laboratorios participantes y el número de ensayos efectuados).

Las líneas continuas de color morado (indicador estadístico para un 1% de significación) marca el límite a partir del cual un valor es considerado aberrante y las discontinuas de de color rosaceo (indicador estadístico para un 5% de significación), cuando es considerado anómalo. Una equis de color rojo (**X**) sobre el eje cero indica que el laboratorio ha sido descartado.

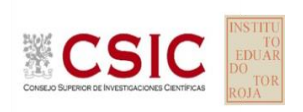

**SACE** Subcomisión Administrativa para la Calidad de la Edificación

# **ACERO.ALARGAM. TOTAL BAJO CARGA MÁXIMA (%)**

## **Análisis B. Mandel, Cochran y Grubbs**

Apartado B.3. Determinaciones matemáticas

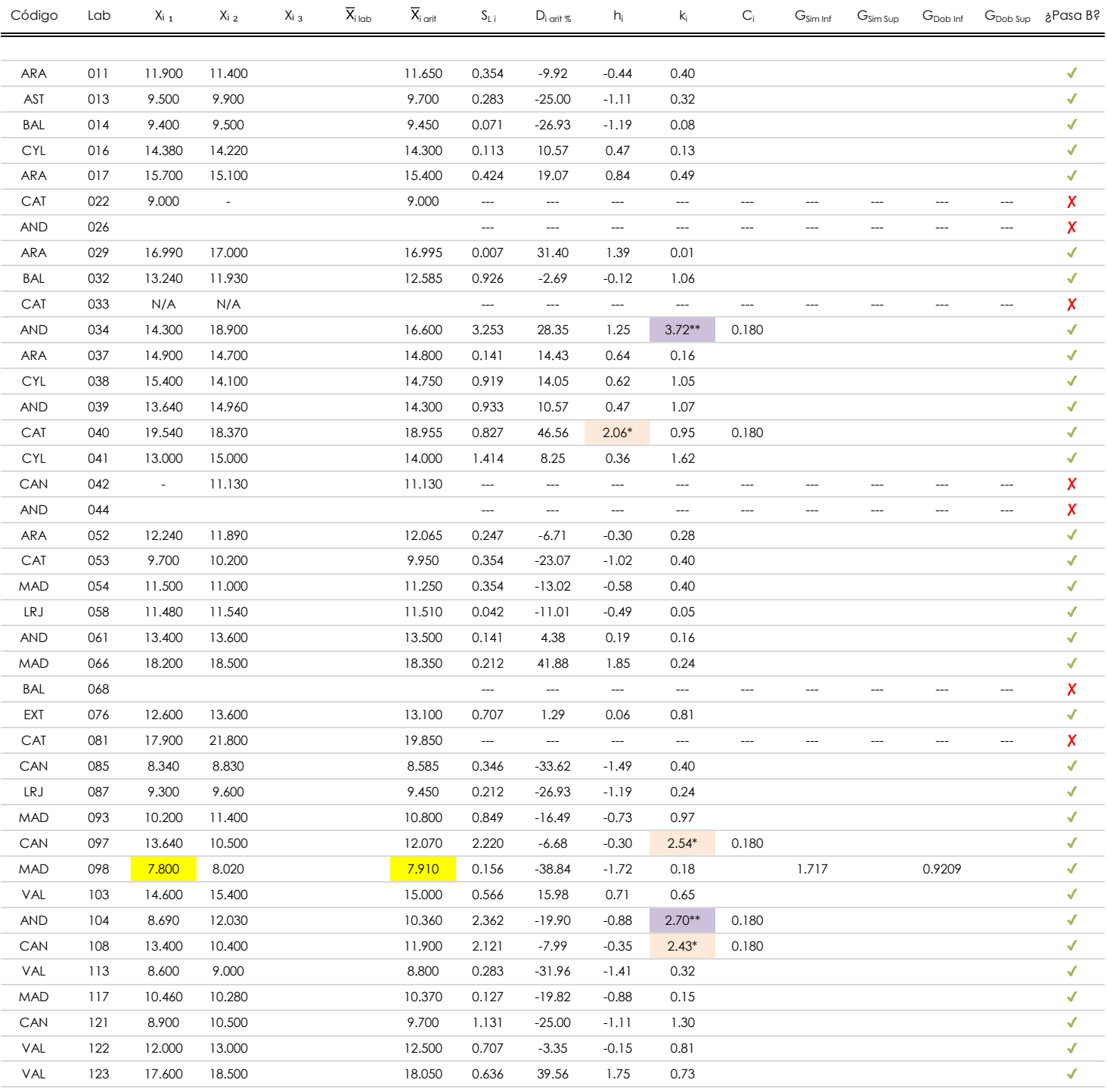

#### **NOTAS:**

- <sup>01</sup> "X<sub>ij</sub> con j = 1, 2, 3" es cada uno de los resultados individuales aportados por cada laboratorio, " $\overline{X}_{i \text{ ob}}$ " es la media aritmética intralaboratorio y " $\overline{X}_{i \text{ off}}$ " es la media aritmética intralaboratorio calculada sin redondear.
- $^\alpha$  "S<sub>L i</sub>" es la desviación típica intralaboratorios y "D<sub>i arti %</sub>" la desviación, en porcentaje, de la media aritmética intralaboratorios calculada respecto de la media airtmética interlaboratorios.
- <sup>as</sup> "h<sub>i</sub> y k<sub>i</sub>", "G<sub>i"</sub>, "G<sub>sim</sub> y G<sub>Dob</sub>" hacen referencia a los estadísticos de Mandel, Cochran y Grubbs, respectivamente, obtenidos para cada laboratorio en función de los resultados aportados.

<sup>04</sup> El código colorimétrico empleado para las celdas es:

[máximo]

**SACF** Subcomisión Administrativa para la Calidad de la Edificación

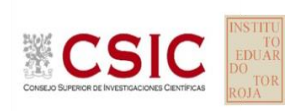

# **ACERO.ALARGAM. TOTAL BAJO CARGA MÁXIMA (%)**

### **Análisis B. Mandel, Cochran y Grubbs**

Apartado B.3. Determinaciones matemáticas

GSim Inf --- --- --- --- --- --- --- --- --- --- --- ✗ AND 135 ---  $X_i_{1}$   $X_i_{2}$   $X_i_{3}$   $X_i_{\text{lab}}$   $X_i_{\text{crit}}$   $S_{L i}$   $D_i_{\text{crit}}$   $R_i$   $R_i$   $C_i$ ---  $D_i$  arit  $\infty$ CLM 129 9.500 9.800  $- 17.300$ 23.835 --- AND 126 21.130 26.540 9.650 0.212 -25.39 -1.12 0.24 130 - 17.300 - 17.300 --- ------ **MAD** EXT 131 --- --- MAD 144 GAL 136 14.500 13.500 14.000 0.707 --- --- --- --- --- ---  $\chi$ --- --- --- -- h<sub>i</sub> k<sub>i</sub> C<sub>i</sub> G<sub>Sim Inf</sub> G<sub>Sim Sup</sub> G<sub>Dob Inf</sub> G<sub>Dob Sup</sub> ¿Pasa B? ✔ Código Lab ✗ AND 132 14.600 14.000 14.300 0.424 10.57 0.47 0.49  $\times$ --- MAD 133 - 55.420 55.420 --- --- --- --- --- ✔ ✔ ✔ BAL 139 18.840 19.010 18.925 0.120 46.33 2.05\* 0.14 0.180 ✔ 8.25 GAL 142 10.300 10.200 10.250 0.071 -20.75 -0.92 0.08 12.140 10.590 11.365 1.096 -12.13 -0.54 1.25 ✔ 8.100 7.800 7.950 0.212 -38.53 -1.70 0.24 0.9209 ✔ 0.36 0.81 MUR 149 10.600 11.600 11.100 0.707 -14.18 -0.63 0.81 ✔ AND 150 13.000 15.000 1.41.000 1.414 8.25 0.36 1.62 MAD 153 14.000 14.000 14.000 0.000 8.25 0.36 0.00 ✔ GAL 155 12.700 14.300 1.13.500 1.131 4.38 0.19 1.30 1.30 MAD 157 12.570 12.210 12.390 0.255 -4.20 -0.19 0.29 ✔ GAL 159 12.030 11.360 11.695 0.474 -9.57 -0.42 0.54 → 5.59 → 5.64 → 5.57 → 5.57 → 5.57 → 5.57 → 5.57 → 5.57 → 5.57 → 5.57 → 5.57 → 5.57 → 5.57 → 5.57 → 5.57 → 5.57 → 5.57 → 5.57 → 5.57 → 5.57 → 5.57 → 5.57 → 5.57 → 5.57 → AND 160 11.200 10.900 11.050 0.212 -14.56 -0.64 0.24 ✔ GAL 163 11.000 10.100 10.00 10.550 0.636 -18.43 -0.81 0.73 7 -0.91 1.000 1.000 1.000 1.000 1.000 1.000 1.000 1 AST 164 15.330 14.330 14.830 0.707 14.67 0.65 0.81 ✔ MAD 165 --- --- --- --- --- --- --- --- --- ✗ BAL 167 11.500 12.700 12.100 0.849 -6.44 -0.28 0.97 ✔ NAV 168 16.800 17.300 17.050 0.354 31.83 1.41 0.40 ✔ GAL 173 14.330 11.310 12.820 2.135 -0.88 -0.04 2.44\* 0.180 ✔ BAL 176 14.900 12.800 13.850 1.485 7.09 0.31 1.70 ✔ NAV 177 11.630 11.950 11.790 0.226 −8.84 −0.39 0.26 → 11.790 → 11.790 0.26 → 11.790 0.26 → 12.791 → 1 BAL 179 12.900 12.500 12.700 0.283 -1.80 -0.08 0.32 ✔ MUR 184 15.800 15.800 15.800 0.000 22.17 0.98 0.00 ✔ NAV 189 12.200 11.600 11.900 0.424 -7.99 -0.35 0.49 ✔ MUR 191 12.730 11.420 12.075 0.926 -6.64 -0.29 1.06 ✔ CLM 192 11.100 11.100 11.100 0.000 -14.18 -0.63 0.00 ✔ MUR 198 12.330 13.330 12.830 0.707 -0.80 -0.04 0.81 ✔ PV 200 10.270 9.810 10.040 0.325 -22.37 -0.99 0.37 ✔  $\textsf{CAN} \quad 202 \quad 21.800 \quad 20.400 \quad \textcolor{red}{0.7788} \quad \textcolor{red}{\bigvee} \quad 21.100 \quad 0.990 \quad 63.14 \quad 2.79*** \quad 1.13 \quad 0.180 \quad \textcolor{red}{\bigtriangleup} \quad 0.7788 \quad \textcolor{red}{\bigtriangleup} \quad 0.7000 \quad \textcolor{red}{\bigtriangleup} \quad 0.70000 \quad \textcolor{red}{\bigtriangleup} \quad 0.70000 \quad \textcolor{red}{\bigtriangleup} \quad 0.70000 \$ CLM 203 15.020 14.630 14.825 0.276 14.63 0.65 0.32 ✔ PV 204 9.950 10.960 10.960 10.455 0.714 −19.16 −0.85 0.82 10.45 → 204 10.455 10.92 10.455 0.714 −19.16 −0.85 0.82 PV 206 12.600 11.300 11.950 0.919 -7.60 -0.34 1.05 ✔  $\textsf{CAN} \quad 207 \quad 12.700 \quad 12.100 \quad 12.400 \quad 0.424 \quad -4.12 \quad -0.18 \quad 0.49$ PV 208 11.800 11.700 11.750 0.071 -9.15 -0.40 0.08 ✔ VAL 209 8.300 9.300 8.800 0.707 -31.96 -1.41 0.81 ✔

#### **NOTAS:**

- $^{\text{\tiny{01}}}$  "X<sub>i j</sub> con j = 1, 2, 3" es cada uno de los resultados individuales aportados por cada laboratorio, "X<sub>i lab</sub>" es la media aritmética intralaboratorio y "X<sub>i arit</sub>" es la media aritmética intralaboratorio calculada sin redondear.
- $^\alpha$  "S<sub>L i</sub>" es la desviación típica intralaboratorios y "D<sub>i arti %</sub>" la desviación, en porcentaje, de la media aritmética intralaboratorios calculada respecto de la media airtmética interlaboratorios.
- <sup>as</sup> "h<sub>i</sub> y k<sub>i</sub>", "G<sub>i"</sub>, "G<sub>sim</sub> y G<sub>Dob</sub>" hacen referencia a los estadísticos de Mandel, Cochran y Grubbs, respectivamente, obtenidos para cada laboratorio en función de los resultados aportados.

<sup>04</sup> El código colorimétrico empleado para las celdas es: (coloridate al la coinciden) a la coinciden] a la fino coinciden]

[aberrante] | [anómalo]

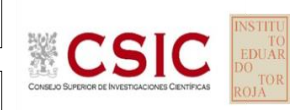

**SACE** Subcomisión Administrativa para la Calidad de la Edificación

# **ACERO.ALARGAM. TOTAL BAJO CARGA MÁXIMA (%)**

## **Análisis B. Mandel, Cochran y Grubbs**

Apartado B.3. Determinaciones matemáticas

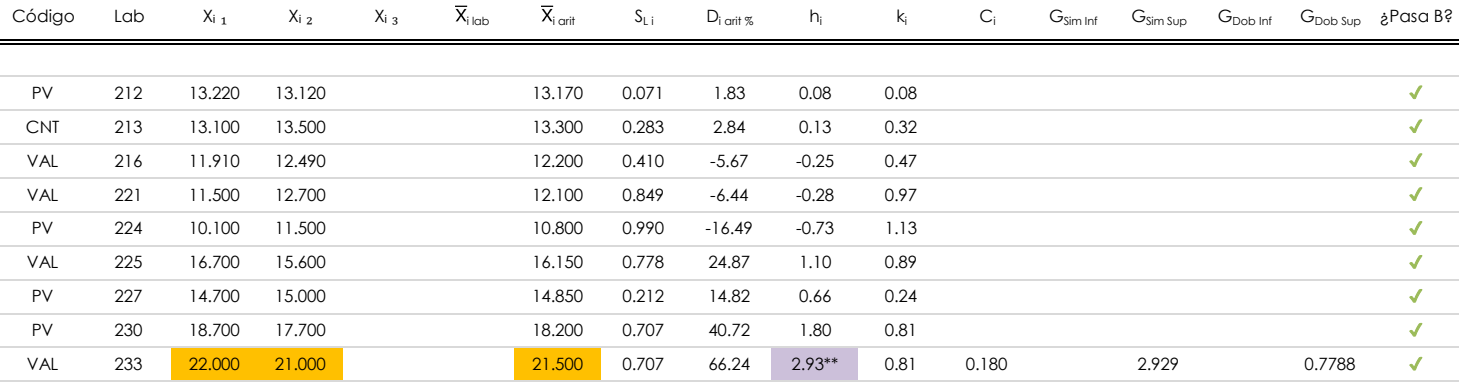

#### **NOTAS:**

 $04$  El código colorimétrico empleado para las celdas es:

<sup>&</sup>lt;sup>01</sup> "X<sub>ij</sub> con j = 1, 2, 3" es cada uno de los resultados individuales aportados por cada laboratorio, " $\overline{X}_{i \text{ ob}}$ " es la media aritmética intralaboratorio y " $\overline{X}_{i \text{ off}}$ " es la media aritmética intralaboratorio calculada sin redondear.

 $^\alpha$  "S<sub>L i</sub>" es la desviación típica intralaboratorios y "D<sub>i arti %</sub>" la desviación, en porcentaje, de la media aritmética intralaboratorios calculada respecto de la media airtmética interlaboratorios.

<sup>&</sup>lt;sup>as</sup> "h<sub>i</sub> y k<sub>i</sub>", "G<sub>i"</sub>, "G<sub>sim</sub> y G<sub>Dob</sub>" hacen referencia a los estadísticos de Mandel, Cochran y Grubbs, respectivamente, obtenidos para cada laboratorio en función de los resultados aportados.

**SACE** Subcomisión Administrativa para la Calidad de la Edificación

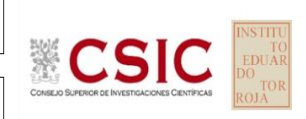

# **ACERO.ALARGAM. TOTAL BAJO CARGA MÁXIMA (%)**

## **Análisis C. Evaluación Z-Score**

Apartado C.1. Análisis gráfico Altman Z-Score

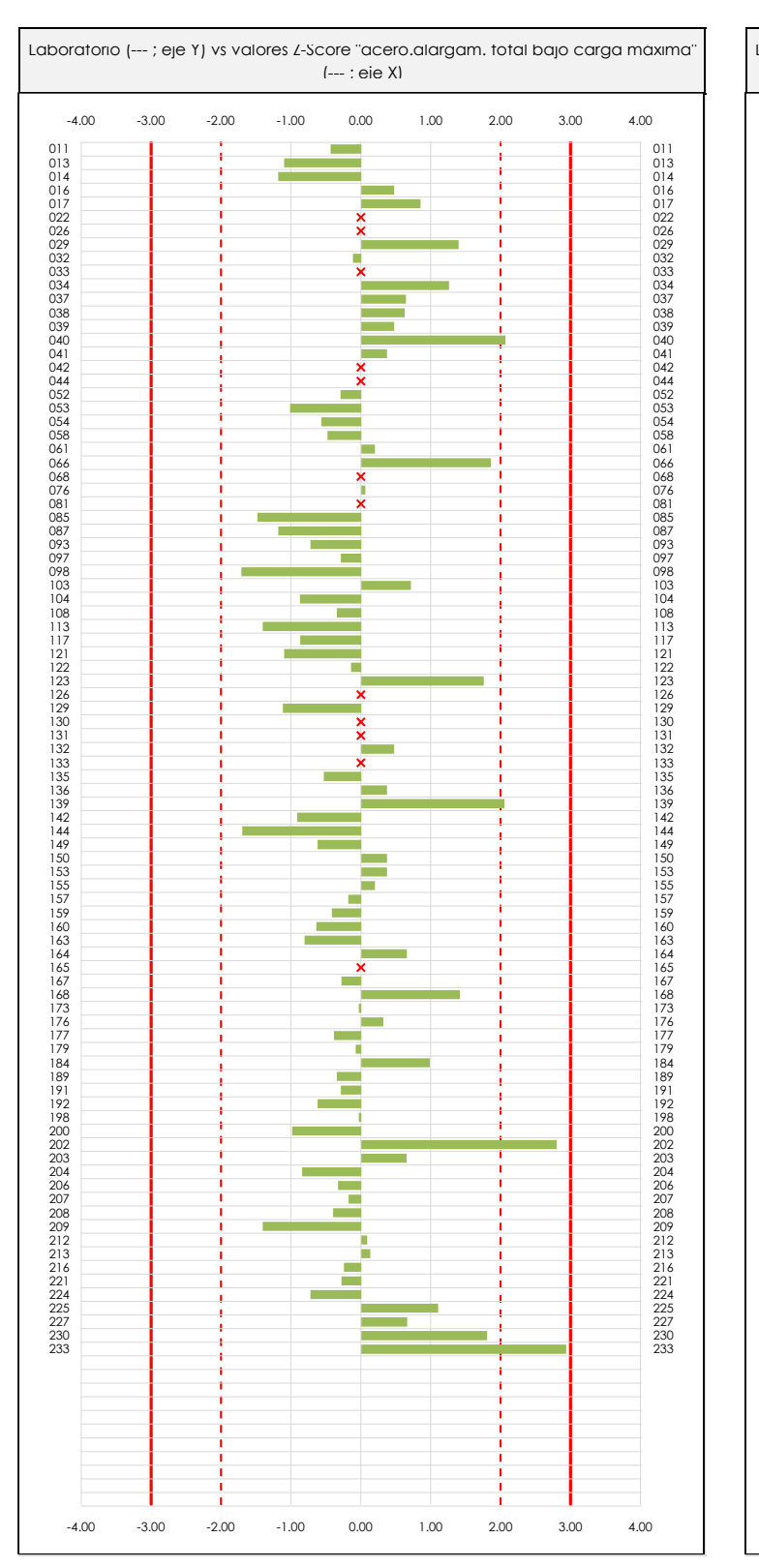

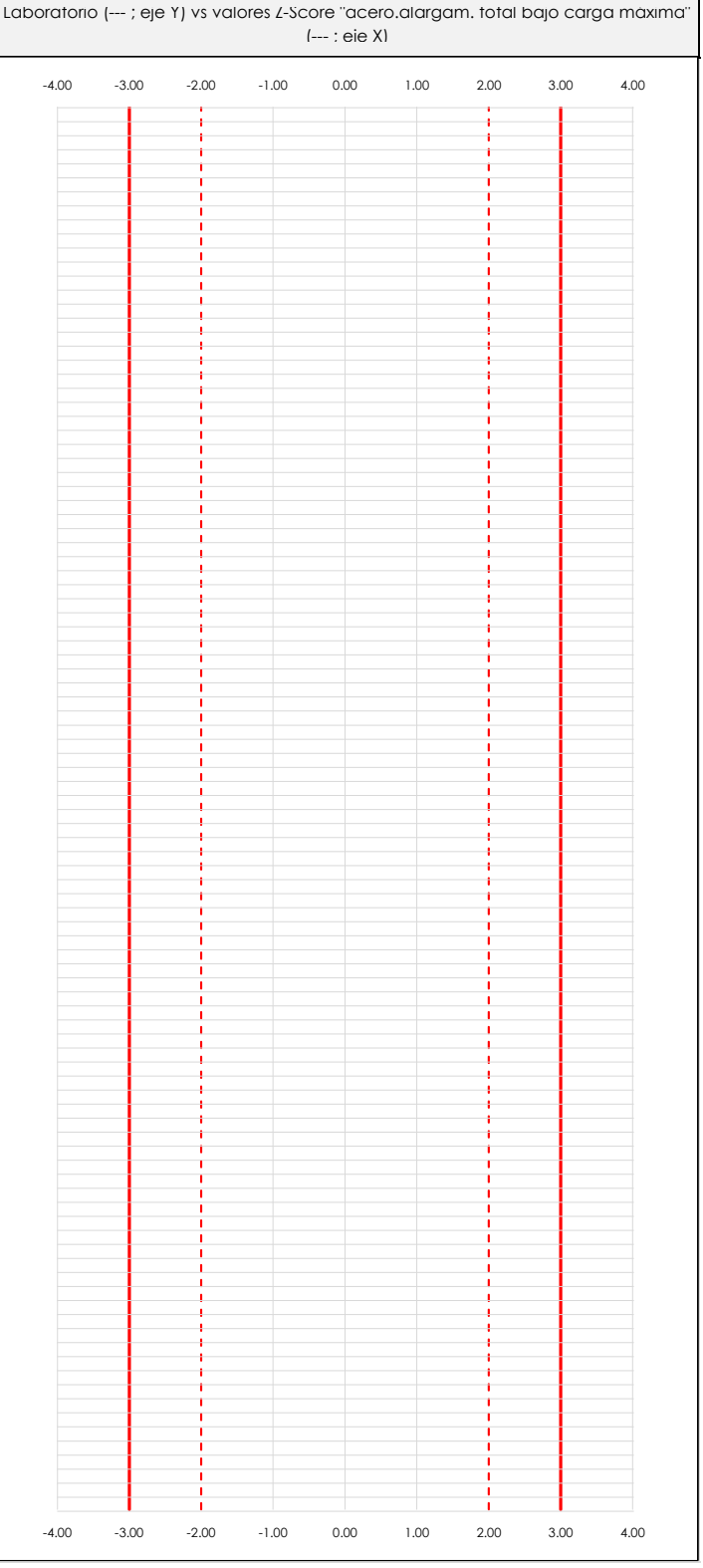

#### **ANALISIS GRAFICO Z-SCORE**

Diagrama Z-Score para los resultados aportados por los laboratorios. Estos se considerarán satisfactorios (S) si el valor absoluto del Z-Score es menor o igual a 2 unidades, dudoso si está comprendido entre 2 y 3 unidades e insatisfactorio si es mayor o igual a 3 unidades.

Los resultados satisfactorios quedan reflejados entre las dos líneas rojas discontinuas, líneas de referencia en la evaluación Z-Score.

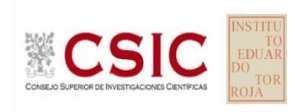

**SACE** Subcomisión Administrativa para la Calidad de la Edificación

# **ACERO.ALARGAM. TOTAL BAJO CARGA MÁXIMA (%)**

**Análisis C. Evaluación Z-Score**

Apartado C.2. Determinaciones matemáticas

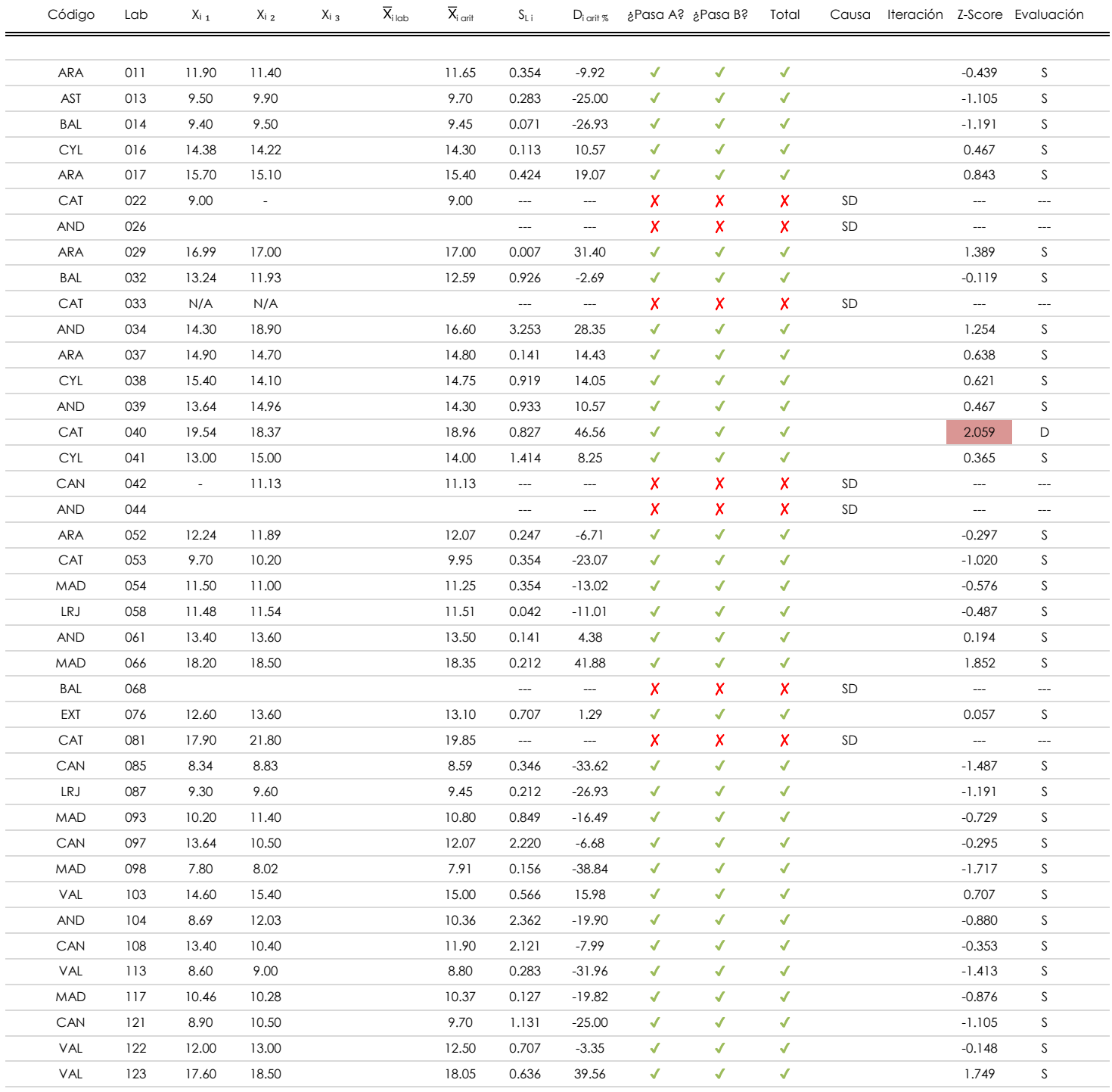

#### **NOTAS:**

 $^{02}$  "S<sub>L i</sub>" es la desviación típica intralaboratorios y "D<sub>i arti %</sub>" la desviación, en porcentaje, de la media aritmética intralaboratorios calculada respecto de la media airtmética interlaboratorios.

[dudoso]

[insatisfactorio]

[no coinciden] <sup>03</sup> La evaluación Z-Score (ZS) será considerada de tipo: [Satisfactorio (S) - si | ZS | ≤ 2] [Dudoso (D) - si 2 < | ZS | ≤ 3] [Insatisfactorio (I) - si | ZS | > 3].

<sup>04</sup> El código colorimétrico empleado para las celdas es:

<sup>&</sup>lt;sup>01</sup> "X<sub>ij</sub> con j = 1, 2, 3" es cada uno de los resultados individuales aportados por cada laboratorio, " $\overline{X}_{i \text{ bob}}$ " es la media aritmética intralaboratorio y " $\overline{X}_{\text{vort}}$ " es la media aritmética intralaboratorio calculada sin redondear.

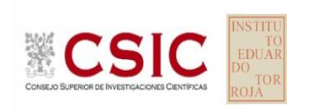

**SACE** Subcomisión Administrativa para la Calidad de la Edificación

# **ACERO.ALARGAM. TOTAL BAJO CARGA MÁXIMA (%)**

# **Análisis C. Evaluación Z-Score**

Apartado C.2. Determinaciones matemáticas

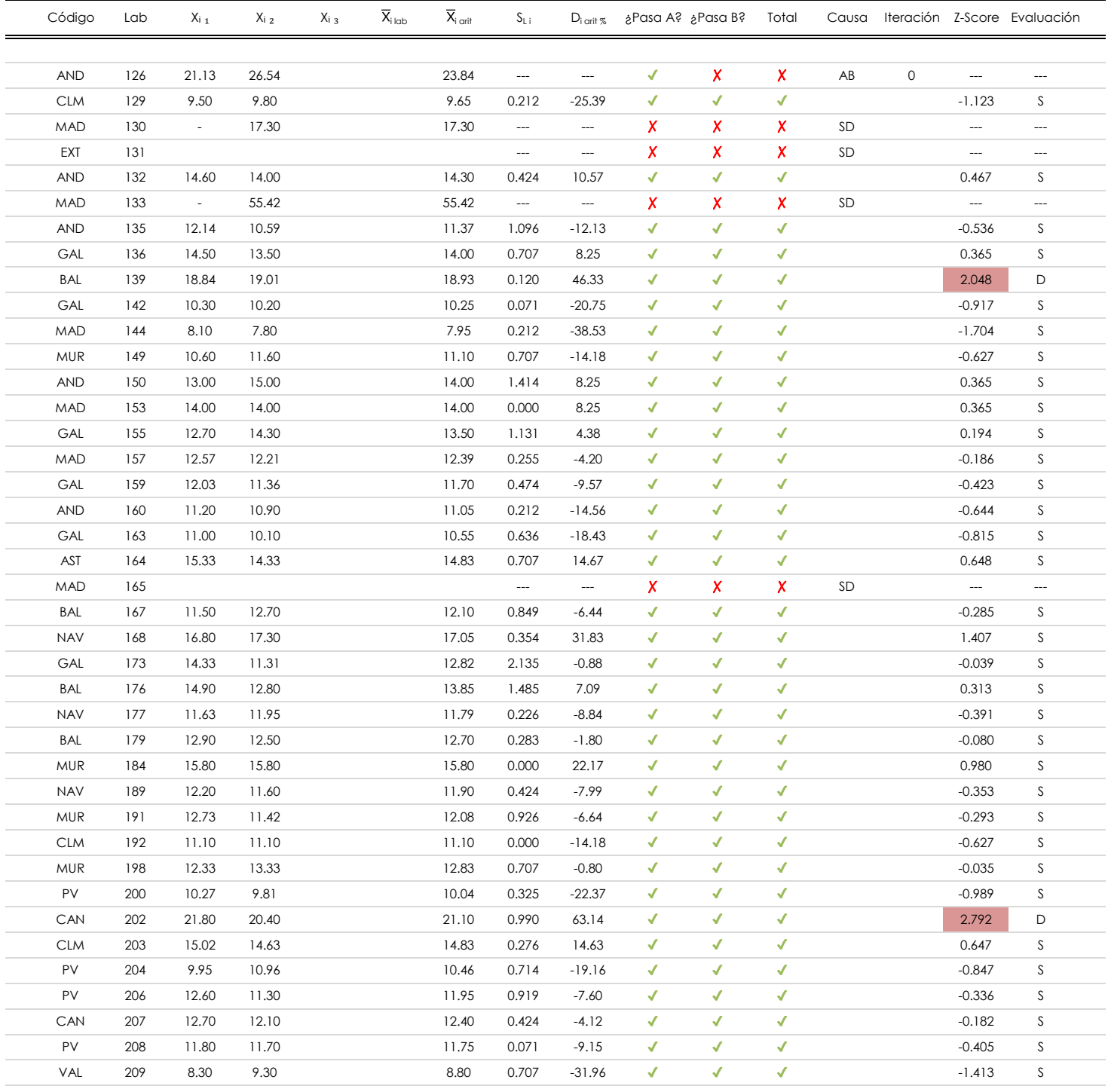

#### **NOTAS:**

 $^{02}$  "S<sub>L i</sub>" es la desviación típica intralaboratorios y "D<sub>i arti %</sub>" la desviación, en porcentaje, de la media aritmética intralaboratorios calculada respecto de la media airtmética interlaboratorios.

[insatisfactorio]

 $^{03}$  La evaluación Z-Score (ZS) será considerada de tipo: [Satisfactorio (S) - si | ZS | ≤2] [Dudoso (D) - si 2 < | ZS | ≤3] [Insatisfactorio (I) - si | ZS | > 3]. [no coinciden]

<sup>04</sup> El código colorimétrico empleado para las celdas es: [100 coinciden] | 100 [dudoso]

<sup>&</sup>lt;sup>01</sup> "X<sub>ij</sub> con j = 1, 2, 3" es cada uno de los resultados individuales aportados por cada laboratorio, " $\overline{X}_{i \text{ bob}}$ " es la media aritmética intralaboratorio y " $\overline{X}_{\text{vort}}$ " es la media aritmética intralaboratorio calculada sin redondear.

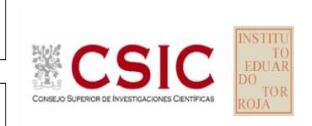

**SACE** Subcomisión Administrativa para la

**CICE** Comité de infraestructuras para la Calidad de la Edificación

Calidad de la Edificación

# **ACERO.ALARGAM. TOTAL BAJO CARGA MÁXIMA (%)**

# **Análisis C. Evaluación Z-Score**

Apartado C.2. Determinaciones matemáticas

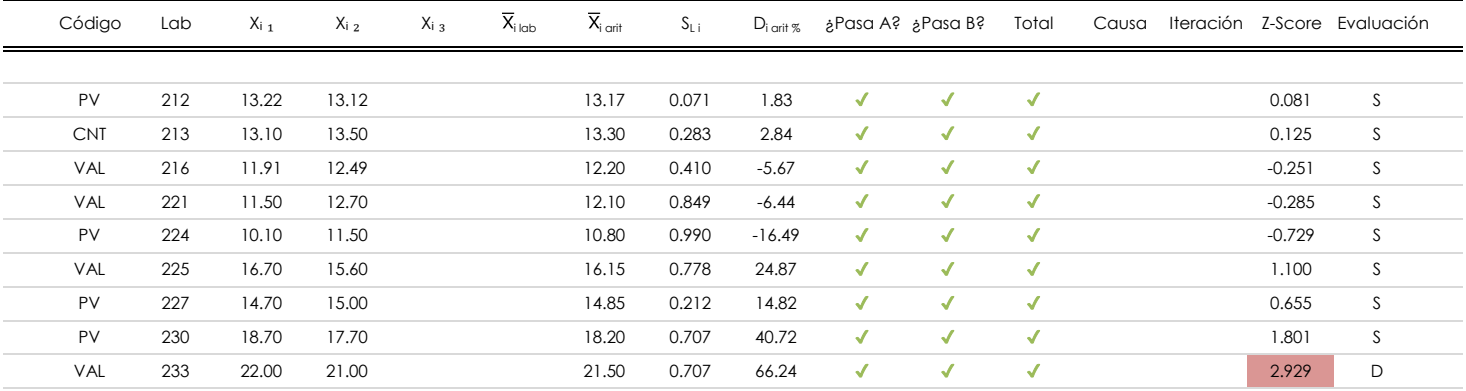

#### **NOTAS:**

<sup>04</sup> El código colorimétrico empleado para las celdas es: [100 coinciden] | 100 [dudoso]

[insatisfactorio]

<sup>&</sup>lt;sup>01</sup> "X<sub>ij</sub> con j = 1, 2, 3" es cada uno de los resultados individuales aportados por cada laboratorio, " $\overline{X}_{i \text{ bob}}$ " es la media aritmética intralaboratorio y " $\overline{X}_{\text{vort}}$ " es la media aritmética intralaboratorio calculada sin redondear.

 $^{02}$  "S<sub>L i</sub>" es la desviación típica intralaboratorios y "D<sub>i arti %</sub>" la desviación, en porcentaje, de la media aritmética intralaboratorios calculada respecto de la media airtmética interlaboratorios.

<sup>&</sup>lt;sup>03</sup> La evaluación Z-Score (ZS) será considerada de tipo: [Satisfactorio (S) - si | ZS | ≤ 2] [Dudoso (D) - si 2 < | ZS | ≤ 3] [Insatisfactorio (I) - si | ZS | > 3].

**SACF** Subcomisión Administrativa para la Calidad de la Edificación

**CS** 

# **ACERO.ALARGAM. TOTAL BAJO CARGA MÁXIMA (%)**

### **Análisis D. Estudios post-estadisticos**

Apartado D.3. Diagramas Box-Plot o de Caja y Bigotes

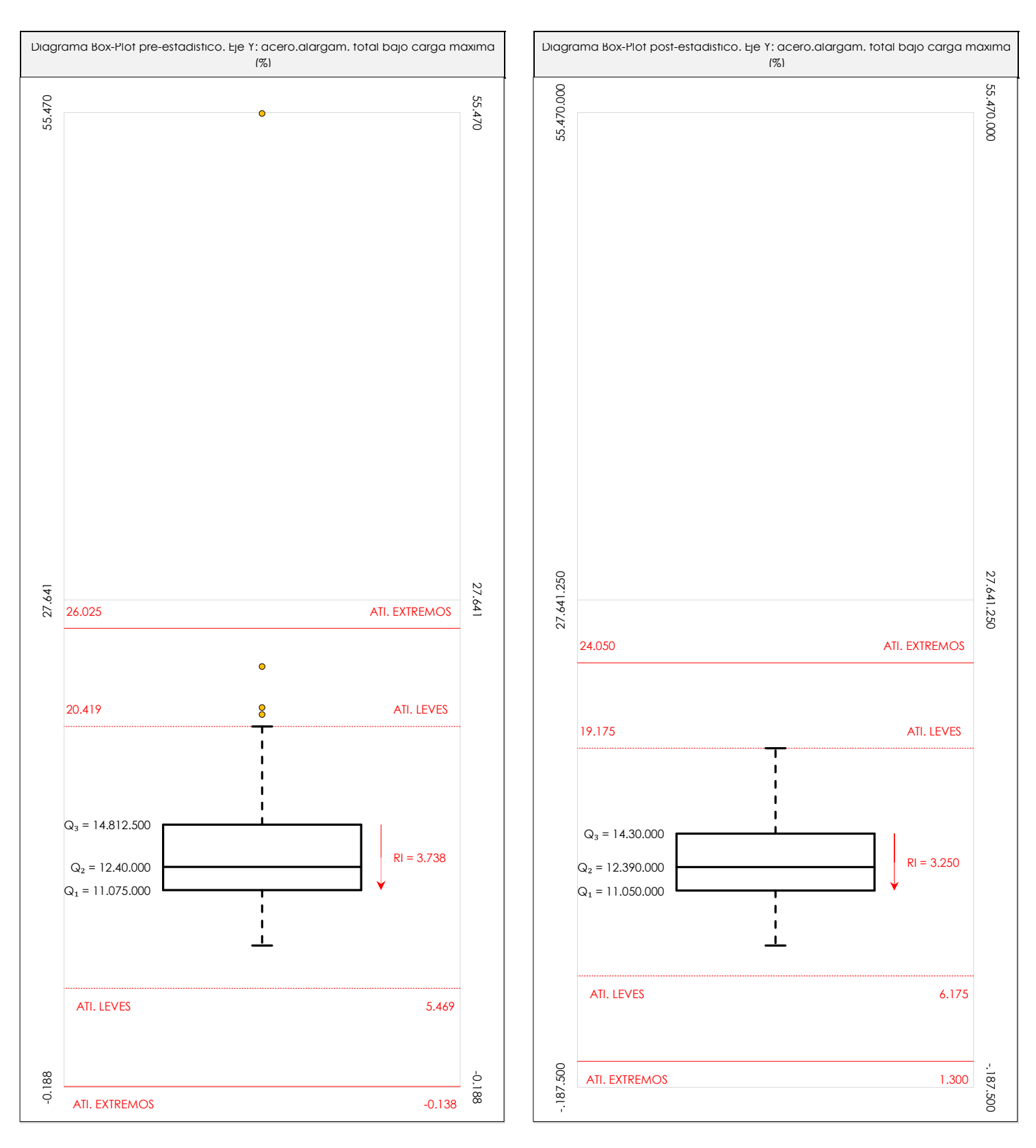

#### **ANALISIS GRAFICO DE CAJA Y BIGOTES (ANTES Y DESPUES DE ANALISIS ESTADISTICO)**

Diagramas de caja y bigotes (Box Plot) de las medias aritméticas de los resultados aportados por los laboratorios antes (diagrama de la izquierda. Este incluye valores aberrantes y anómalos) y después (diagrama de la derecha. No incluye los valores descartados a lo largo del estudio) de análisis estadístico.

En ambos se han representado: el primer cuartil (Q₁ ; 25% de los datos), el segundo cuartil o la mediana (Q₂ ; 50% de los datos), el tercer cuartil (Q₃ ; 75% de los datos), el rango intercuartílico (RI ; cuartil tres menos cuartil uno) y los límites de valores atípicos leves (f3 y f1 para el máximo y mínimo respectivamente ; líneas discontinuas de color rojo) y extremos (f<sub>3</sub><sup>+</sup> y f<sub>1</sub><sup>+</sup> para el máximo y mínimo respectivamente ; líneas continuas de color rojo).

**SACE** 

#### Subcomisión Administrativa para la Calidad de la Edificación

# **ACERO.ALARGAM. TOTAL BAJO CARGA MÁXIMA (%)**

**Conclusiones**

Determinación de la repetibilidad y reproducibilidad

El análisis estadístico EILA19 para el ensayo "ACERO.ALARGAM. TOTAL BAJO CARGA MÁXIMA", ha contado con la participación de un total de 83 laboratorios, debiendo haber aportado cada uno de ellos, un total de 2 determinaciones individuales además de su valor medio.

Tras analizar los resultados podemos concluir que, para cumplir con los criterios estadísticos establecidos en el informe, un total de 6 laboratorios han sido apartados de la evaluación final: 11 en el Análisis Pre-Estadístico (por no cumplir el criterio de validación y/o el procedimiento de ejecución recogido en la norma de ensayo) y -5 en el Análisis Estadístico (por resultar anómalos o aberrantes en las técnicas gráficas de consistencia de Mandel y en los ensayos de detección de resultados numéricos de Cochran y Grubbs), al cabo de 2 iteraciones.

De cada uno de los análisis (pre-estadístico y estadístico), se obtienen las siguientes tablas:

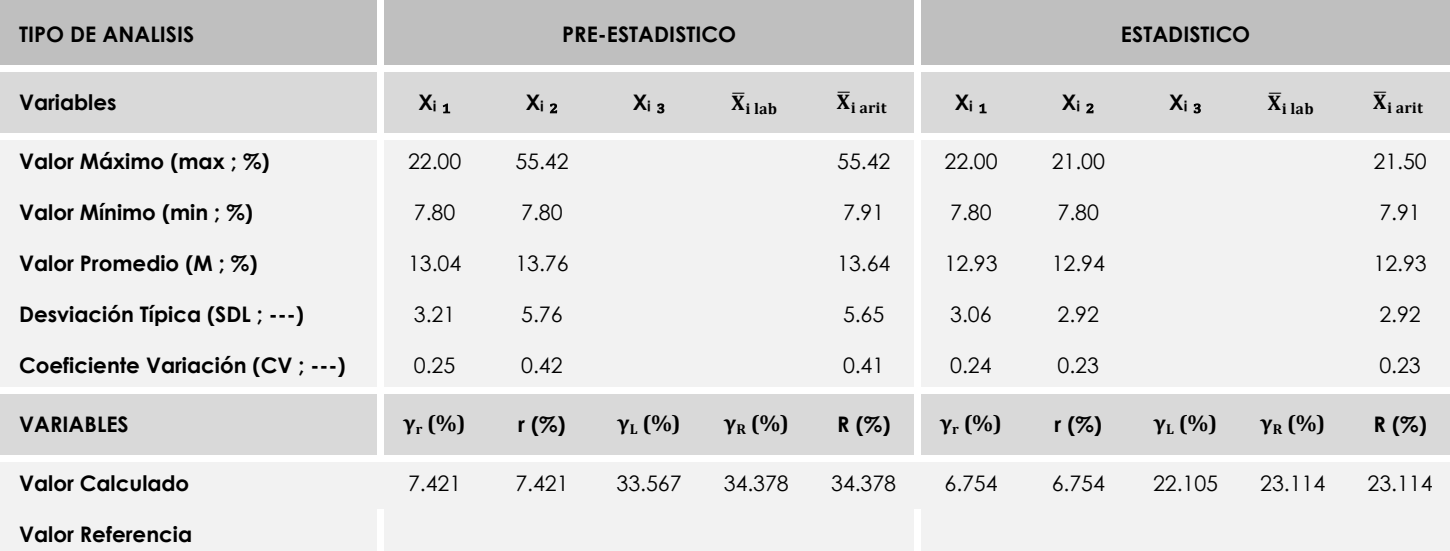

Asimismo, acompañando a éstas tablas y dependiendo del análisis que se esté llevando a cabo, se introducen los indicadores estadísticos "h y k" de Mandel y los valores críticos "C" de Cochran y "G<sub>Sim</sub> y G<sub>Dob</sub>" de Grubbs, todos ellos adimensionales, obtenidos de las tablas 4, 5, 6 y 7 de la norma UNE 82009-2:1999 o mediante ecuación matemática, en función del número de laboratorios y del número de ensayos efectuados por cada uno de ellos:

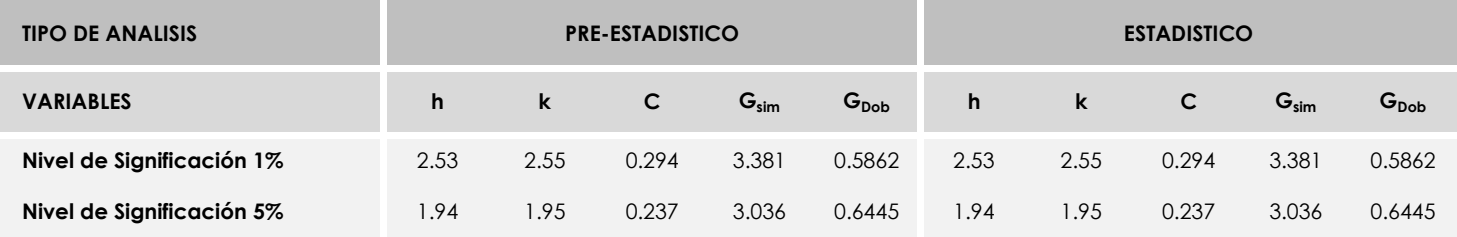

Con los resultados de los laboratorios, que tras los dos análisis estadísticos son evaluados por Z-Score, se han obtenido: 73 resultados satisfactorios, 4 resultados dudosos y 0 resultados insatisfactorios.

Respecto a los métodos para determinar la repetibilidad y la reproducibilidad de las mediciones se van a basar en la evaluación estadística recogida en la ISO 17025, sobre las dispersiones de los resultados individuales y su media, en forma de varianzas o desviaciones estándar, también conocida como ANOVA (siglas de analisys of varience).

Sabiendo que una varianza es la suma de cuadrados dividida por un número, que se llama grados de libertad, que depende del número de participantes menos 1, se puede decir que la imprecisión del ensayo se descompone en dos factores: uno de ellos genera la imprecisión mínima, presente en condiciones de repetibilidad (variabilidad intralaboratorio) y el otro la imprecisión adicional, obtenida en condiciones de reproducibilidad (variabilidad debida al cambio de laboratorio).

Las condiciones de repetibilidad de este ensayo son: mismo laborante, mismo laboratorio y mismo equipo de medición utilizado dentro de un período de tiempo corto. Por ende, las condiciones de reproducibilidad para la misma muestra y ensayo, cambian en: el laborante, el laboratorio, el equipo y las condiciones de uso y tiempo.

**SACE** Subcomisión Administrativa para la<br>Calidad de la Edificación

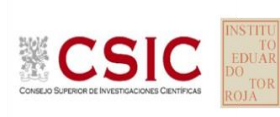

# **INFORME DE ENSAYO MATERIALES**

**BARRA CORRUGADA.ALARGAMIENTO ROTURA**

# **BARRA CORRUGADA.ALARGAMIENTO ROTURA (%)**

### **Análisis A. Estudio pre-estadístico**

Apartado A.1. Gráficos de dispersión de valores medios

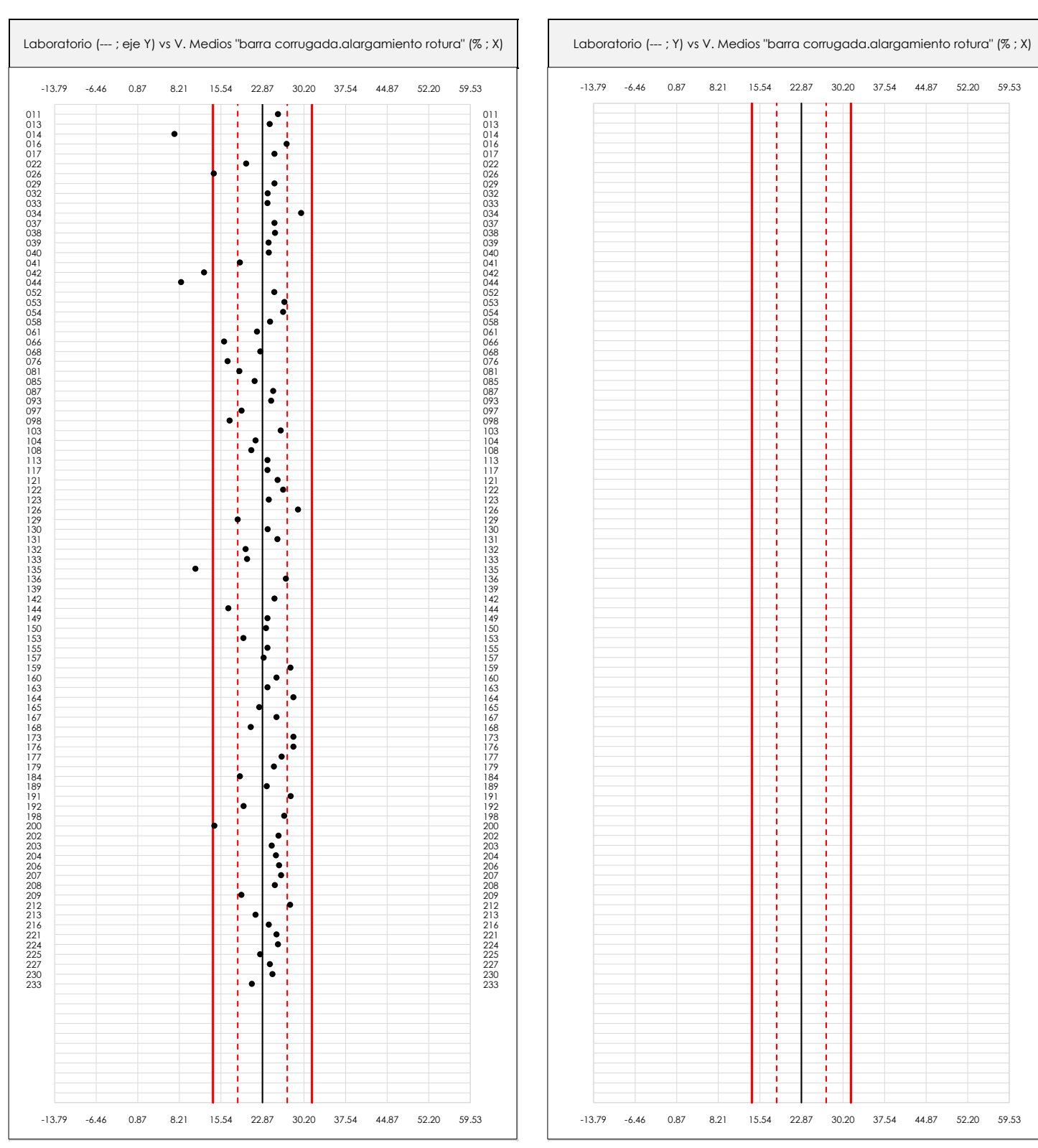

**CSIC** 

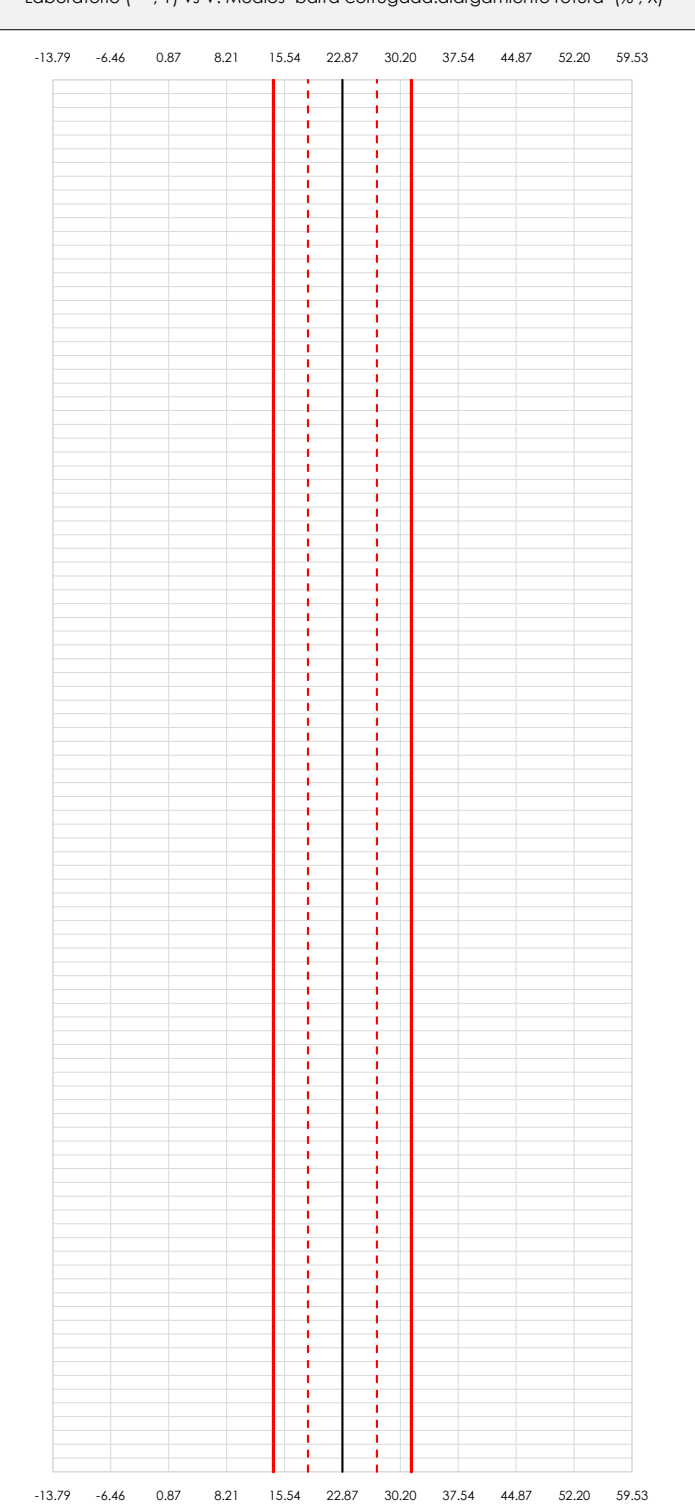

#### **ANALISIS GRAFICO DE DISPERSION MEDIA (ANTES DE ANALISIS ESTADISTICO)**

Dispersión de las medias aritméticas intra-laboratorios respecto de la media aritmética inter-laboratorios (22.87 ; línea negra de trazo continuo), la media aritmética interlaboratorios más/menos la desviación típica (27.24/18.50 ; líneas rojas de trazo punteado) y la media aritmética inter-laboratorios más/menos el doble de la desviación típica (31.60/14.14 ; líneas rojas de trazo continuo).

En el eje Y (adimensional) quedan reflejados los códigos de los laboratorios participantes y en el eje X (las unidades son las mismas que las del ensayo que se está analizando) las medias aritméticas intra-laboratorios representadas por punto de color negro "•".

**CICE** Comité de infraestructuras para la Calidad de la Edificación

**SACE** Subcomisión Administrativa para la

Calidad de la Edificación
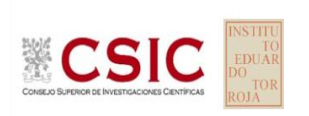

**BARRA CORRUGADA.ALARGAMIENTO ROTURA (%)**

### **Análisis A. Estudio pre-estadístico**

Apartado A.3. Determinaciones matemáticas

**SACE** Subcomisión Administrativa para la Calidad de la Edificación

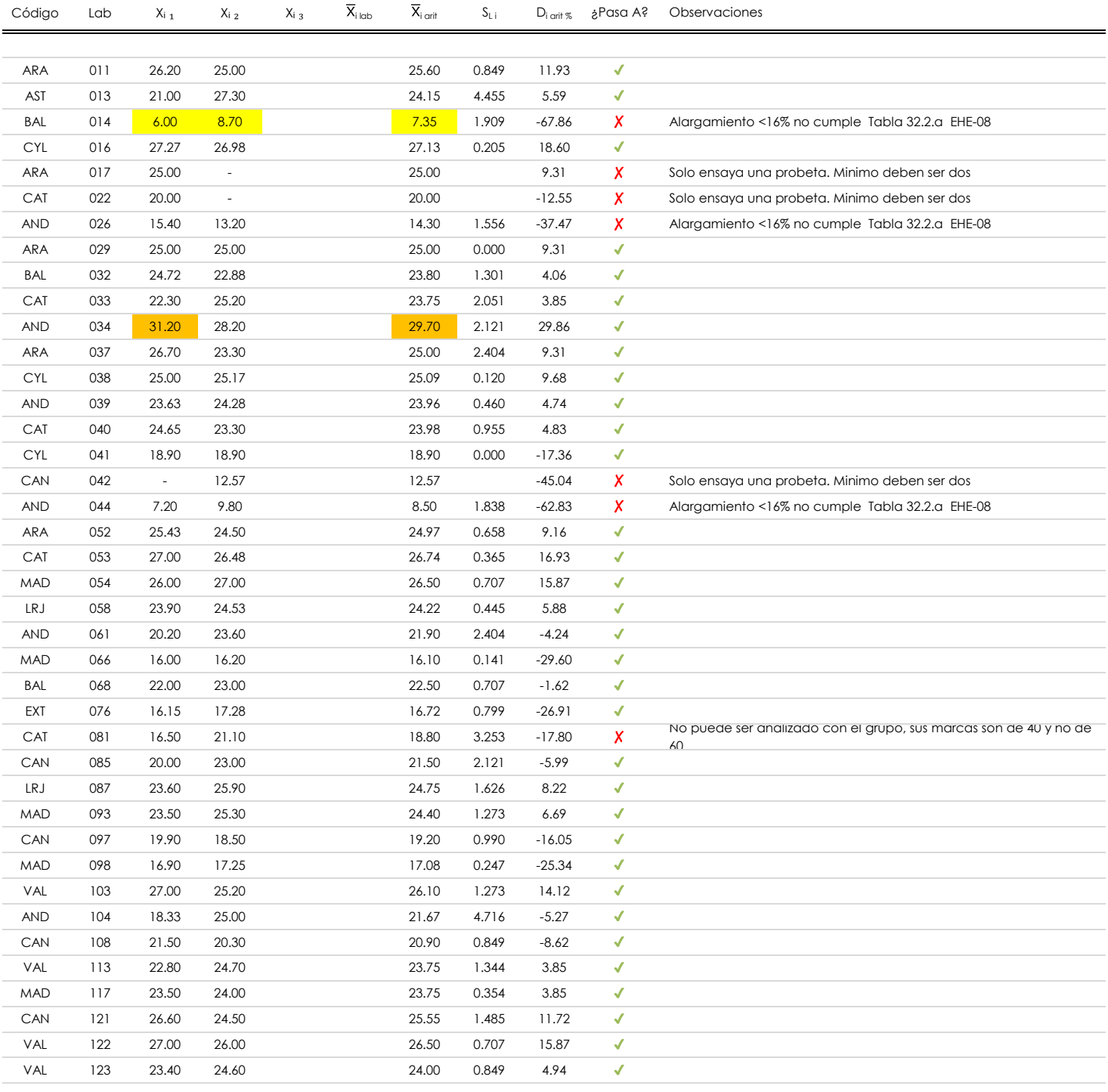

#### **NOTAS:**

<sup>04</sup> El código colorimétrico empleado para las celdas es: **[máximo]** [mínimo] [mínimo] [mínimo] [mínimo] [mínimo]

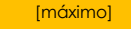

 $^{\text{\tiny{01}}}$  "X<sub>i j</sub> con j = 1, 2, 3" es cada uno de los resultados individuales aportados por cada laboratorio, "X<sub>i lab</sub>" es la media aritmética intralaboratorio y "X<sub>i arit</sub>" es la media aritmética intralaboratorio calculada sin redondear.

 $^\alpha$  "S<sub>L i</sub>" es la desviación típica intralaboratorios y "D<sub>i arti %</sub>" la desviación, en porcentaje, de la media aritmética intralaboratorios calculada respecto de la media airtmética interlaboratorios.

 $^{\text{\tiny{03}}}$  Los resultados aportados por los laboratorios podrán ser descartados (X) si no cumplen con los criterios establecidos en el protocolo EILA o si no han realizado el ensayo conforme a norma.

**SACE** Subcomisión Administrativa para la Calidad de la Edificación

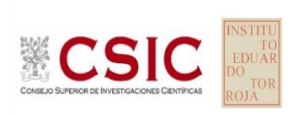

**BARRA CORRUGADA.ALARGAMIENTO ROTURA (%)**

### **Análisis A. Estudio pre-estadístico**

Apartado A.3. Determinaciones matemáticas

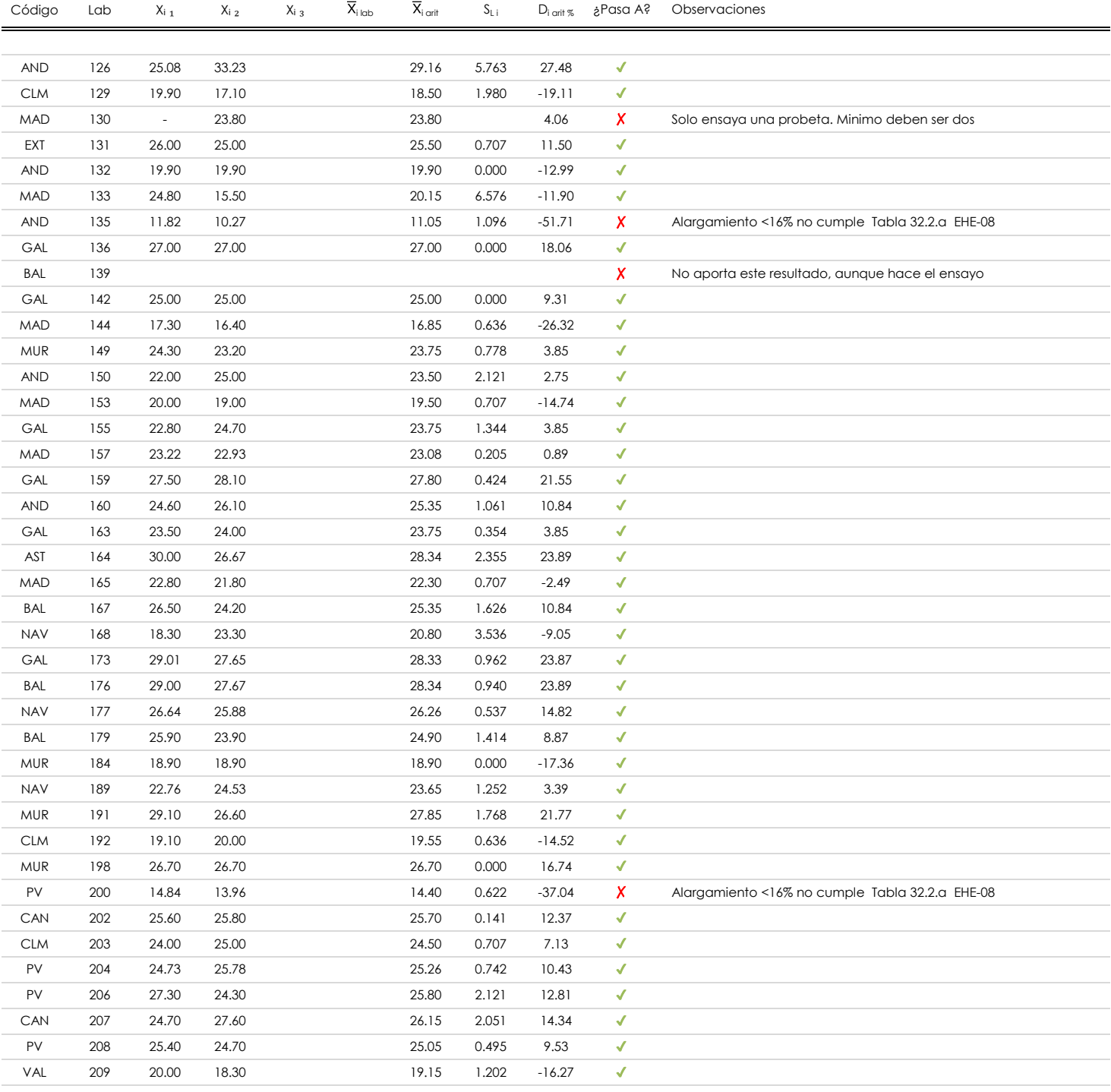

#### **NOTAS:**

<sup>01</sup> "X<sub>i j</sub> con j = 1, 2, 3" es cada uno de los resultados individuales aportados por cada laboratorio, "X<sub>i lab</sub>" es la media aritmética intralaboratorio y "X<sub>i art</sub>" es la media aritmética intralaboratorio calculada sin redondear.

 $^\alpha$  "S<sub>L i</sub>" es la desviación típica intralaboratorios y "D<sub>i arti %</sub>" la desviación, en porcentaje, de la media aritmética intralaboratorios calculada respecto de la media airtmética interlaboratorios.

03 Los resultados aportados por los laboratorios podrán ser descartados (X) si no cumplen con los criterios establecidos en el protocolo EILA o si no han realizado el ensayo conforme a norma.

<sup>04</sup> El código colorimétrico empleado para las celdas es:

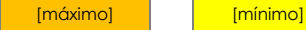

 $\Gamma$  [no coinciden]  $\frac{1}{2}$ 

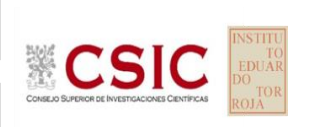

**SACE** Subcomisión Administrativa para la Calidad de la Edificación

**BARRA CORRUGADA.ALARGAMIENTO ROTURA (%)**

### **Análisis A. Estudio pre-estadístico**

Apartado A.3. Determinaciones matemáticas

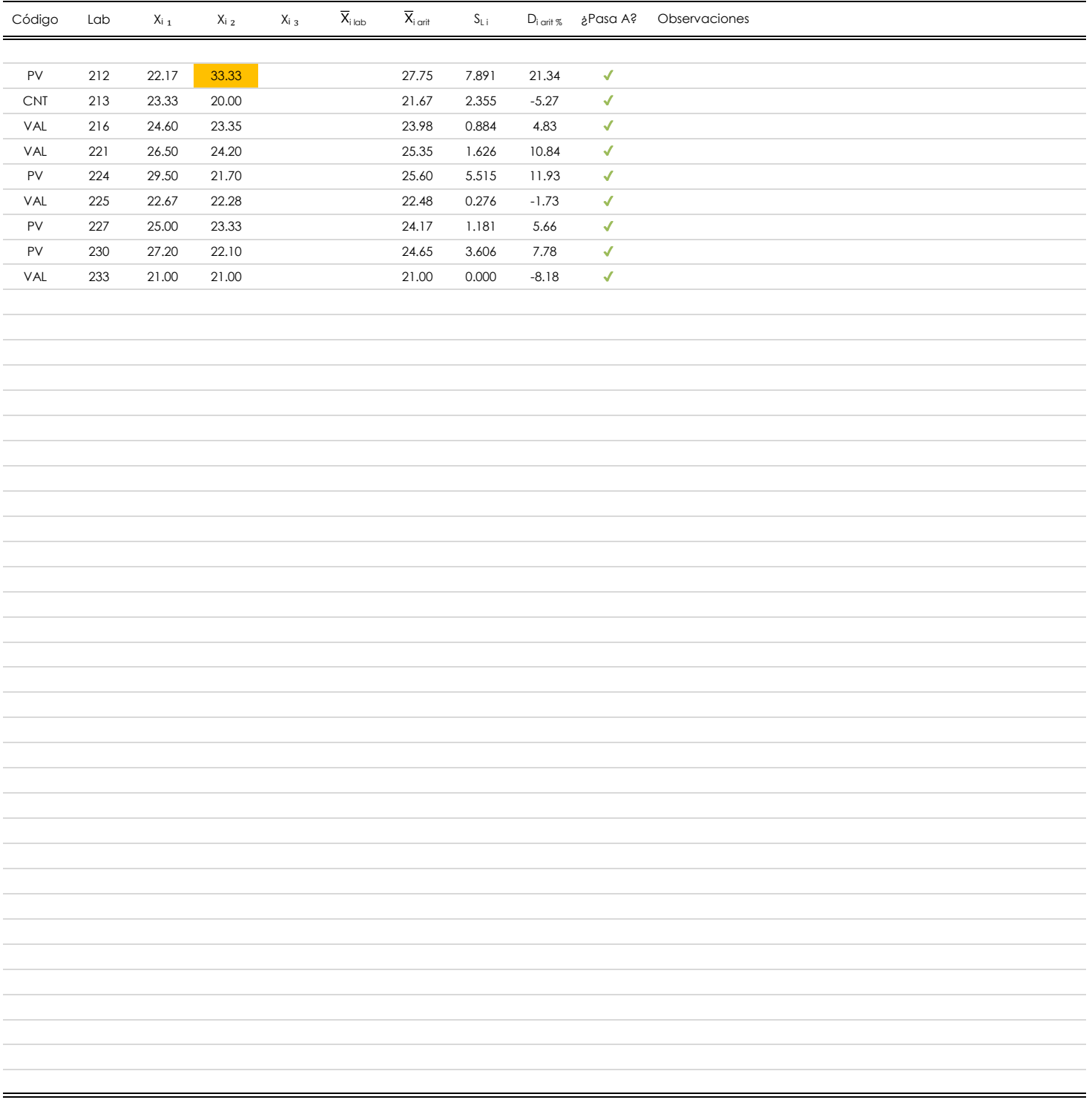

#### **NOTAS:**

<sup>04</sup> El código colorimétrico empleado para las celdas es: **[máximo]** [mínimo] [mínimo] [in [no coinciden]

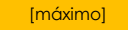

 $^{\text{\tiny{01}}}$  "X<sub>i j</sub> con j = 1, 2, 3" es cada uno de los resultados individuales aportados por cada laboratorio, "X<sub>i lab</sub>" es la media aritmética intralaboratorio y "X<sub>i arit</sub>" es la media aritmética intralaboratorio calculada sin redondear.

 $^\alpha$  "S<sub>L i</sub>" es la desviación típica intralaboratorios y "D<sub>i arti %</sub>" la desviación, en porcentaje, de la media aritmética intralaboratorios calculada respecto de la media airtmética interlaboratorios.

<sup>03</sup> Los resultados aportados por los laboratorios podrán ser descartados (X) si no cumplen con los criterios establecidos en el protocolo EILA o si no han realizado el ensayo conforme a norma.

## **BARRA CORRUGADA.ALARGAMIENTO ROTURA (%)**

### **Análisis B. Mandel, Cochran y Grubbs**

Apartado B.1. Gráfico de consistencia inter-laboratorios "h" de Mandel

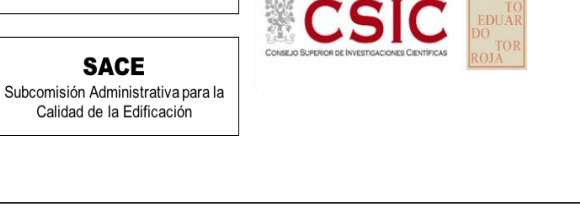

**CICE** Comité de infraestructuras para la Calidad de la Edificación

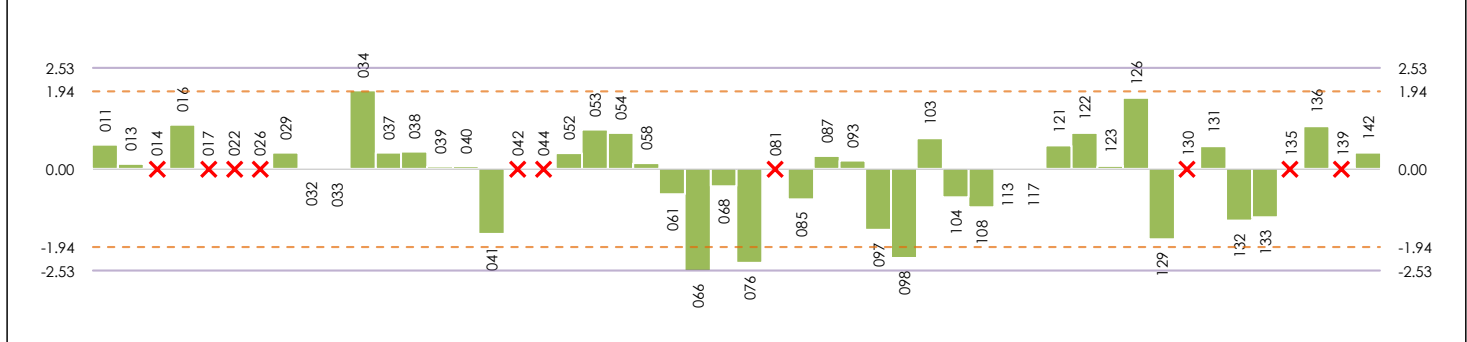

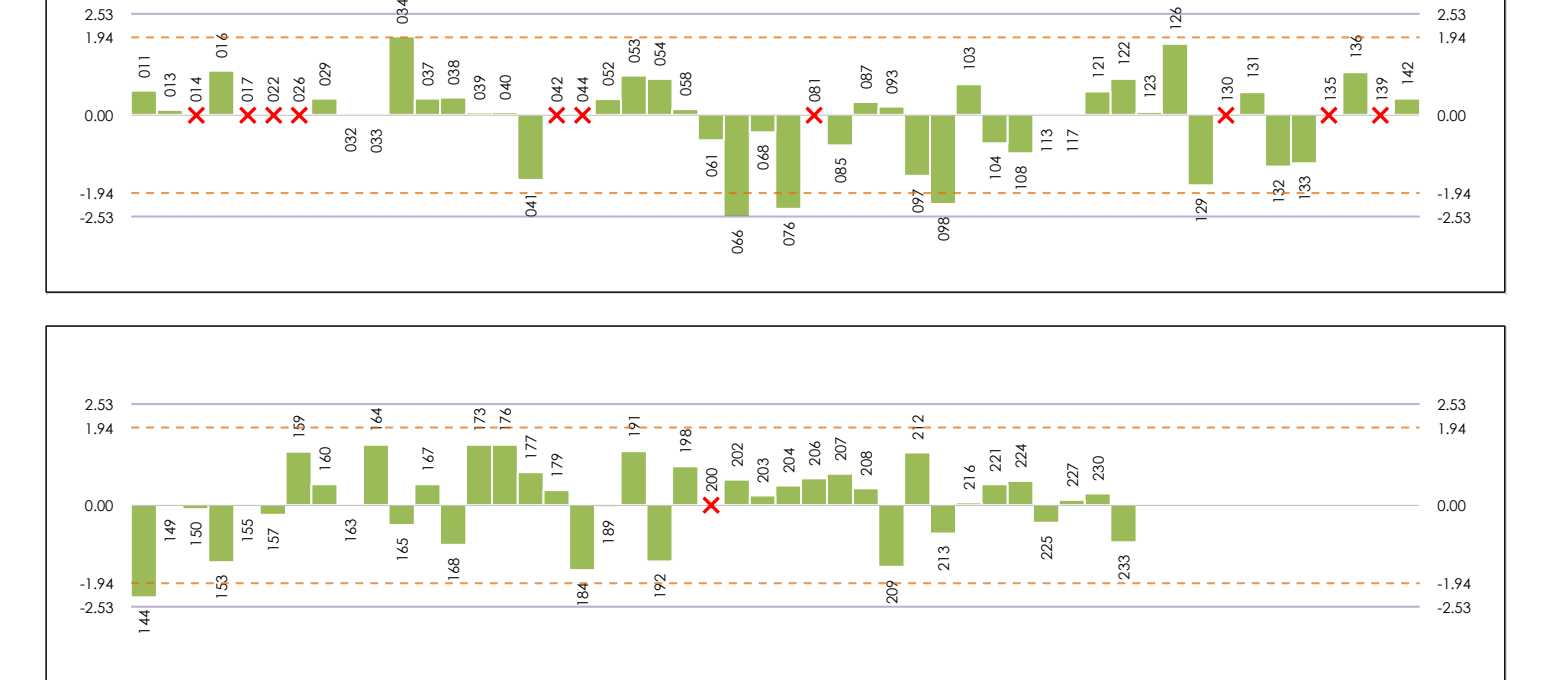

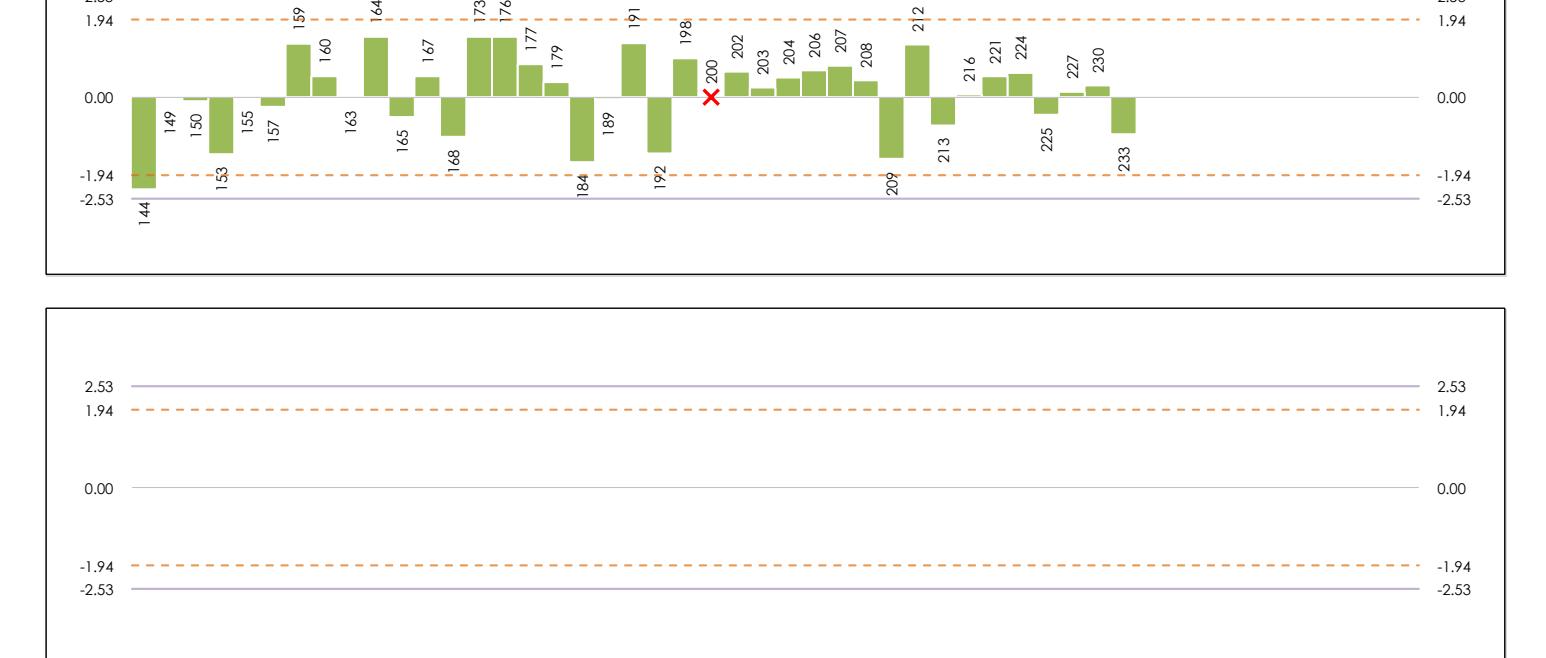

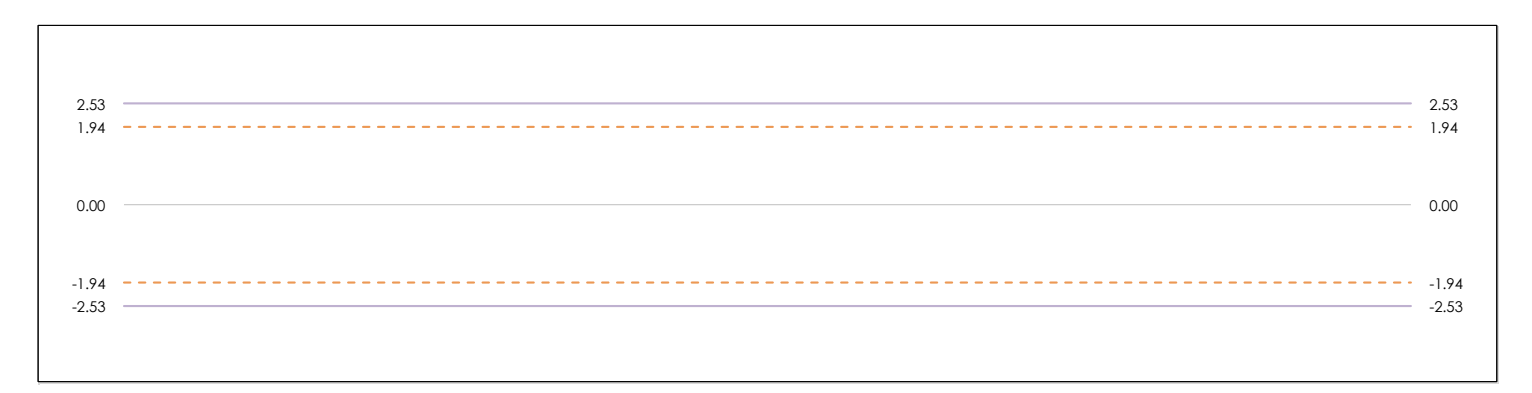

#### **ANALISIS GRAFICO DE CONSISTENCIA INTER-LABORATORIOS**

Análisis gráfico de consistencia inter-laboratorios "h" de Mandel. En él se representan las medias aritméticas inter-laboratorios y los indicadores estadísticos para un 1% y un 5% de significación (valores obtenidos de la tabla 6 norma UNE 82009-2:1999 o mediante ecuación matemática, en función del número de laboratorios participantes).

Las líneas continuas de color morado (indicador estadístico para un 1% de significación) marca el límite a partir del cual un valor es considerado aberrante y las discontinuas de de color rosaceo (indicador estadístico para un 5% de significación), cuando es considerado anómalo. Una equis de color rojo (**X**) sobre el eje cero indica que el laboratorio ha sido descartado.

## **BARRA CORRUGADA.ALARGAMIENTO ROTURA (%)**

### **Análisis B. Mandel, Cochran y Grubbs**

Apartado B.2. Gráfico de consistencia intra-laboratorios "k" de Mandel

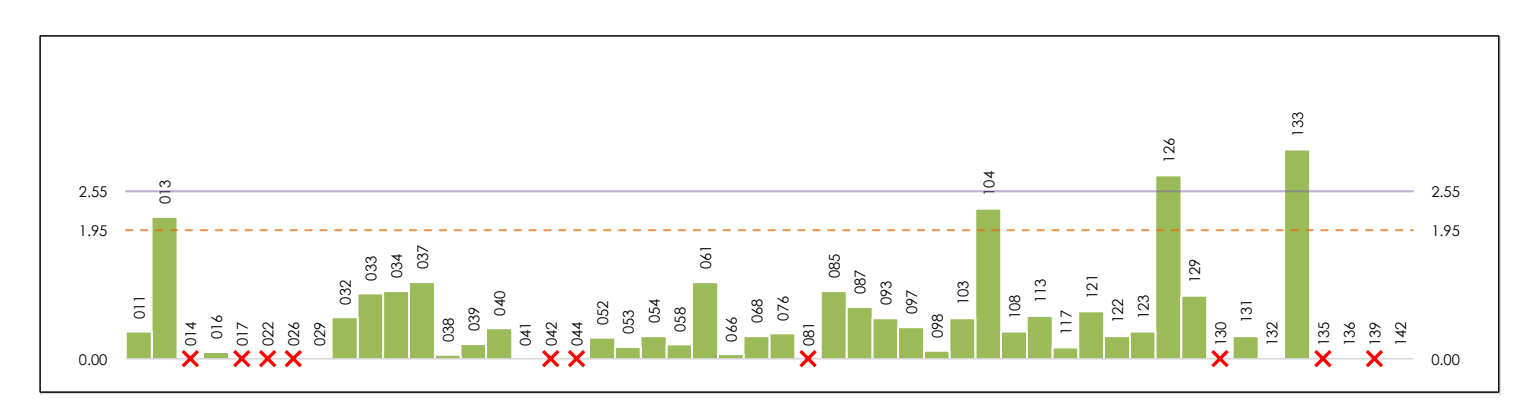

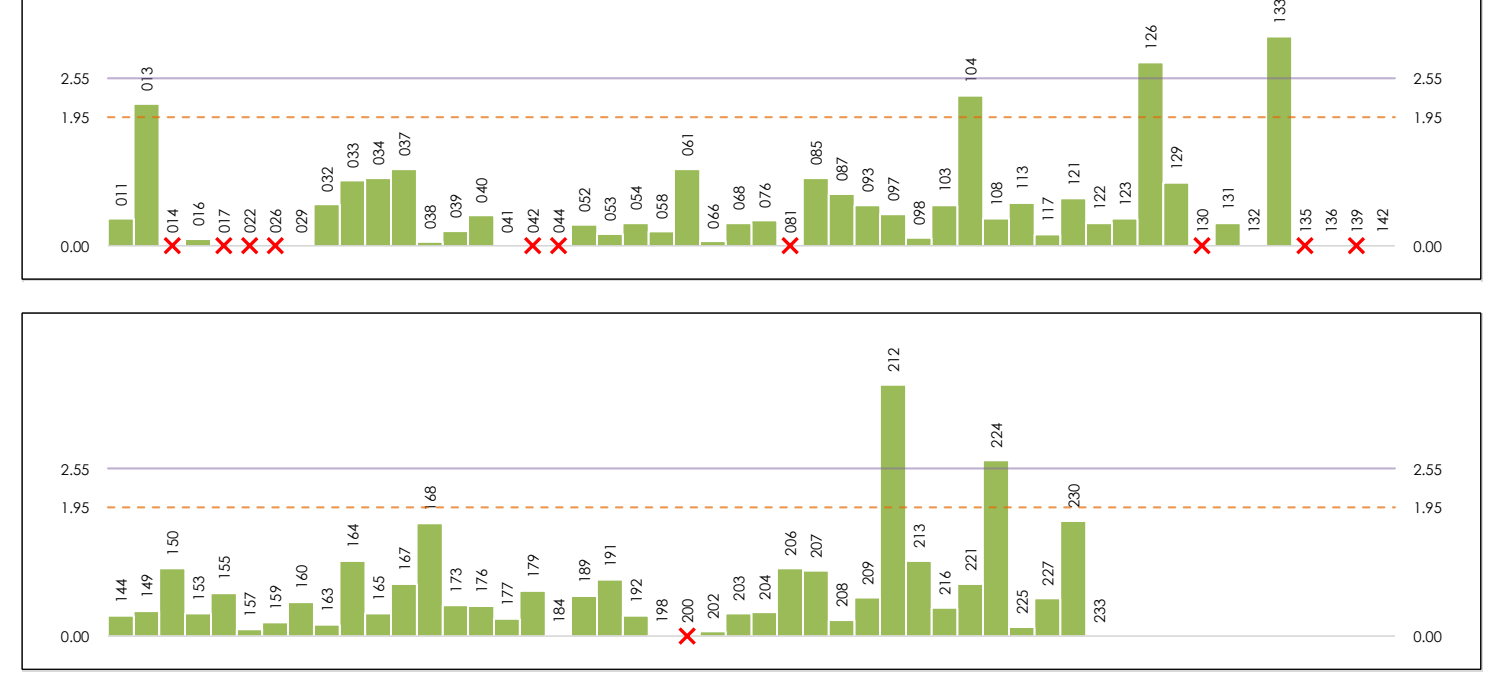

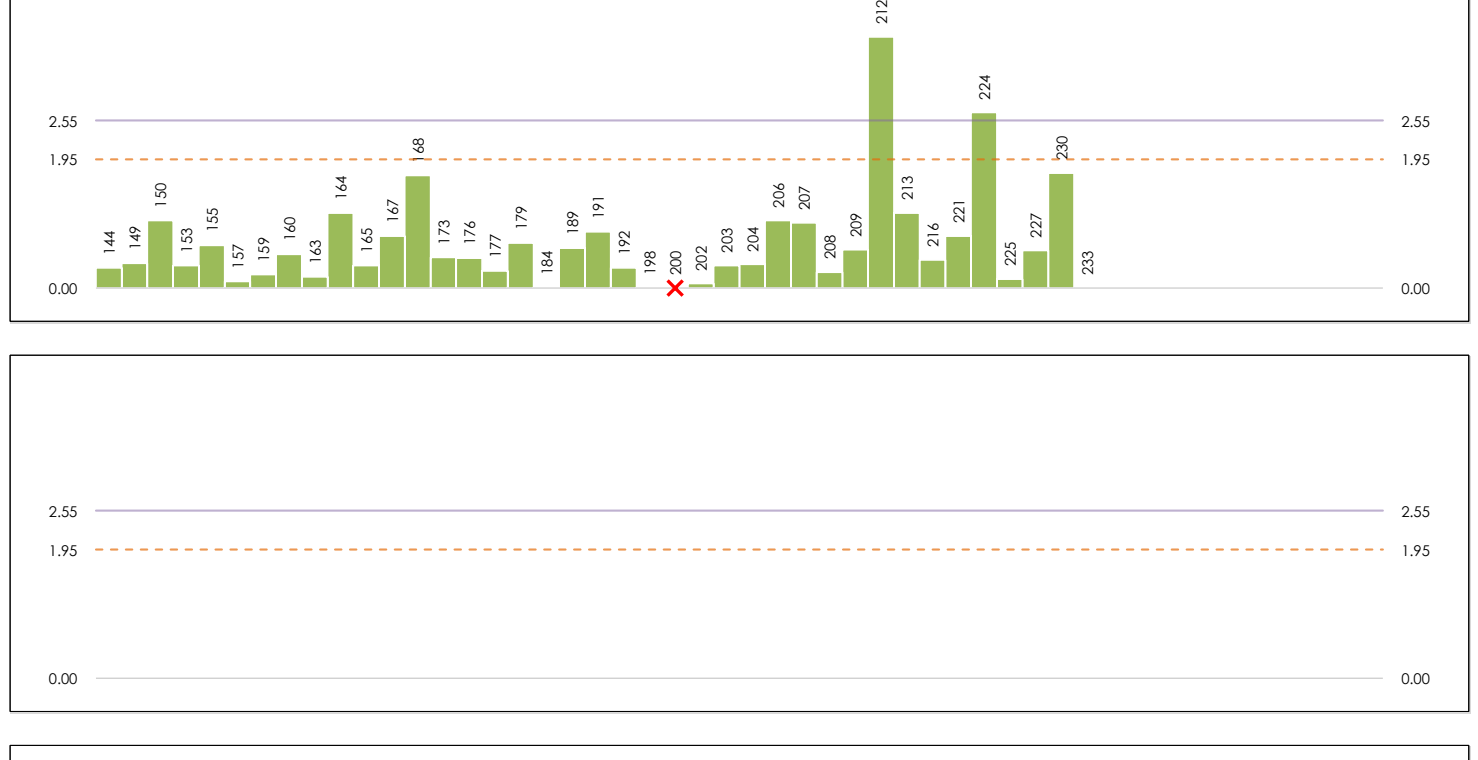

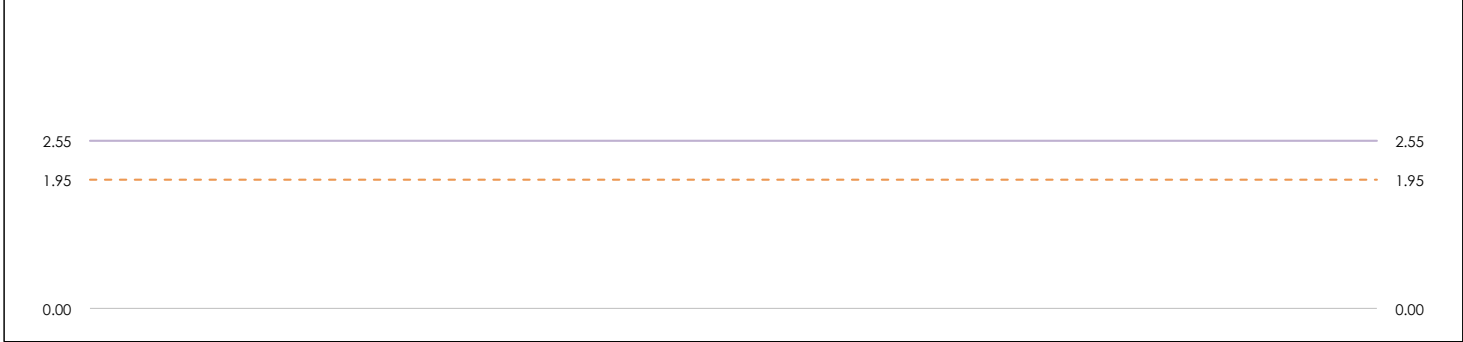

#### **ANALISIS GRAFICO DE CONSISTENCIA INTRA-LABORATORIOS**

**CICE** Comité de infraestructuras para la Calidad de la Edificación

**SACE** Subcomisión Administrativa para la Calidad de la Edificación

**CSK** 

Análisis gráfico de consistencia intra-laboratorios "k" de Mandel. En él se representan las medias aritméticas intra-laboratorios y los indicadores estadísticos para un 1% y un 5% de significación (valores obtenidos de la tabla 6 norma UNE 82009-2:1999 o mediante ecuación matemática, en función del número de laboratorios participantes y el número de ensayos efectuados).

Las líneas continuas de color morado (indicador estadístico para un 1% de significación) marca el límite a partir del cual un valor es considerado aberrante y las discontinuas de de color rosaceo (indicador estadístico para un 5% de significación), cuando es considerado anómalo. Una equis de color rojo (**X**) sobre el eje cero indica que el laboratorio ha sido descartado.

**CSIC** 

**SACE** Subcomisión Administrativa para la Calidad de la Edificación

## **BARRA CORRUGADA.ALARGAMIENTO ROTURA (%)**

## **Análisis B. Mandel, Cochran y Grubbs**

Apartado B.3. Determinaciones matemáticas

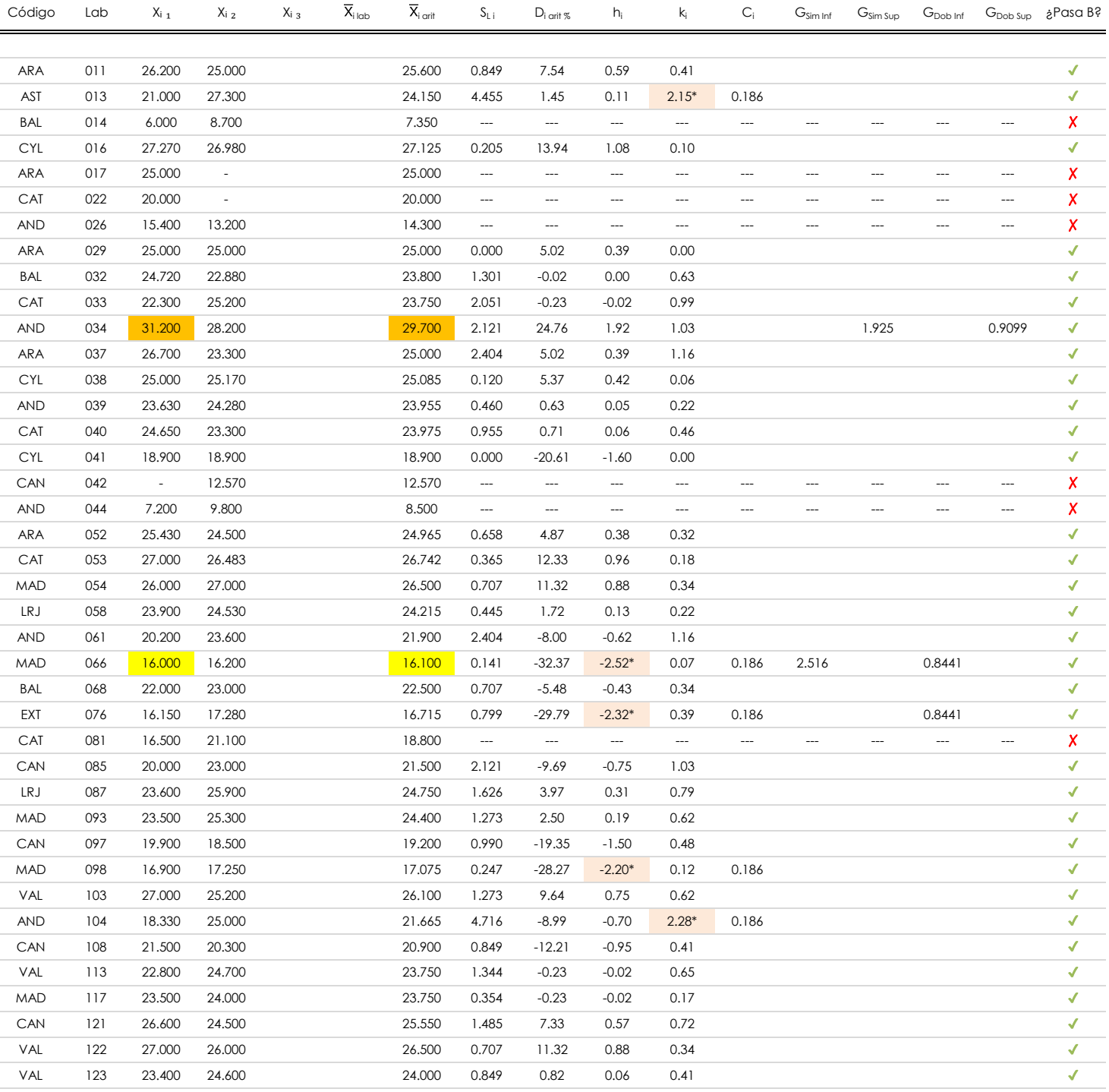

#### **NOTAS:**

- <sup>01</sup> "X<sub>ij</sub> con j = 1, 2, 3" es cada uno de los resultados individuales aportados por cada laboratorio, " $\overline{X}_{i \text{ ob}}$ " es la media aritmética intralaboratorio y " $\overline{X}_{i \text{ off}}$ " es la media aritmética intralaboratorio calculada sin redondear.
- $^\alpha$  "S<sub>L i</sub>" es la desviación típica intralaboratorios y "D<sub>i arti %</sub>" la desviación, en porcentaje, de la media aritmética intralaboratorios calculada respecto de la media airtmética interlaboratorios.
- <sup>as</sup> "h<sub>i</sub> y k<sub>i</sub>", "G<sub>i"</sub>, "G<sub>sim</sub> y G<sub>Dob</sub>" hacen referencia a los estadísticos de Mandel, Cochran y Grubbs, respectivamente, obtenidos para cada laboratorio en función de los resultados aportados.

<sup>04</sup> El código colorimétrico empleado para las celdas es:

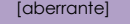

[máximo]

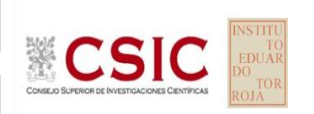

## **BARRA CORRUGADA.ALARGAMIENTO ROTURA (%)**

### **Análisis B. Mandel, Cochran y Grubbs**

Apartado B.3. Determinaciones matemáticas

**SACE** Subcomisión Administrativa para la Calidad de la Edificación

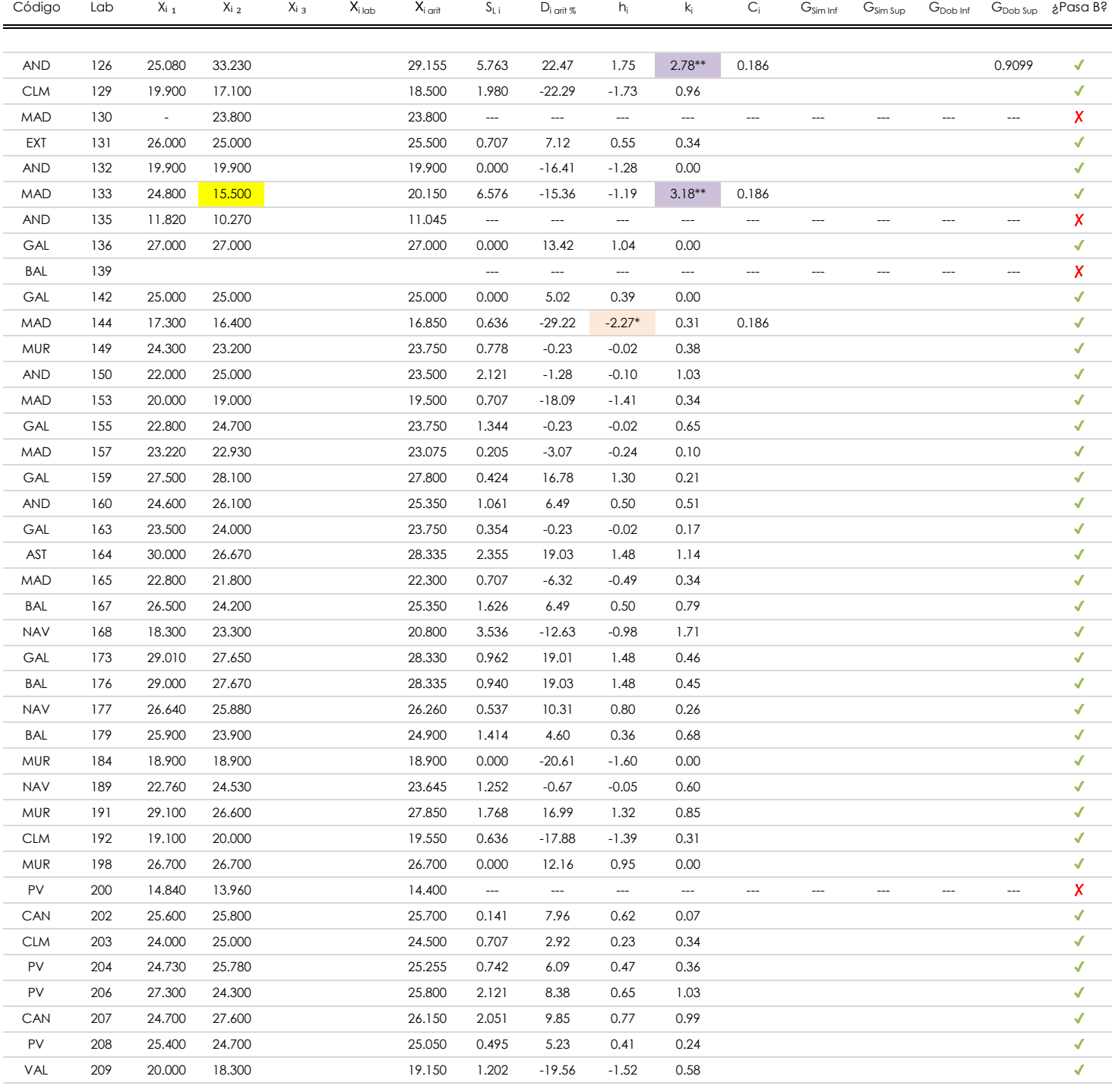

#### **NOTAS:**

<sup>04</sup> El código colorimétrico empleado para las celdas es: (coloridate al la coinciden) a la coinciden] a la fino coinciden]

 $^{\text{\tiny{01}}}$  "X<sub>i j</sub> con j = 1, 2, 3" es cada uno de los resultados individuales aportados por cada laboratorio, "X<sub>i lab</sub>" es la media aritmética intralaboratorio y "X<sub>i arit</sub>" es la media aritmética intralaboratorio calculada sin redondear.

 $^\alpha$  "S<sub>L i</sub>" es la desviación típica intralaboratorios y "D<sub>i arti %</sub>" la desviación, en porcentaje, de la media aritmética intralaboratorios calculada respecto de la media airtmética interlaboratorios.

<sup>&</sup>lt;sup>as</sup> "h<sub>i</sub> y k<sub>i</sub>", "G<sub>i"</sub>, "G<sub>sim</sub> y G<sub>Dob</sub>" hacen referencia a los estadísticos de Mandel, Cochran y Grubbs, respectivamente, obtenidos para cada laboratorio en función de los resultados aportados.

## **BARRA CORRUGADA.ALARGAMIENTO ROTURA (%)**

### **Análisis B. Mandel, Cochran y Grubbs**

Apartado B.3. Determinaciones matemáticas

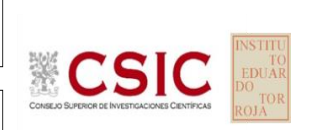

**SACE** Subcomisión Administrativa para la Calidad de la Edificación

**CICE** Comité de infraestructuras para la Calidad de la Edificación

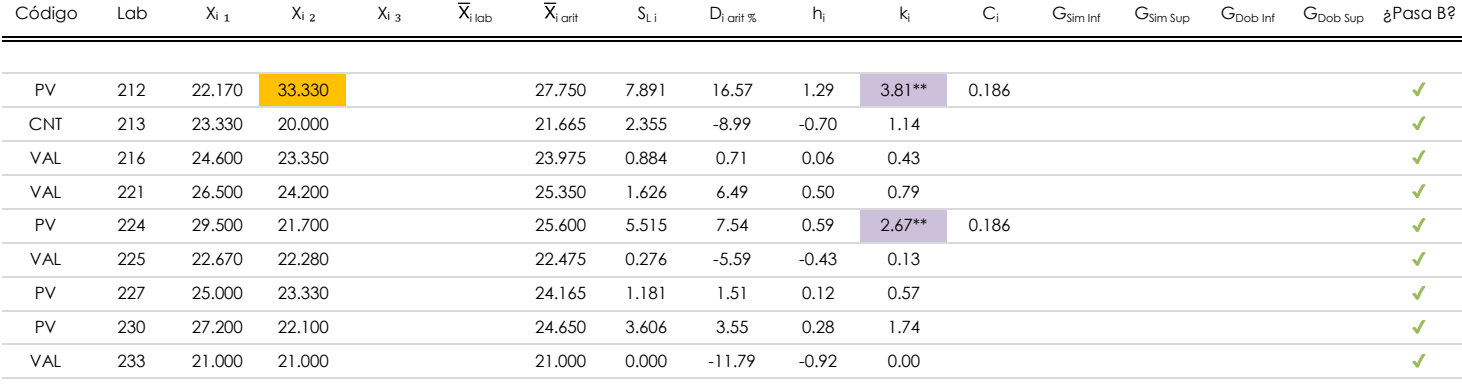

#### **NOTAS:**

 $04$  El código colorimétrico empleado para las celdas es:

<sup>&</sup>lt;sup>01</sup> "X<sub>ij</sub> con j = 1, 2, 3" es cada uno de los resultados individuales aportados por cada laboratorio, " $\overline{X}_{i \text{ ob}}$ " es la media aritmética intralaboratorio y " $\overline{X}_{i \text{ off}}$ " es la media aritmética intralaboratorio calculada sin redondear.

 $^\alpha$  "S<sub>L i</sub>" es la desviación típica intralaboratorios y "D<sub>i arti %</sub>" la desviación, en porcentaje, de la media aritmética intralaboratorios calculada respecto de la media airtmética interlaboratorios.

<sup>&</sup>lt;sup>as</sup> "h<sub>i</sub> y k<sub>i</sub>", "G<sub>i"</sub>, "G<sub>sim</sub> y G<sub>Dob</sub>" hacen referencia a los estadísticos de Mandel, Cochran y Grubbs, respectivamente, obtenidos para cada laboratorio en función de los resultados aportados.

**BARRA CORRUGADA.ALARGAMIENTO ROTURA (%)**

## **Análisis C. Evaluación Z-Score**

Apartado C.1. Análisis gráfico Altman Z-Score

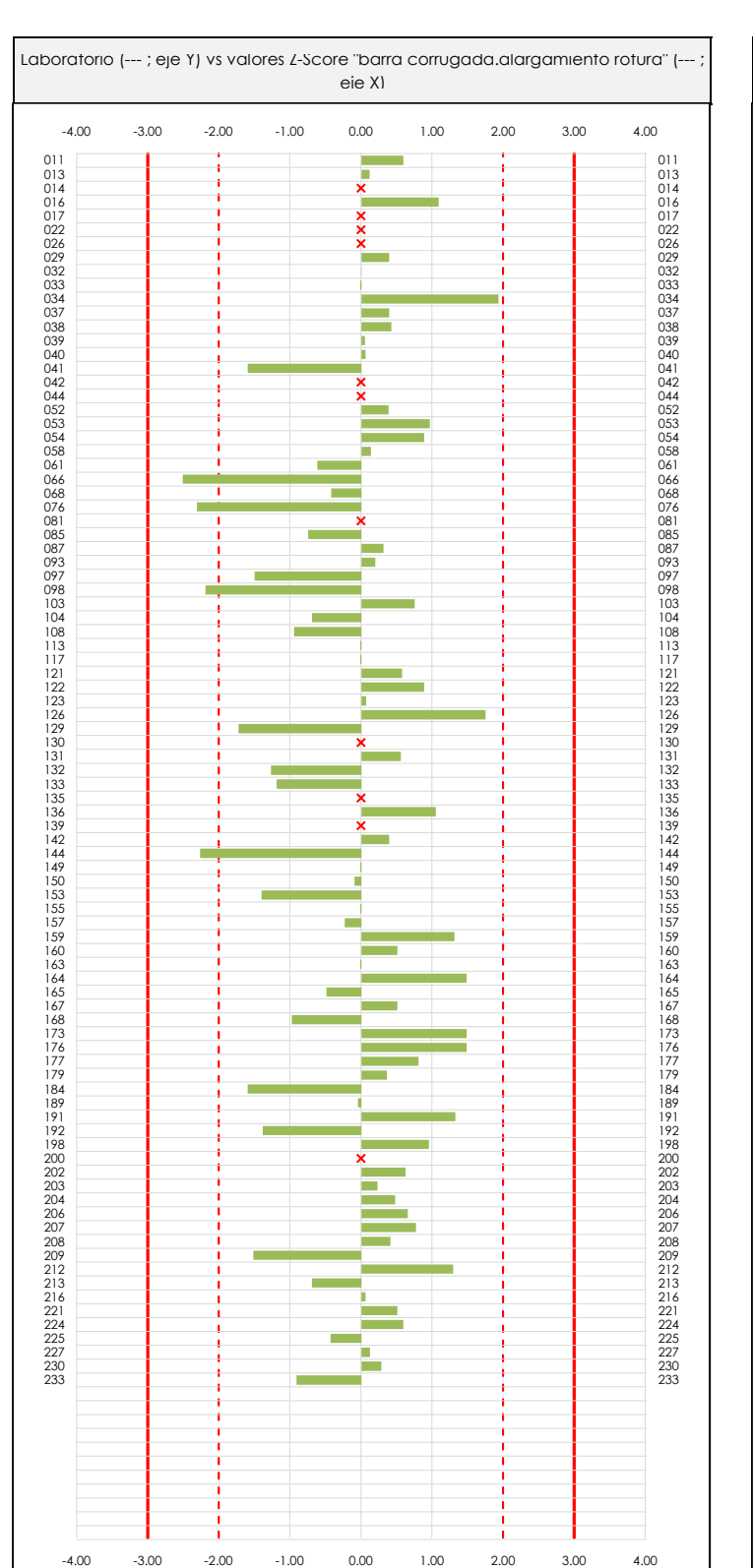

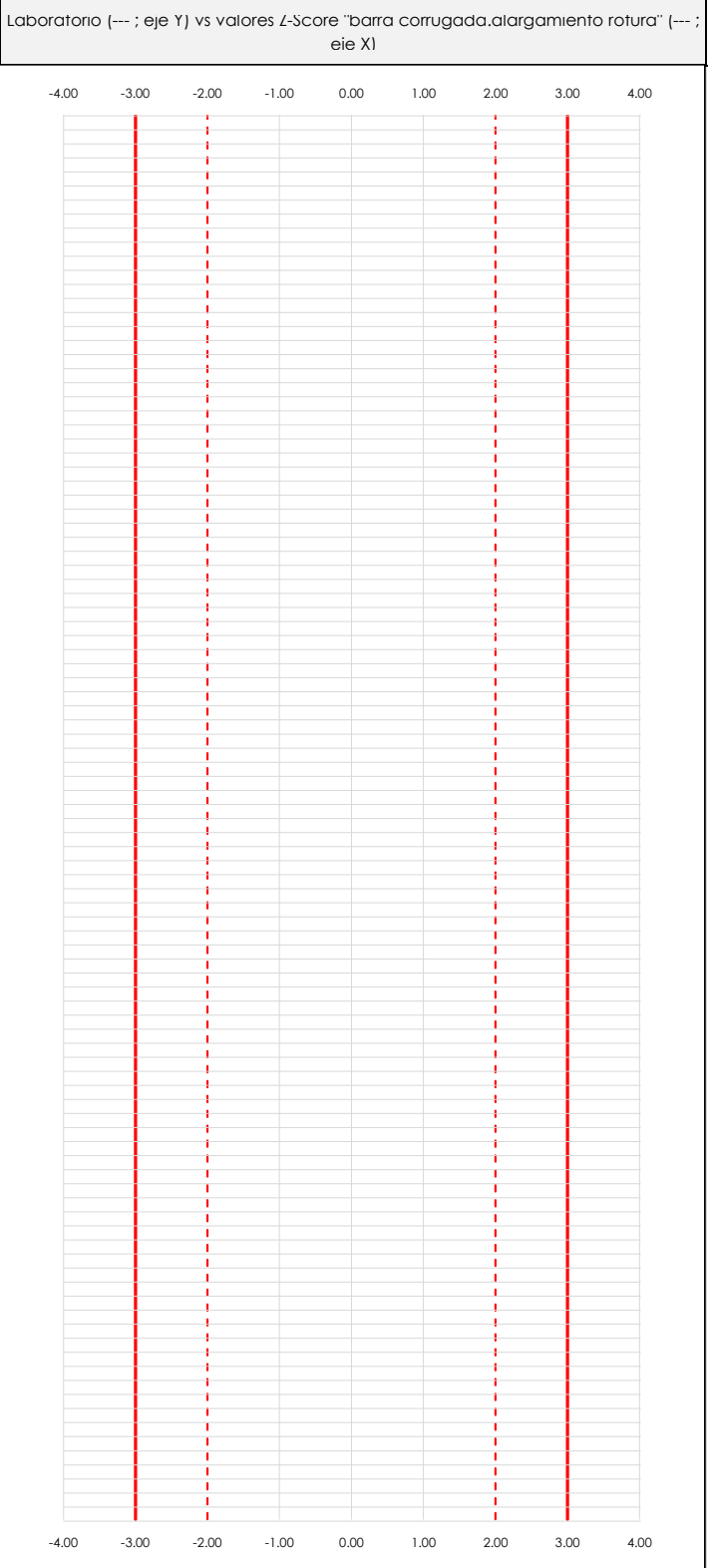

#### **ANALISIS GRAFICO Z-SCORE**

Diagrama Z-Score para los resultados aportados por los laboratorios. Estos se considerarán satisfactorios (S) si el valor absoluto del Z-Score es menor o igual a 2 unidades, dudoso si está comprendido entre 2 y 3 unidades e insatisfactorio si es mayor o igual a 3 unidades.

Los resultados satisfactorios quedan reflejados entre las dos líneas rojas discontinuas, líneas de referencia en la evaluación Z-Score.

**CICE** Comité de infraestructuras para la Calidad de la Edificación

**SACE** Subcomisión Administrativa para la Calidad de la Edificación

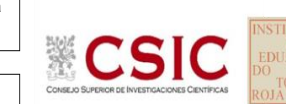

**Análisis C. Evaluación Z-Score**

Apartado C.2. Determinaciones matemáticas

**BARRA CORRUGADA.ALARGAMIENTO ROTURA (%)**

# **CSIC**

Comité de infraestructuras para la Calidad de la Edificación

**CICE** 

**SACE** Subcomisión Administrativa para la Calidad de la Edificación

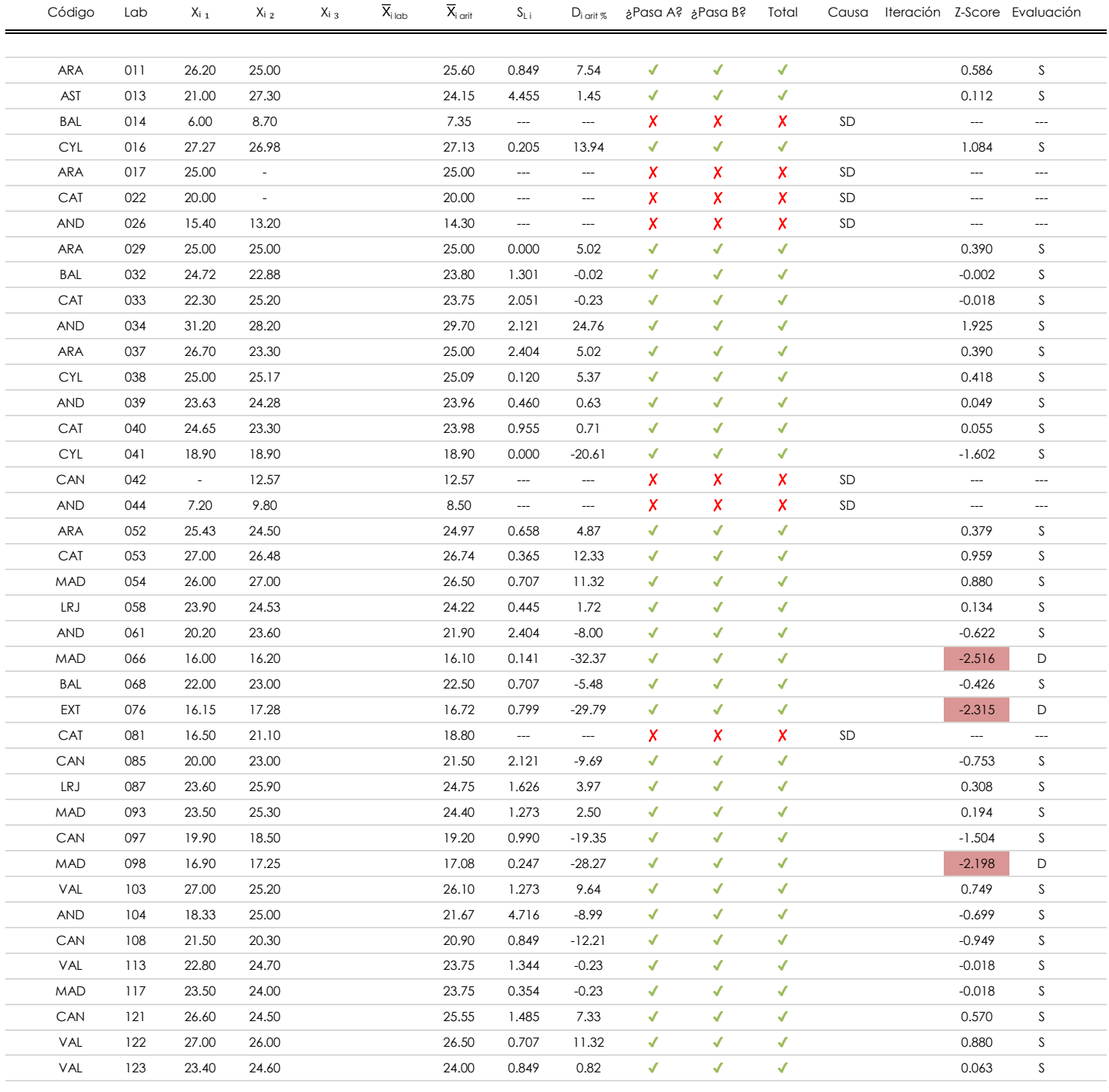

#### **NOTAS:**

 $^{02}$  "S<sub>L i</sub>" es la desviación típica intralaboratorios y "D<sub>i arti %</sub>" la desviación, en porcentaje, de la media aritmética intralaboratorios calculada respecto de la media airtmética interlaboratorios.

 $^{03}$  La evaluación Z-Score (ZS) será considerada de tipo: [Satisfactorio (S) - si | ZS | ≤ 2] [Dudoso (D) - si 2 < | ZS | ≤ 3] [Insatisfactorio (I) - si | ZS | > 3].

<sup>04</sup> El código colorimétrico empleado para las celdas es:

[no coinciden]

[dudoso]

<sup>&</sup>lt;sup>01</sup> "X<sub>ij</sub> con j = 1, 2, 3" es cada uno de los resultados individuales aportados por cada laboratorio, " $\overline{X}_i$ <sub>lab</sub>" es la media aritmética intralaboratorio y " $\overline{X}_i$ <sub>iarit</sub>" es la media aritmética intralaboratorio calculada sin redondear.

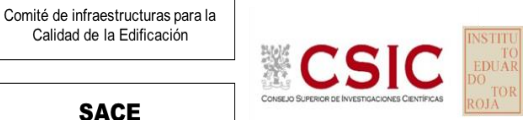

**SACE** Subcomisión Administrativa para la Calidad de la Edificación

**CICE** 

Calidad de la Edificación

## **BARRA CORRUGADA.ALARGAMIENTO ROTURA (%)**

## **Análisis C. Evaluación Z-Score**

Apartado C.2. Determinaciones matemáticas

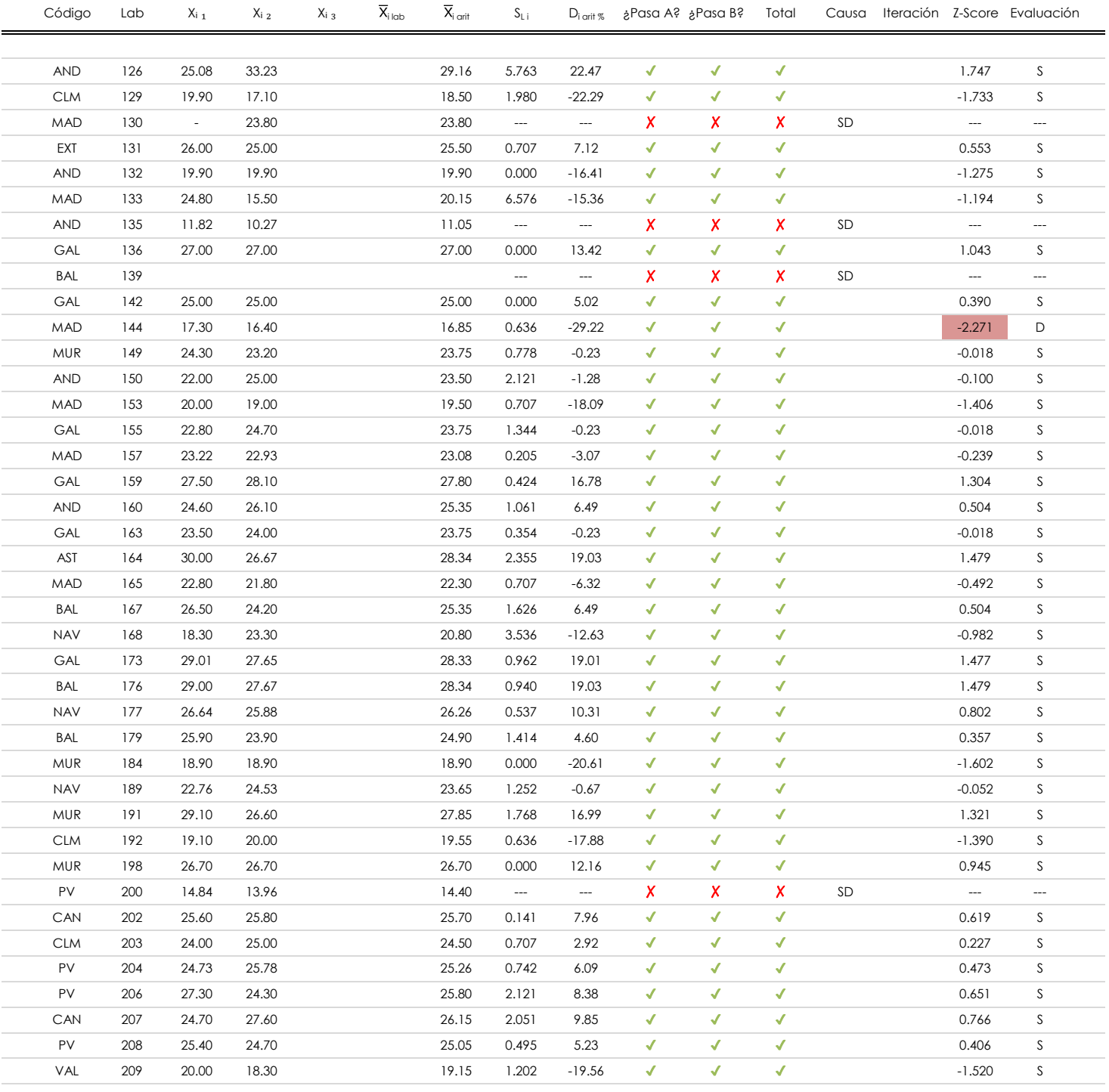

#### **NOTAS:**

 $^{02}$  "S<sub>L i</sub>" es la desviación típica intralaboratorios y "D<sub>i arti %</sub>" la desviación, en porcentaje, de la media aritmética intralaboratorios calculada respecto de la media airtmética interlaboratorios.

 $^{03}$  La evaluación Z-Score (ZS) será considerada de tipo: [Satisfactorio (S) - si | ZS | ≤ 2] [Dudoso (D) - si 2 < | ZS | ≤ 3] [Insatisfactorio (I) - si | ZS | > 3].

<sup>04</sup> El código colorimétrico empleado para las celdas es: [100 coinciden] | 100 [dudoso]

<sup>&</sup>lt;sup>01</sup> "X<sub>ij</sub> con j = 1, 2, 3" es cada uno de los resultados individuales aportados por cada laboratorio, " $\overline{X}_{i \text{ bob}}$ " es la media aritmética intralaboratorio y " $\overline{X}_{\text{vort}}$ " es la media aritmética intralaboratorio calculada sin redondear.

## **BARRA CORRUGADA.ALARGAMIENTO ROTURA (%)**

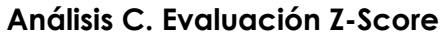

Apartado C.2. Determinaciones matemáticas

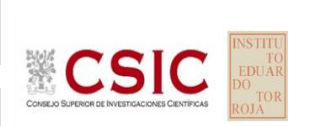

**SACE** Subcomisión Administrativa para la

**CICE** Comité de infraestructuras para la Calidad de la Edificación

Calidad de la Edificación

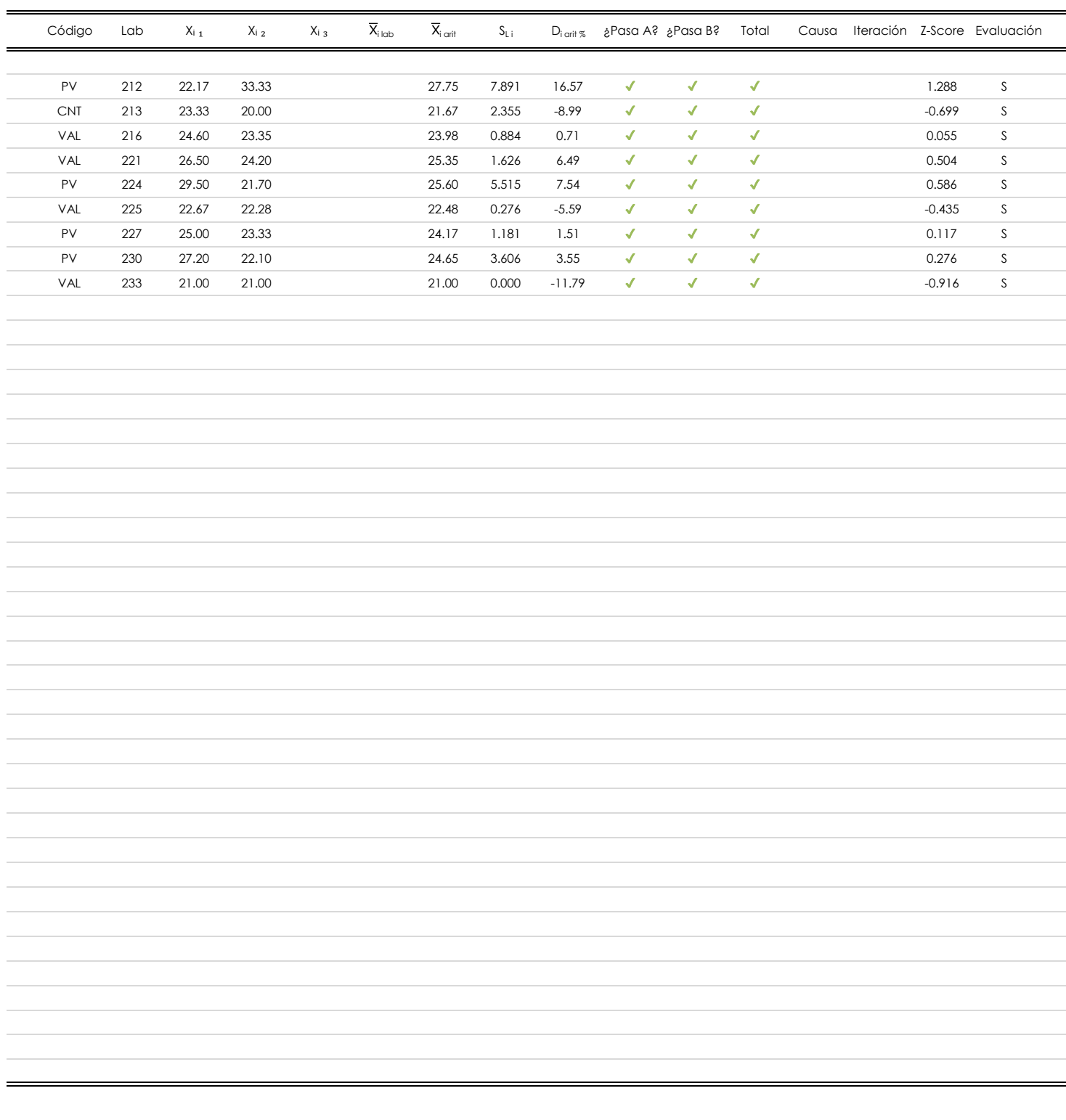

#### **NOTAS:**

<sup>04</sup> El código colorimétrico empleado para las celdas es: [100 coinciden] | 100 [dudoso]

<sup>&</sup>lt;sup>01</sup> "X<sub>ij</sub> con j = 1, 2, 3" es cada uno de los resultados individuales aportados por cada laboratorio, " $\overline{X}_{i \text{ bob}}$ " es la media aritmética intralaboratorio y " $\overline{X}_{\text{vort}}$ " es la media aritmética intralaboratorio calculada sin redondear.

 $^{02}$  "S<sub>L i</sub>" es la desviación típica intralaboratorios y "D<sub>i arti %</sub>" la desviación, en porcentaje, de la media aritmética intralaboratorios calculada respecto de la media airtmética interlaboratorios.

<sup>&</sup>lt;sup>03</sup> La evaluación Z-Score (ZS) será considerada de tipo: [Satisfactorio (S) - si | ZS | ≤ 2] [Dudoso (D) - si 2 < | ZS | ≤ 3] [Insatisfactorio (I) - si | ZS | > 3].

## **BARRA CORRUGADA.ALARGAMIENTO ROTURA (%)**

### **Análisis D. Estudios post-estadisticos**

Apartado D.3. Diagramas Box-Plot o de Caja y Bigotes

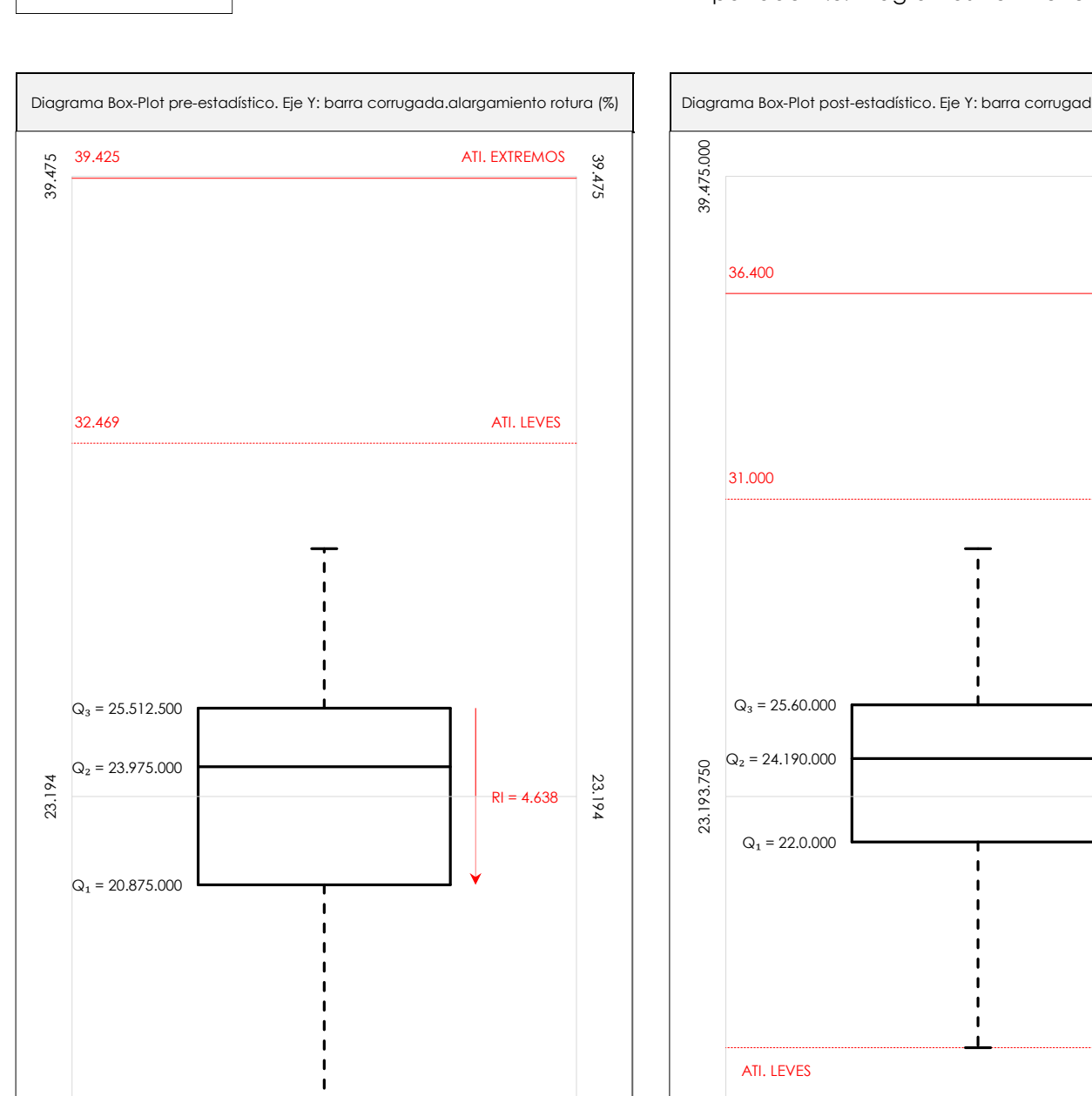

**ECS** 

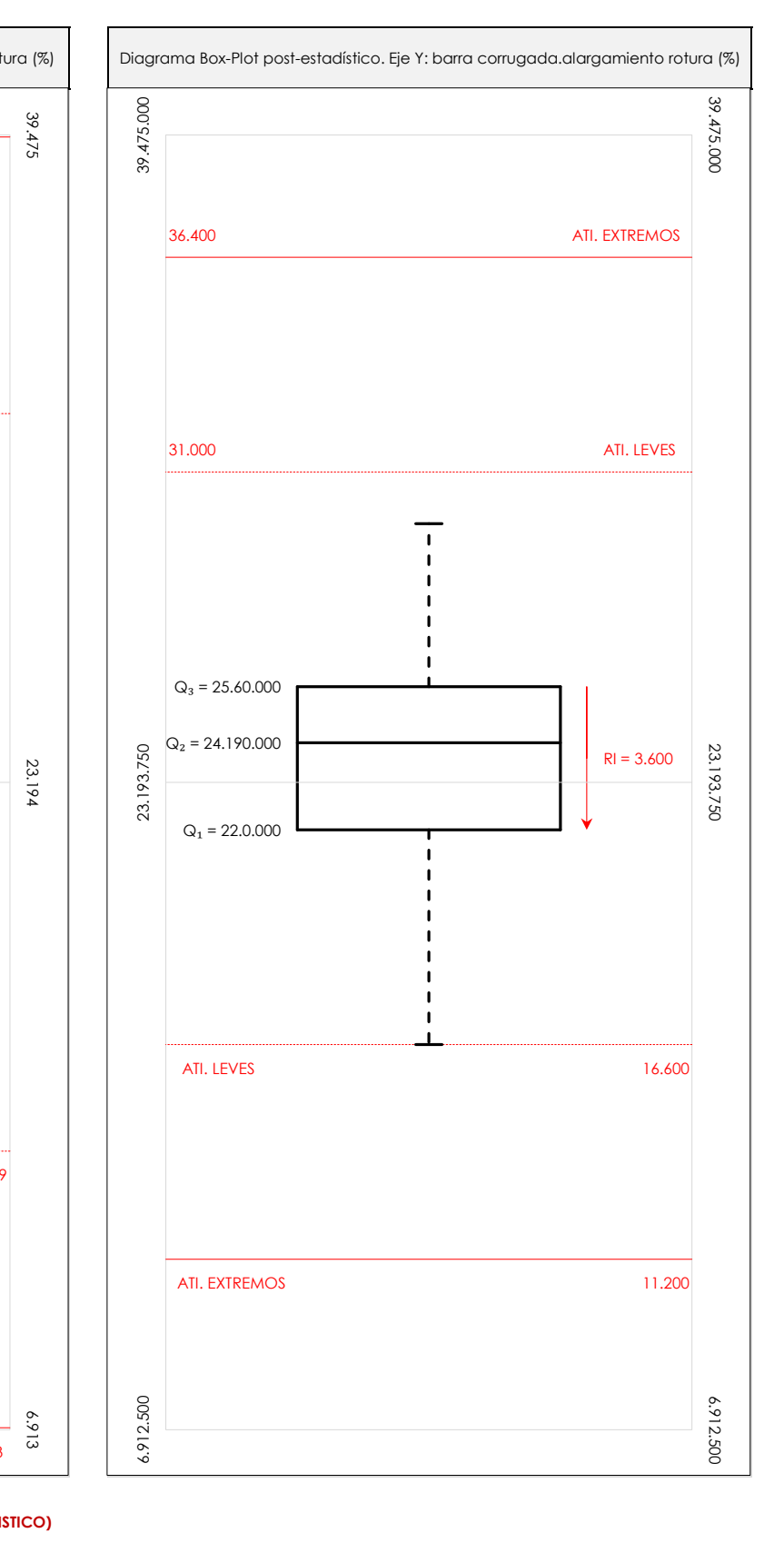

#### **ANALISIS GRAFICO DE CAJA Y BIGOTES (ANTES Y DESPUES DE ANALISIS ESTADISTICO)**

 $\bullet$ 

 $\circ$ 

ATI. EXTREMOS

6.913

ATI. LEVES

 $\bullet$  Valor mínimo del eje Y 6.913 a 6.913 a 6.913 a 6.913 a 6.913 a 6.913 a 6.913 a 6.913 a 6.913 a 6.913 a 6.

· Valor siguiente del eje Y 39.475

· Punto medio 23.194

· Valor máximo de la eje Y 39.475 por estas en la estado de la estado de la estado de la estado de la estado d  $\overline{V}$ 

Diagramas de caja y bigotes (Box Plot) de las medias aritméticas de los resultados aportados por los laboratorios antes (diagrama de la izquierda. Este incluye valores aberrantes y anómalos) y después (diagrama de la derecha. No incluye los valores descartados a lo largo del estudio) de análisis estadístico.

6.963

6.913

13.919

23.194<br>-

39.475

En ambos se han representado: el primer cuartil (Q₁ ; 25% de los datos), el segundo cuartil o la mediana (Q₂ ; 50% de los datos), el tercer cuartil (Q₃ ; 75% de los datos), el rango intercuartílico (RI ; cuartil tres menos cuartil uno) y los límites de valores atípicos leves (f3 y f1 para el máximo y mínimo respectivamente ; líneas discontinuas de color rojo) y extremos (f<sub>3</sub><sup>+</sup> y f<sub>1</sub><sup>+</sup> para el máximo y mínimo respectivamente ; líneas continuas de color rojo).

**CICE** Comité de infraestructuras para la Calidad de la Edificación

**SACE** Subcomisión Administrativa para la

Calidad de la Edificación

**SACE** Subcomisión Administrativa para la Calidad de la Edificación

## **Conclusiones BARRA CORRUGADA.ALARGAMIENTO ROTURA (%)**

Determinación de la repetibilidad y reproducibilidad

El análisis estadístico EILA19 para el ensayo "BARRA CORRUGADA.ALARGAMIENTO ROTURA", ha contado con la participación de un total de 88 laboratorios, debiendo haber aportado cada uno de ellos, un total de 2 determinaciones individuales además de su valor medio.

Tras analizar los resultados podemos concluir que, para cumplir con los criterios estadísticos establecidos en el informe, un total de 10 laboratorios han sido apartados de la evaluación final: 11 en el Análisis Pre-Estadístico (por no cumplir el criterio de validación y/o el procedimiento de ejecución recogido en la norma de ensayo) y -1 en el Análisis Estadístico (por resultar anómalos o aberrantes en las técnicas gráficas de consistencia de Mandel y en los ensayos de detección de resultados numéricos de Cochran y Grubbs), al cabo de 1 iteraciones.

De cada uno de los análisis (pre-estadístico y estadístico), se obtienen las siguientes tablas:

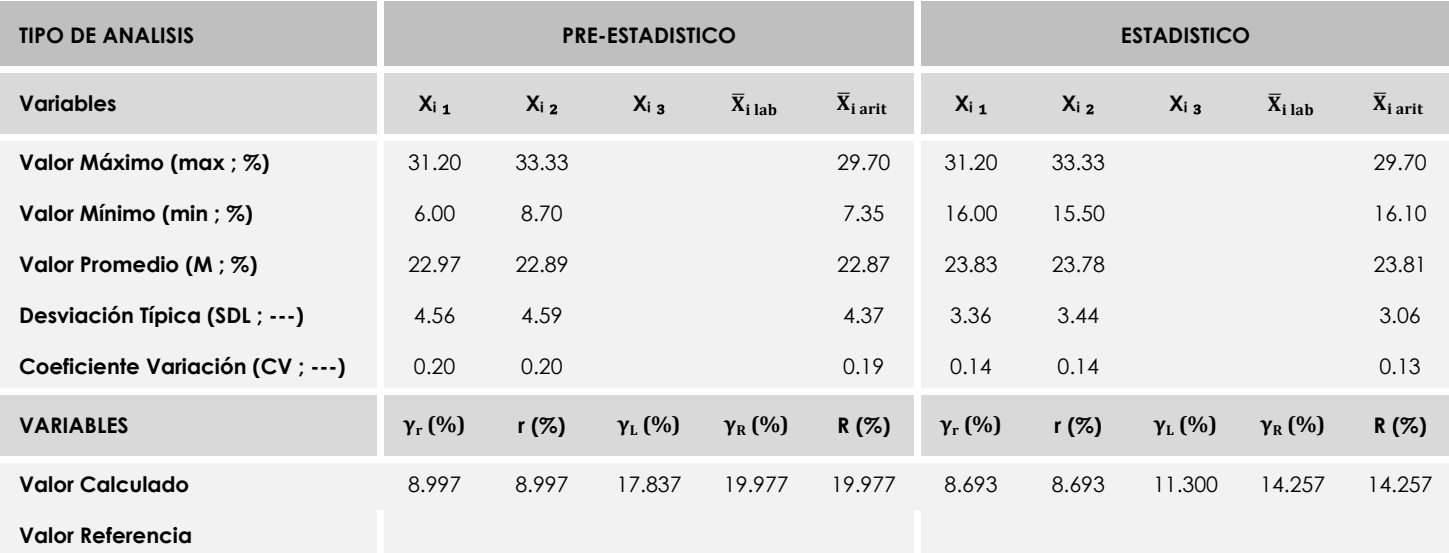

Asimismo, acompañando a éstas tablas y dependiendo del análisis que se esté llevando a cabo, se introducen los indicadores estadísticos "h y k" de Mandel y los valores críticos "C" de Cochran y "G<sub>Sim</sub> y G<sub>Dob</sub>" de Grubbs, todos ellos adimensionales, obtenidos de las tablas 4, 5, 6 y 7 de la norma UNE 82009-2:1999 o mediante ecuación matemática, en función del número de laboratorios y del número de ensayos efectuados por cada uno de ellos:

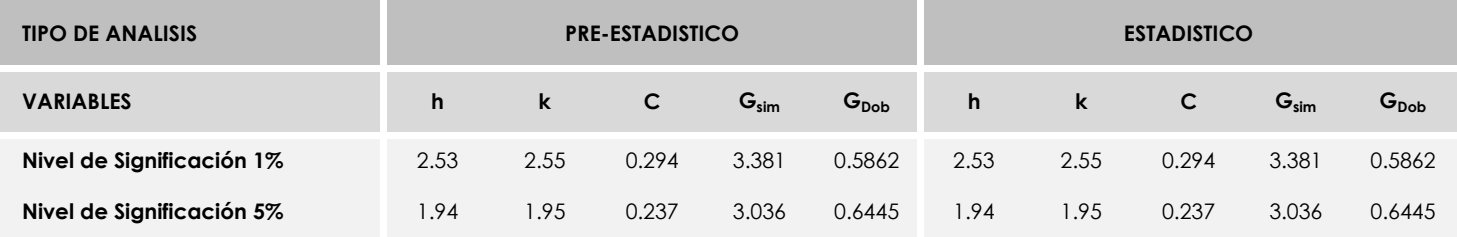

Con los resultados de los laboratorios, que tras los dos análisis estadísticos son evaluados por Z-Score, se han obtenido: 74 resultados satisfactorios, 4 resultados dudosos y 0 resultados insatisfactorios.

Respecto a los métodos para determinar la repetibilidad y la reproducibilidad de las mediciones se van a basar en la evaluación estadística recogida en la ISO 17025, sobre las dispersiones de los resultados individuales y su media, en forma de varianzas o desviaciones estándar, también conocida como ANOVA (siglas de analisys of varience).

Sabiendo que una varianza es la suma de cuadrados dividida por un número, que se llama grados de libertad, que depende del número de participantes menos 1, se puede decir que la imprecisión del ensayo se descompone en dos factores: uno de ellos genera la imprecisión mínima, presente en condiciones de repetibilidad (variabilidad intralaboratorio) y el otro la imprecisión adicional, obtenida en condiciones de reproducibilidad (variabilidad debida al cambio de laboratorio).

Las condiciones de repetibilidad de este ensayo son: mismo laborante, mismo laboratorio y mismo equipo de medición utilizado dentro de un período de tiempo corto. Por ende, las condiciones de reproducibilidad para la misma muestra y ensayo, cambian en: el laborante, el laboratorio, el equipo y las condiciones de uso y tiempo.

**SACE** Subcomisión Administrativa para la<br>Calidad de la Edificación

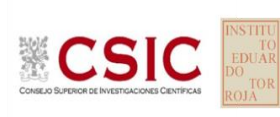

# **INFORME DE ENSAYO MATERIALES**

**BARRA CORRUGADA.LIMITE ELÁSTICO**

# **CSIC**

**CICE** Comité de infraestructuras para la Calidad de la Edificación

**SACE** Subcomisión Administrativa para la Calidad de la Edificación

## **BARRA CORRUGADA.LIMITE ELÁSTICO (Mpa)**

## **Análisis A. Estudio pre-estadístico**

Apartado A.1. Gráficos de dispersión de valores medios

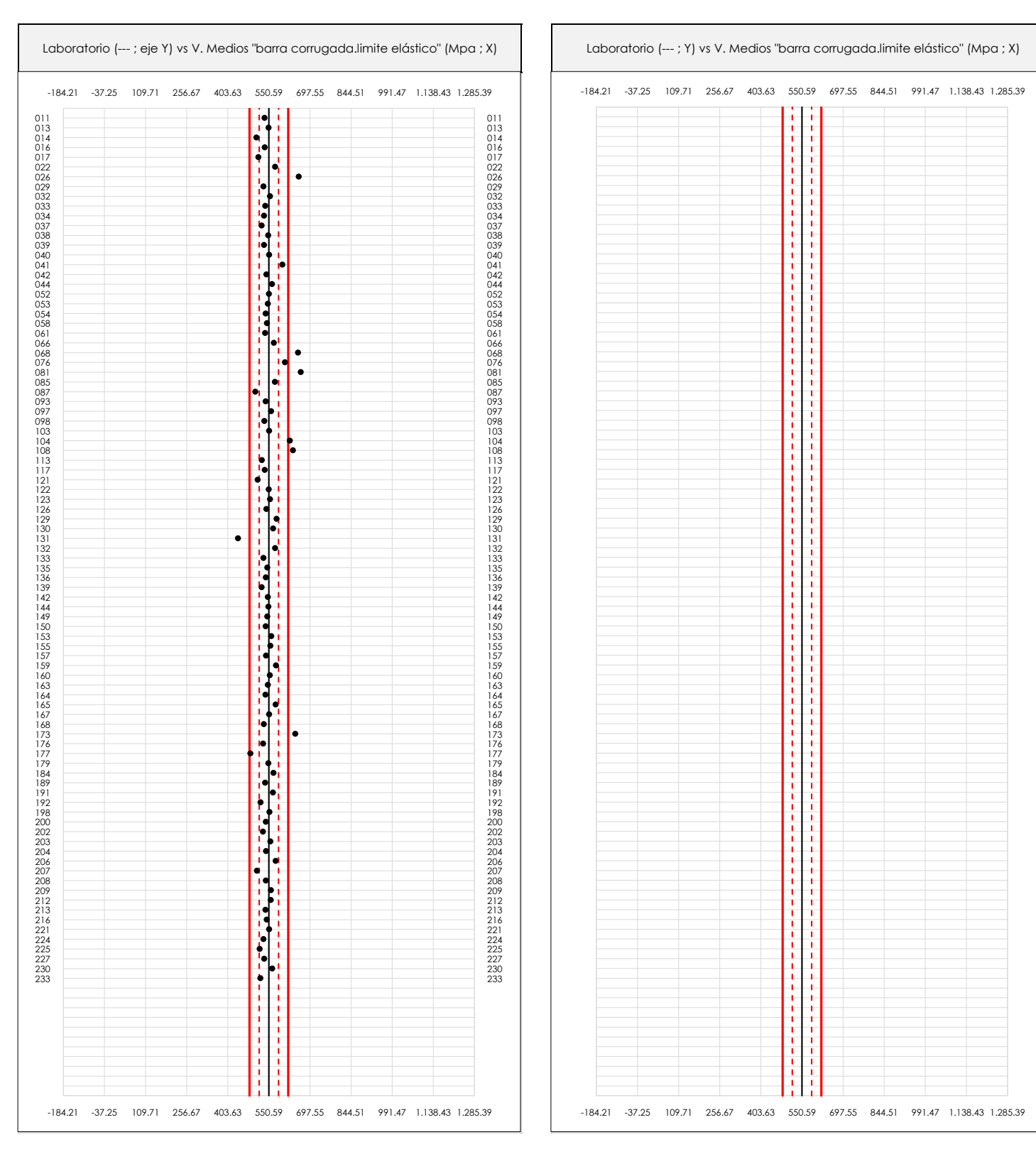

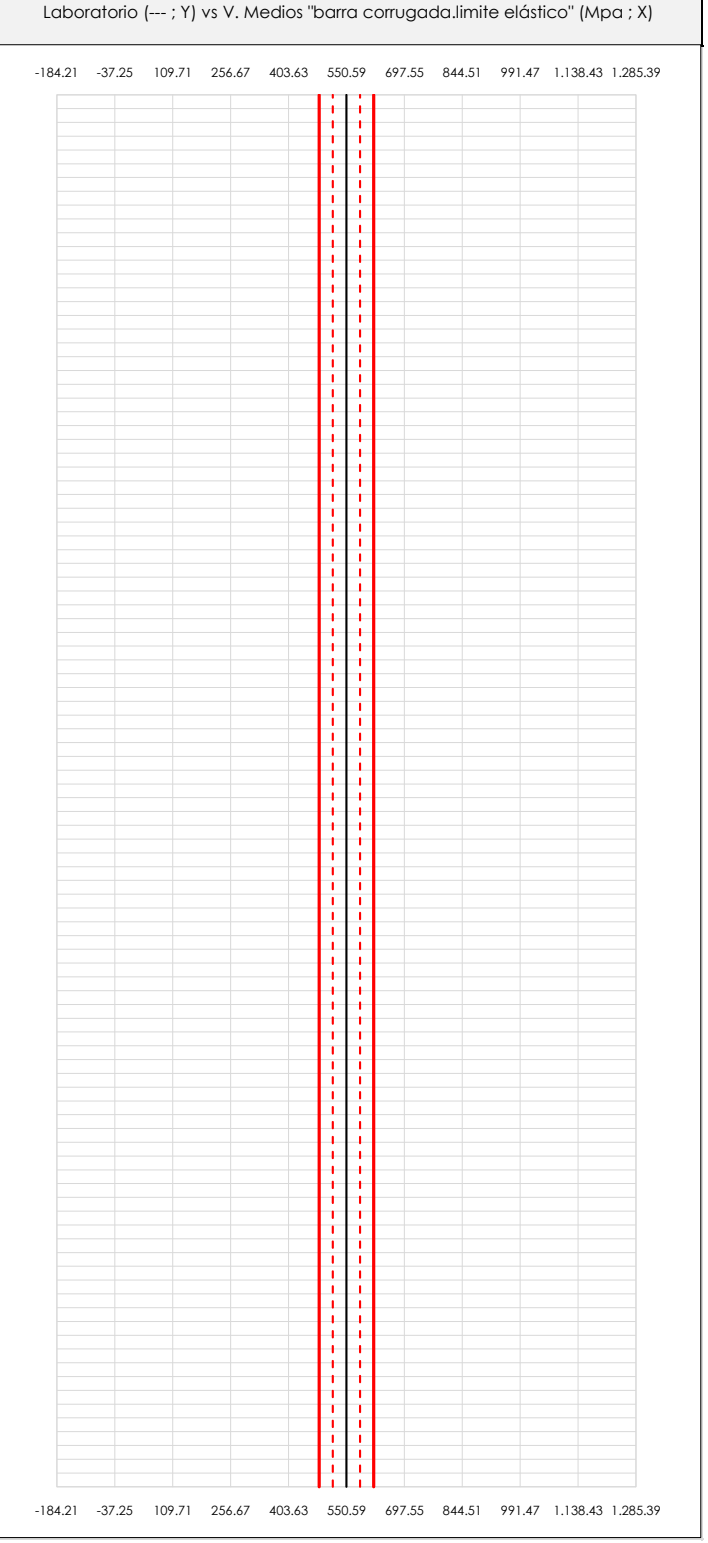

#### **ANALISIS GRAFICO DE DISPERSION MEDIA (ANTES DE ANALISIS ESTADISTICO)**

Dispersión de las medias aritméticas intra-laboratorios respecto de la media aritmética inter-laboratorios (550.59 ; línea negra de trazo continuo), la media aritmética interlaboratorios más/menos la desviación típica (585.18/516.00 ; líneas rojas de trazo punteado) y la media aritmética inter-laboratorios más/menos el doble de la desviación típica (619.78/481.41 ; líneas rojas de trazo continuo).

En el eje Y (adimensional) quedan reflejados los códigos de los laboratorios participantes y en el eje X (las unidades son las mismas que las del ensayo que se está analizando) las medias aritméticas intra-laboratorios representadas por punto de color negro "•".

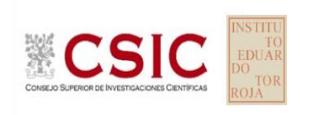

**SACE** Subcomisión Administrativa para la Calidad de la Edificación

## **BARRA CORRUGADA.LIMITE ELÁSTICO (Mpa)**

### **Análisis A. Estudio pre-estadístico**

Apartado A.3. Determinaciones matemáticas

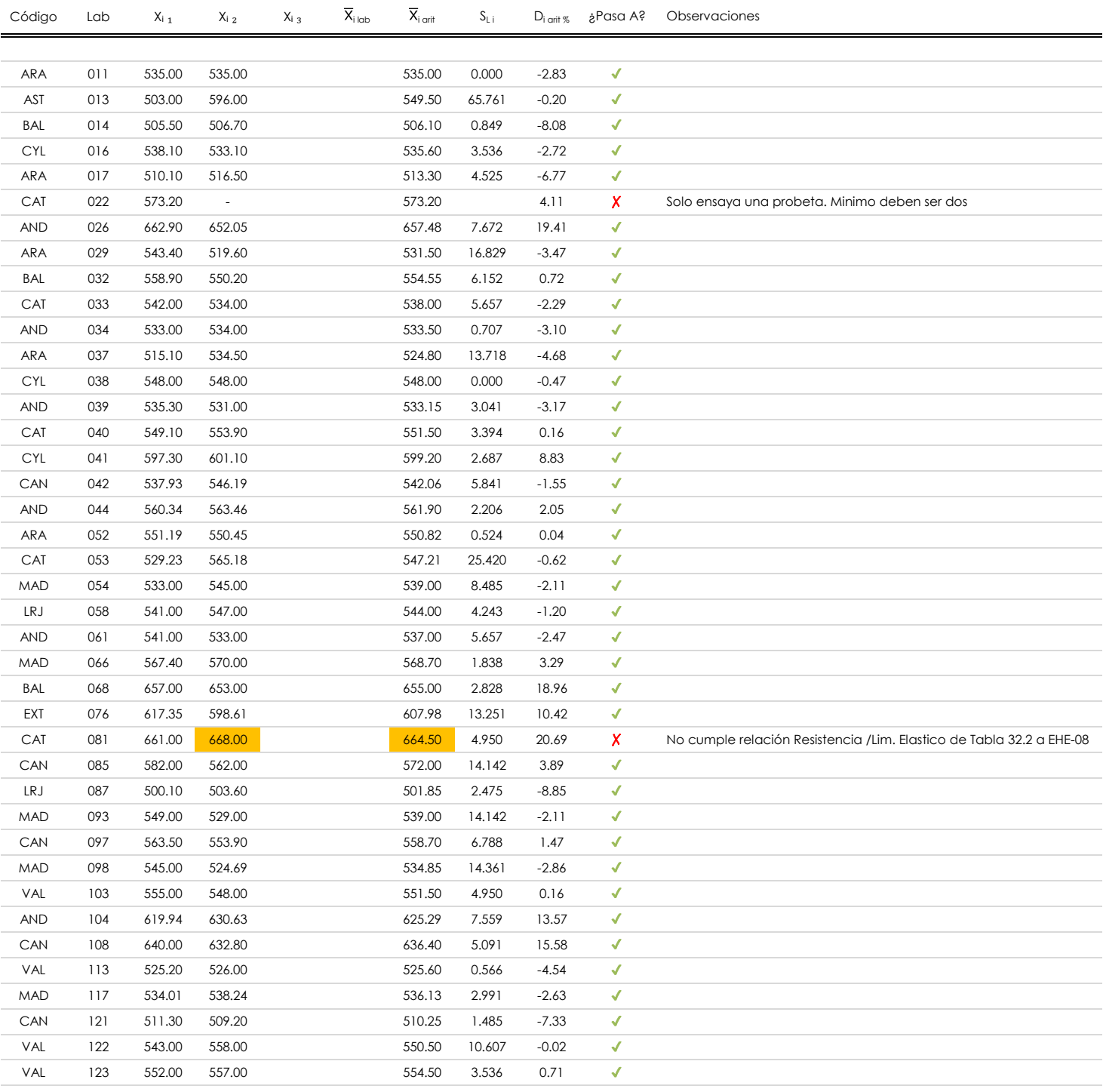

#### **NOTAS:**

<sup>01</sup> "X<sub>i j</sub> con j = 1, 2, 3" es cada uno de los resultados individuales aportados por cada laboratorio, "X<sub>i lab</sub>" es la media aritmética intralaboratorio y "X<sub>i art</sub>" es la media aritmética intralaboratorio calculada sin redondear.

 $^\alpha$  "S<sub>L i</sub>" es la desviación típica intralaboratorios y "D<sub>i arti %</sub>" la desviación, en porcentaje, de la media aritmética intralaboratorios calculada respecto de la media airtmética interlaboratorios.

 $^{\text{\tiny{03}}}$  Los resultados aportados por los laboratorios podrán ser descartados (X) si no cumplen con los criterios establecidos en el protocolo EILA o si no han realizado el ensayo conforme a norma.

<sup>04</sup> El código colorimétrico empleado para las celdas es: **[máximo]** [mínimo] [mínimo] [mínimo] [no coinciden]

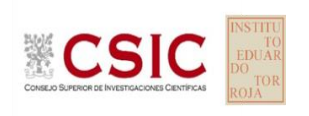

**SACE** Subcomisión Administrativa para la Calidad de la Edificación

## **BARRA CORRUGADA.LIMITE ELÁSTICO (Mpa)**

## **Análisis A. Estudio pre-estadístico**

Apartado A.3. Determinaciones matemáticas

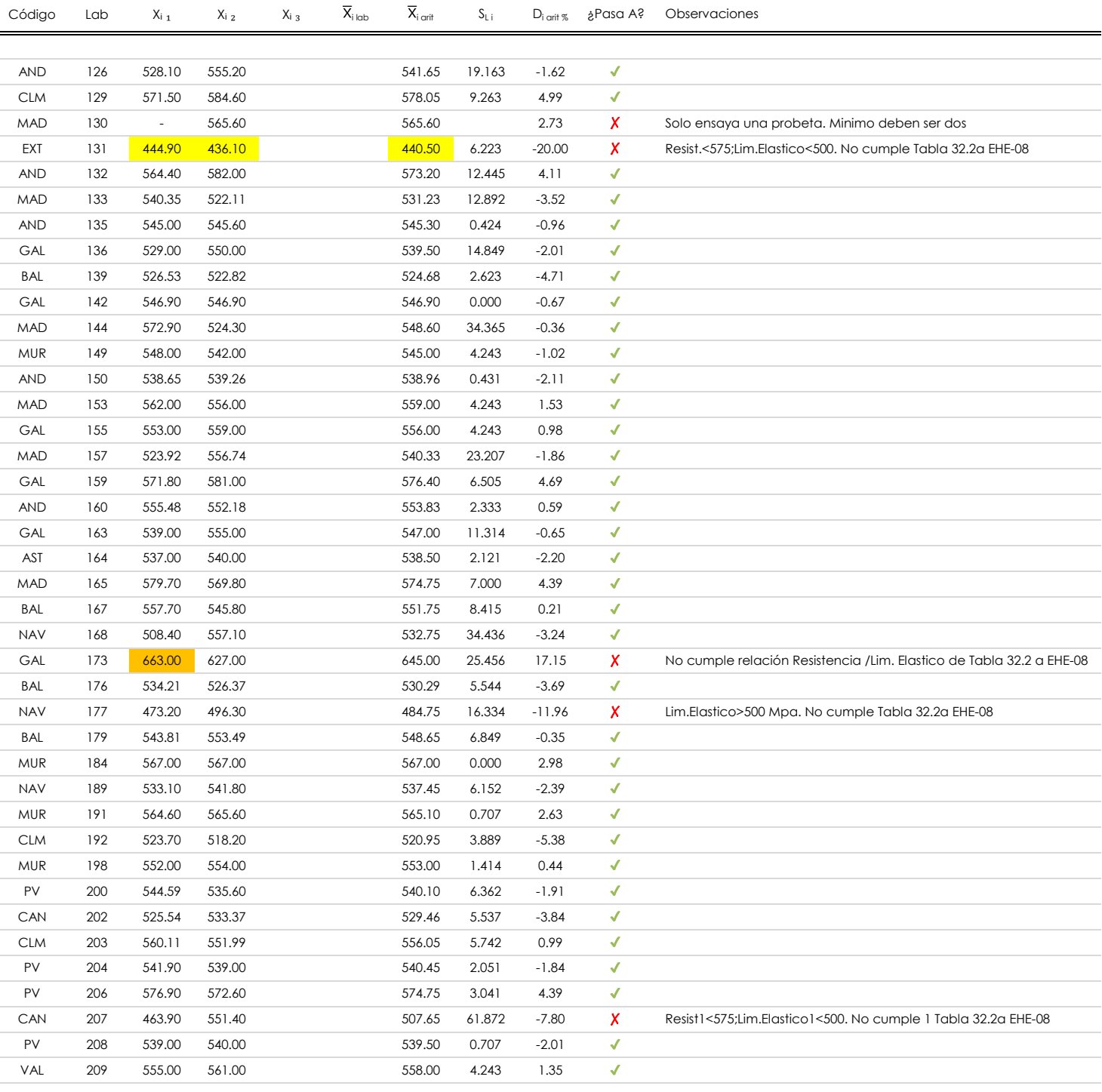

#### **NOTAS:**

 $^{\text{\tiny{01}}}$  "X<sub>i j</sub> con j = 1, 2, 3" es cada uno de los resultados individuales aportados por cada laboratorio, "X<sub>i lab</sub>" es la media aritmética intralaboratorio y "X<sub>i arit</sub>" es la media aritmética intralaboratorio calculada sin redondear.

 $^\alpha$  "S<sub>L i</sub>" es la desviación típica intralaboratorios y "D<sub>i arti %</sub>" la desviación, en porcentaje, de la media aritmética intralaboratorios calculada respecto de la media airtmética interlaboratorios.

03 Los resultados aportados por los laboratorios podrán ser descartados (X) si no cumplen con los criterios establecidos en el protocolo EILA o si no han realizado el ensayo conforme a norma.

<sup>04</sup> El código colorimétrico empleado para las celdas es: **interviente algumento de la contratacción** de la provinciden]

[mínimo]

### **Análisis A. Estudio pre-estadístico**

Apartado A.3. Determinaciones matemáticas

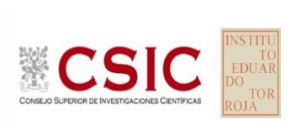

**CICE** Comité de infraestructuras para la Calidad de la Edificación

**SACE** Subcomisión Administrativa para la Calidad de la Edificación

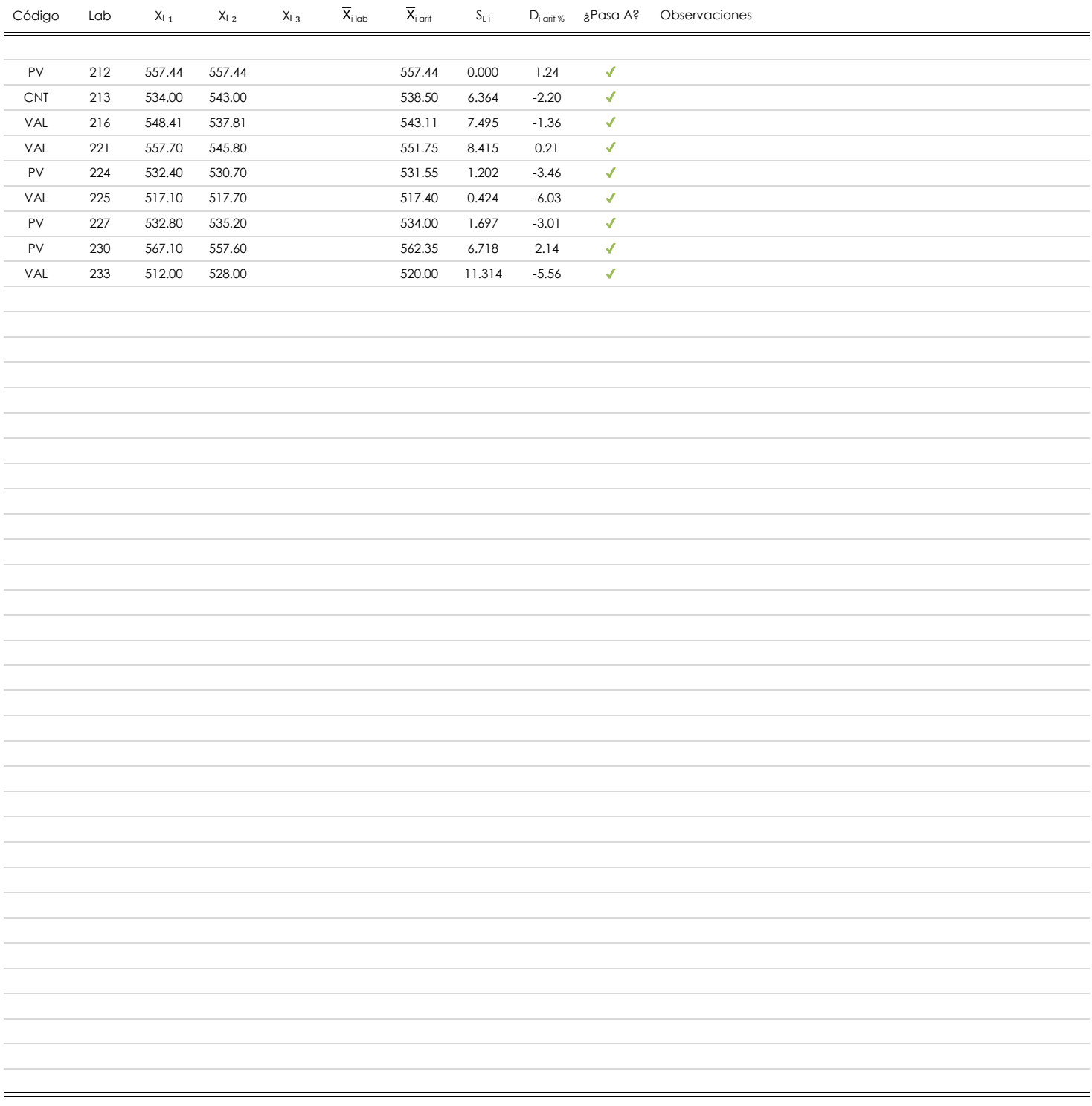

#### **NOTAS:**

- $^\alpha$  "S<sub>L i</sub>" es la desviación típica intralaboratorios y "D<sub>i arti %</sub>" la desviación, en porcentaje, de la media aritmética intralaboratorios calculada respecto de la media airtmética interlaboratorios.
- 03 Los resultados aportados por los laboratorios podrán ser descartados (X) si no cumplen con los criterios establecidos en el protocolo EILA o si no han realizado el ensayo conforme a norma.

<sup>04</sup> El código colorimétrico empleado para las celdas es: **[máximo]** [mínimo] [mínimo] [in [no coinciden]

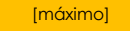

 $^{\text{\tiny{01}}}$  "X<sub>i j</sub> con j = 1, 2, 3" es cada uno de los resultados individuales aportados por cada laboratorio, "X<sub>i lab</sub>" es la media aritmética intralaboratorio y "X<sub>i arit</sub>" es la media aritmética intralaboratorio calculada sin redondear.

 $-1.94$ 

## **BARRA CORRUGADA.LIMITE ELÁSTICO (Mpa)**

### **Análisis B. Mandel, Cochran y Grubbs**

Apartado B.1. Gráfico de consistencia inter-laboratorios "h" de Mandel

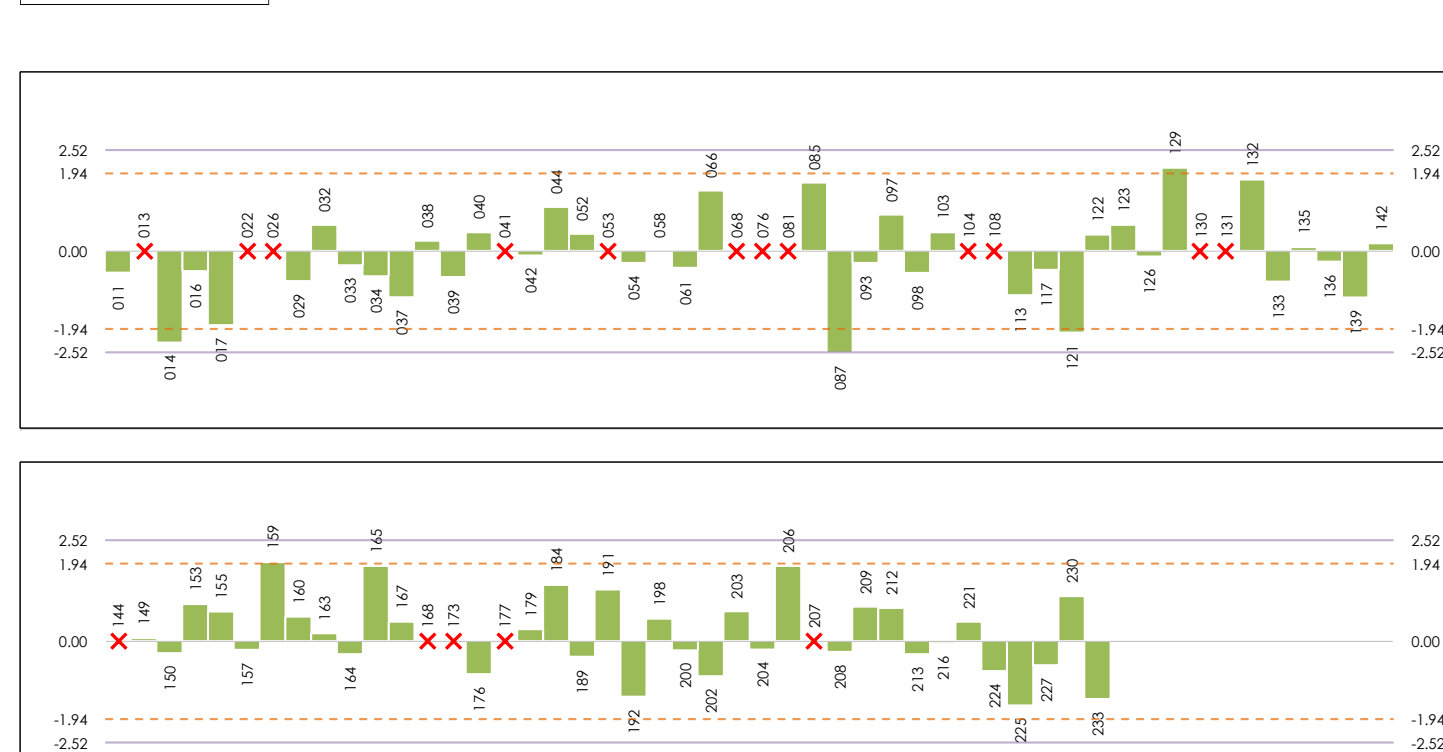

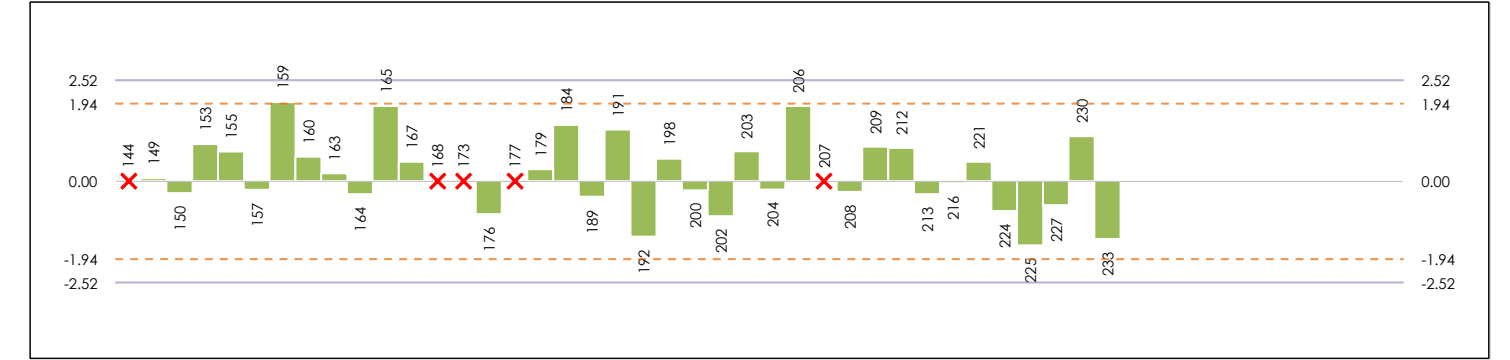

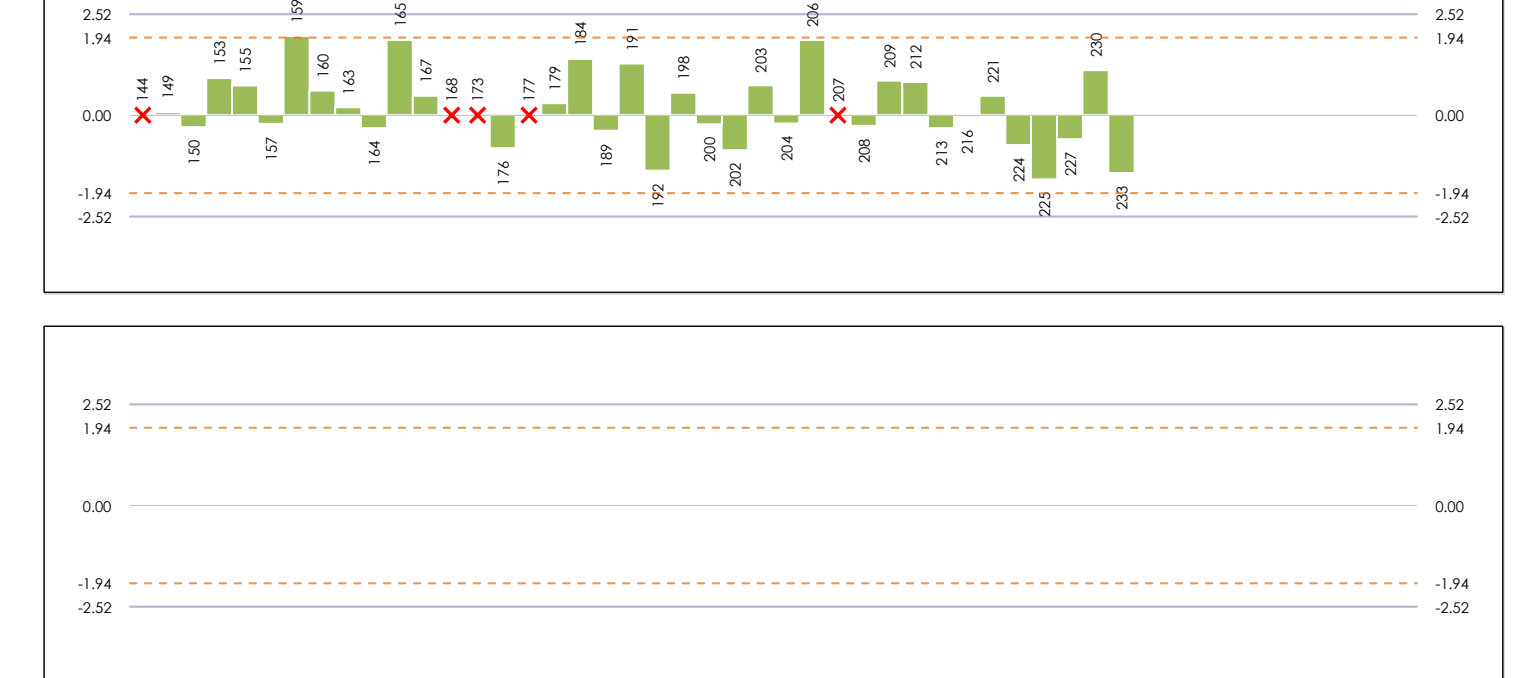

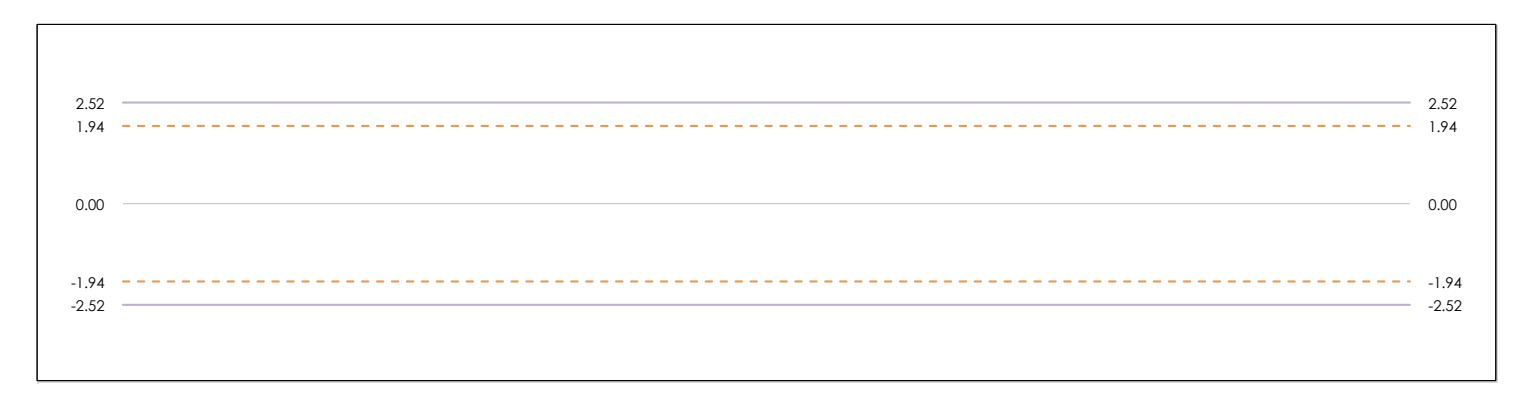

#### **ANALISIS GRAFICO DE CONSISTENCIA INTER-LABORATORIOS**

Análisis gráfico de consistencia inter-laboratorios "h" de Mandel. En él se representan las medias aritméticas inter-laboratorios y los indicadores estadísticos para un 1% y un 5% de significación (valores obtenidos de la tabla 6 norma UNE 82009-2:1999 o mediante ecuación matemática, en función del número de laboratorios participantes).

Las líneas continuas de color morado (indicador estadístico para un 1% de significación) marca el límite a partir del cual un valor es considerado aberrante y las discontinuas de de color rosaceo (indicador estadístico para un 5% de significación), cuando es considerado anómalo. Una equis de color rojo (**X**) sobre el eje cero indica que el laboratorio ha sido descartado.

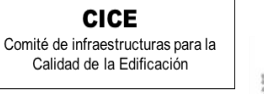

**SACE** 

Subcomisión Administrativa para la Calidad de la Edificación

### **Análisis B. Mandel, Cochran y Grubbs**

Apartado B.2. Gráfico de consistencia intra-laboratorios "k" de Mandel

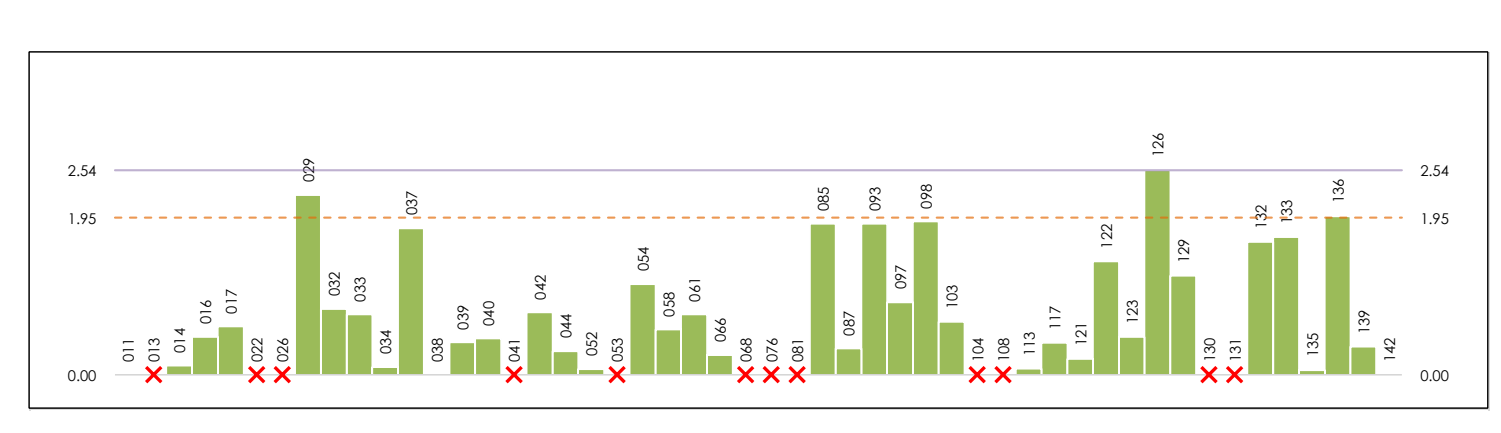

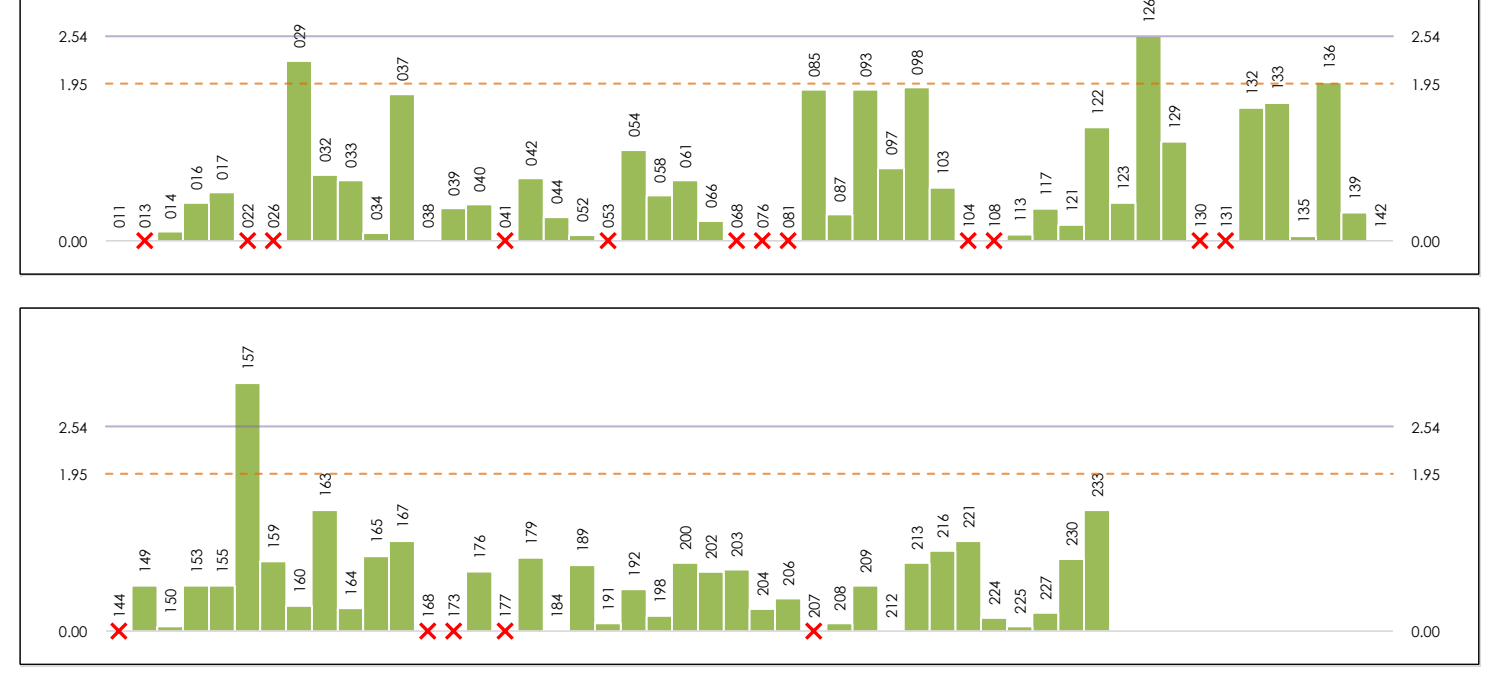

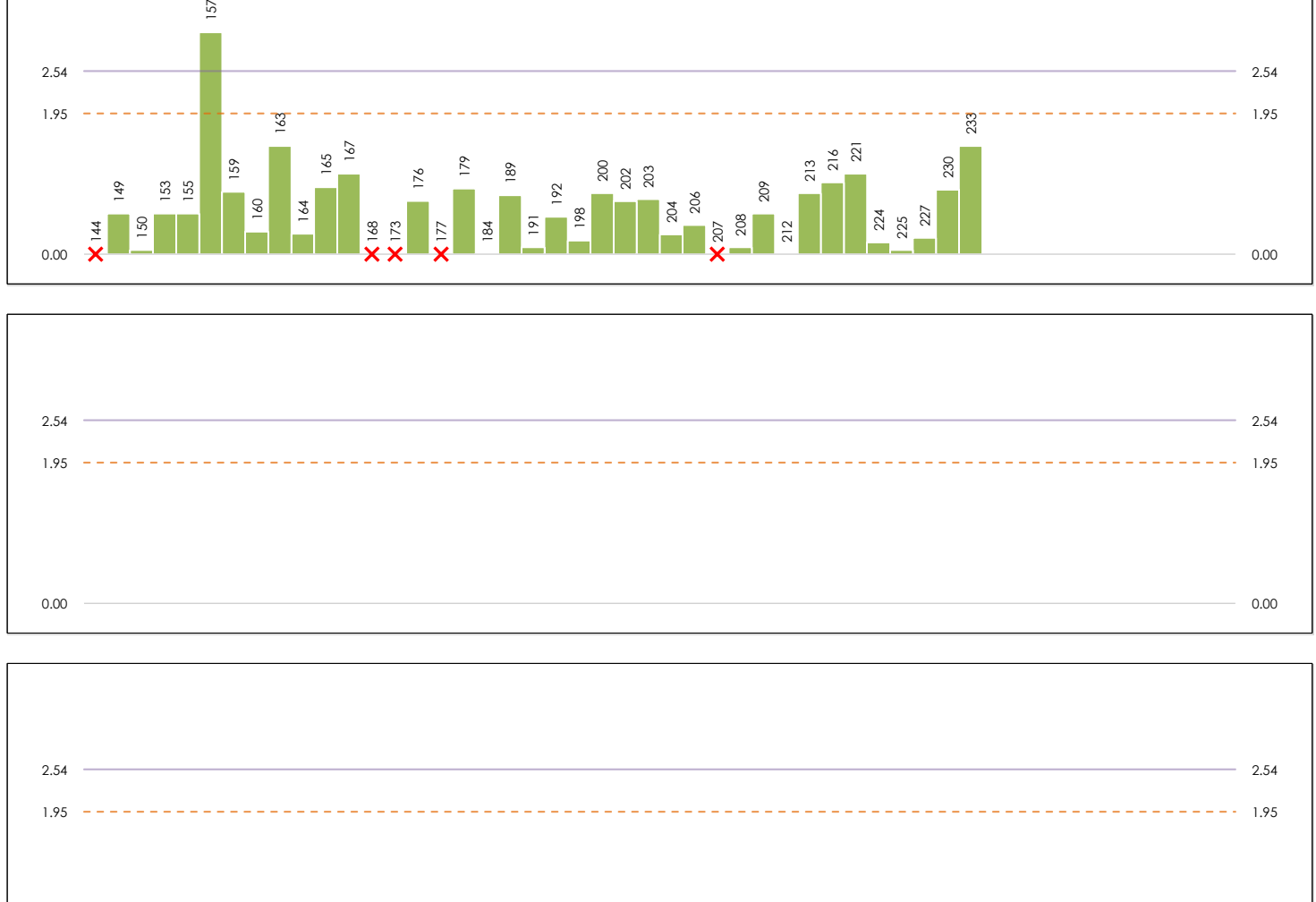

#### **ANALISIS GRAFICO DE CONSISTENCIA INTRA-LABORATORIOS**

**CICE** Comité de infraestructuras para la Calidad de la Edificación

**SACE** Subcomisión Administrativa para la Calidad de la Edificación

**CSIC** 

Análisis gráfico de consistencia intra-laboratorios "k" de Mandel. En él se representan las medias aritméticas intra-laboratorios y los indicadores estadísticos para un 1% y un 5% de significación (valores obtenidos de la tabla 6 norma UNE 82009-2:1999 o mediante ecuación matemática, en función del número de laboratorios participantes y el número de ensayos efectuados).

0.00 0.00

Las líneas continuas de color morado (indicador estadístico para un 1% de significación) marca el límite a partir del cual un valor es considerado aberrante y las discontinuas de de color rosaceo (indicador estadístico para un 5% de significación), cuando es considerado anómalo. Una equis de color rojo (**X**) sobre el eje cero indica que el laboratorio ha sido descartado.

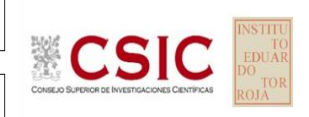

**SACE** Subcomisión Administrativa para la Calidad de la Edificación

## **BARRA CORRUGADA.LIMITE ELÁSTICO (Mpa)**

## **Análisis B. Mandel, Cochran y Grubbs**

Apartado B.3. Determinaciones matemáticas

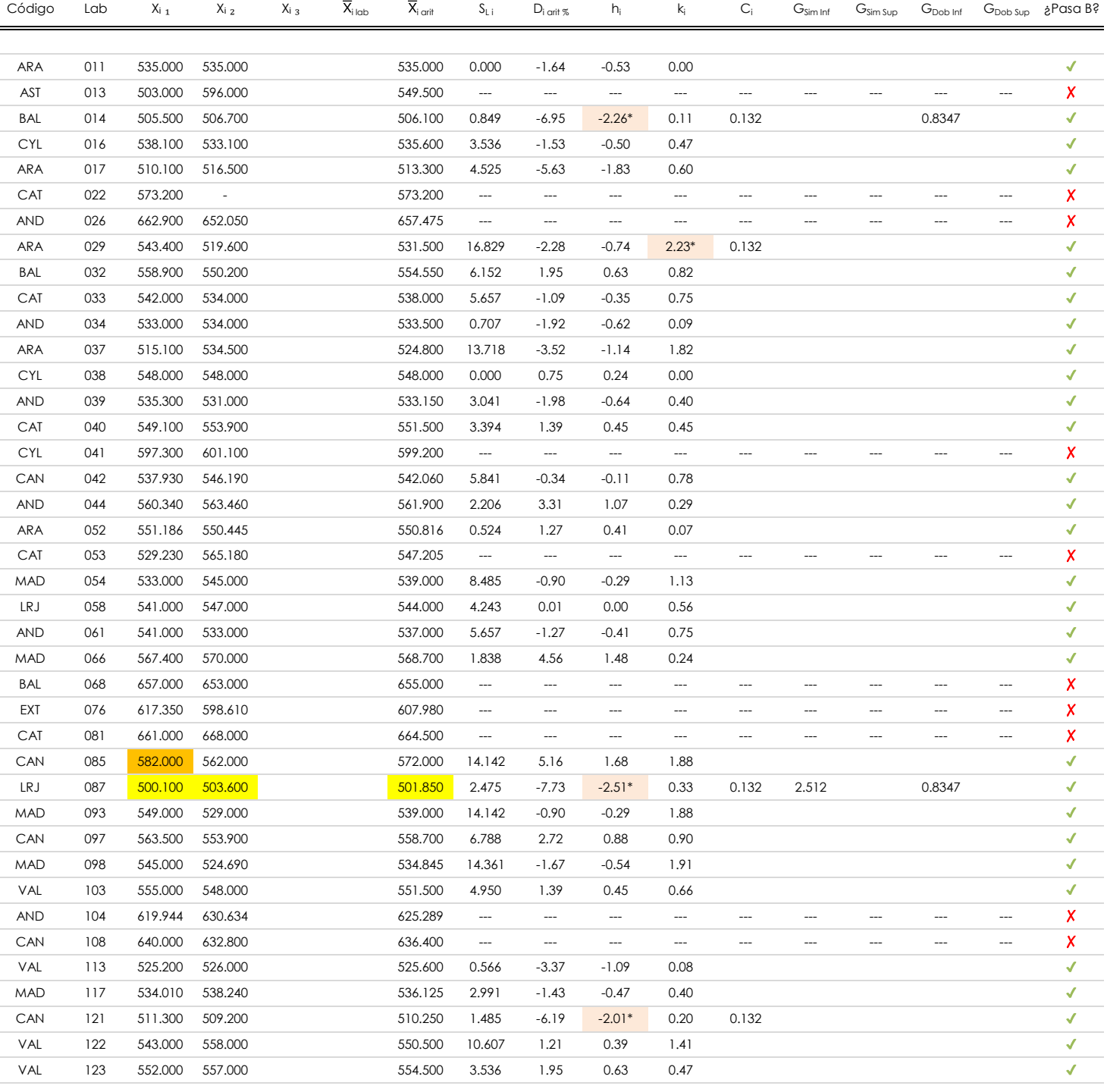

#### **NOTAS:**

- <sup>01</sup> "X<sub>ij</sub> con j = 1, 2, 3" es cada uno de los resultados individuales aportados por cada laboratorio, " $\overline{X}_{i \text{ob}}$ " es la media aritmética intralaboratorio y " $\overline{X}_{i \text{off}}$ " es la media aritmética intralaboratorio calculada sin redondear.
- $^\alpha$  "S<sub>L i</sub>" es la desviación típica intralaboratorios y "D<sub>i arti %</sub>" la desviación, en porcentaje, de la media aritmética intralaboratorios calculada respecto de la media airtmética interlaboratorios.
- <sup>as</sup> "h<sub>i</sub> y k<sub>i</sub>", "G<sub>i"</sub>, "G<sub>sim</sub> y G<sub>Dob</sub>" hacen referencia a los estadísticos de Mandel, Cochran y Grubbs, respectivamente, obtenidos para cada laboratorio en función de los resultados aportados.

<sup>04</sup> El código colorimétrico empleado para las celdas es: (coloridate al la coinciden) a la coinciden] a la fino coinciden]

**CSIC** 

**SACE** Subcomisión Administrativa para la Calidad de la Edificación

## **BARRA CORRUGADA.LIMITE ELÁSTICO (Mpa)**

## **Análisis B. Mandel, Cochran y Grubbs**

Apartado B.3. Determinaciones matemáticas

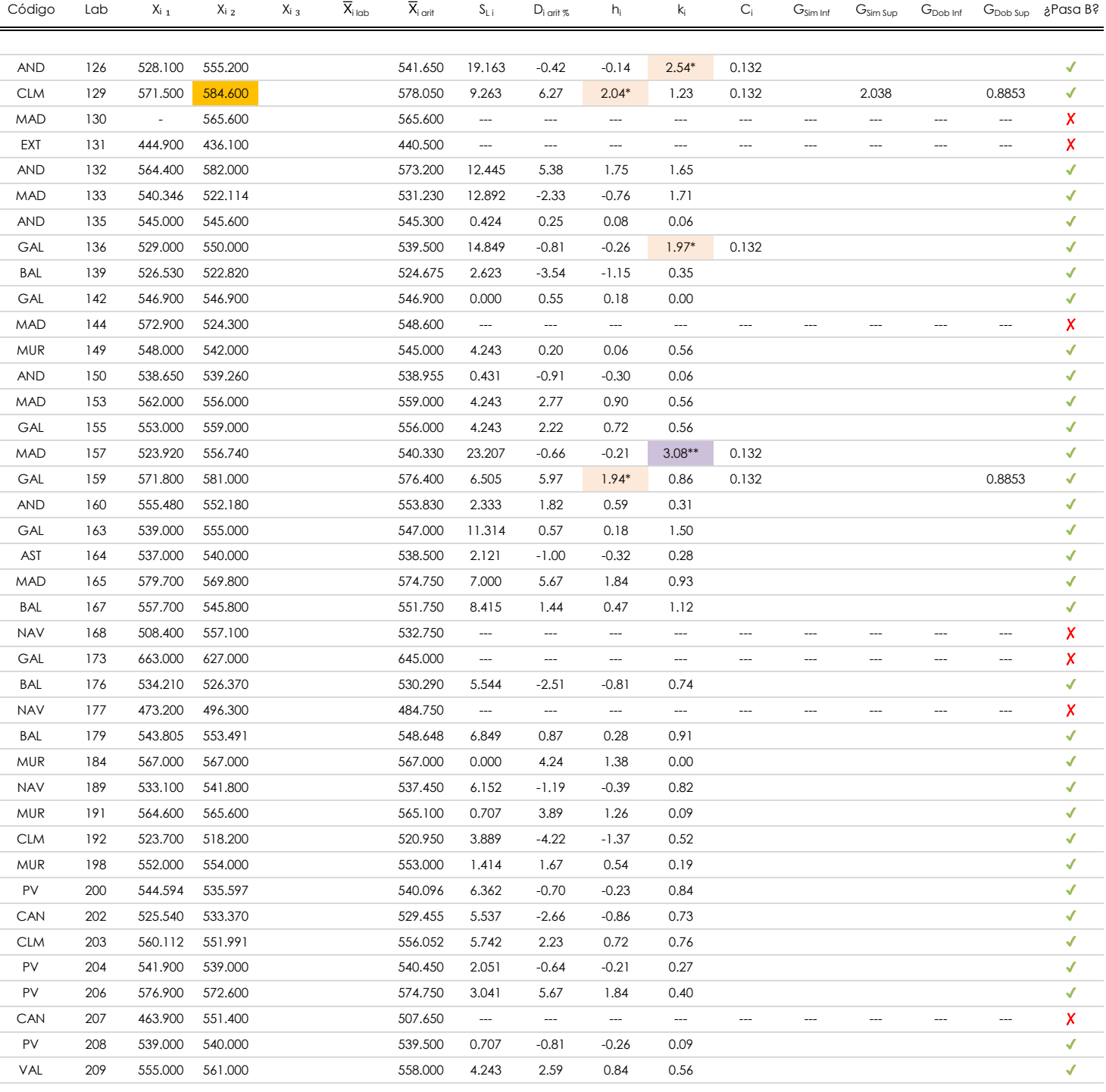

#### **NOTAS:**

- $^\alpha$  "S<sub>L i</sub>" es la desviación típica intralaboratorios y "D<sub>i arti %</sub>" la desviación, en porcentaje, de la media aritmética intralaboratorios calculada respecto de la media airtmética interlaboratorios.
- <sup>as</sup> "h<sub>i</sub> y k<sub>i</sub>", "G<sub>i"</sub>, "G<sub>sim</sub> y G<sub>Dob</sub>" hacen referencia a los estadísticos de Mandel, Cochran y Grubbs, respectivamente, obtenidos para cada laboratorio en función de los resultados aportados.

<sup>04</sup> El código colorimétrico empleado para las celdas es: (coloridate al la comante) antiquino de la múnimo de la múnimo de la múnimo de la múnimo de la múnimo de la múnica en la múnica en la franca en la franca en la fran

<sup>&</sup>lt;sup>01</sup> "X<sub>i j</sub> con j = 1, 2, 3" es cada uno de los resultados individuales aportados por cada laboratorio, "X<sub>i lab</sub>" es la media aritmética intralaboratorio y "X<sub>i art</sub>" es la media aritmética intralaboratorio calculada sin redondear.

### **Análisis B. Mandel, Cochran y Grubbs**

Apartado B.3. Determinaciones matemáticas

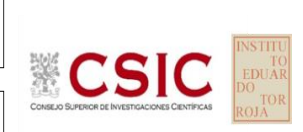

**CICE** Comité de infraestructuras para la Calidad de la Edificación

**SACE** Subcomisión Administrativa para la Calidad de la Edificación

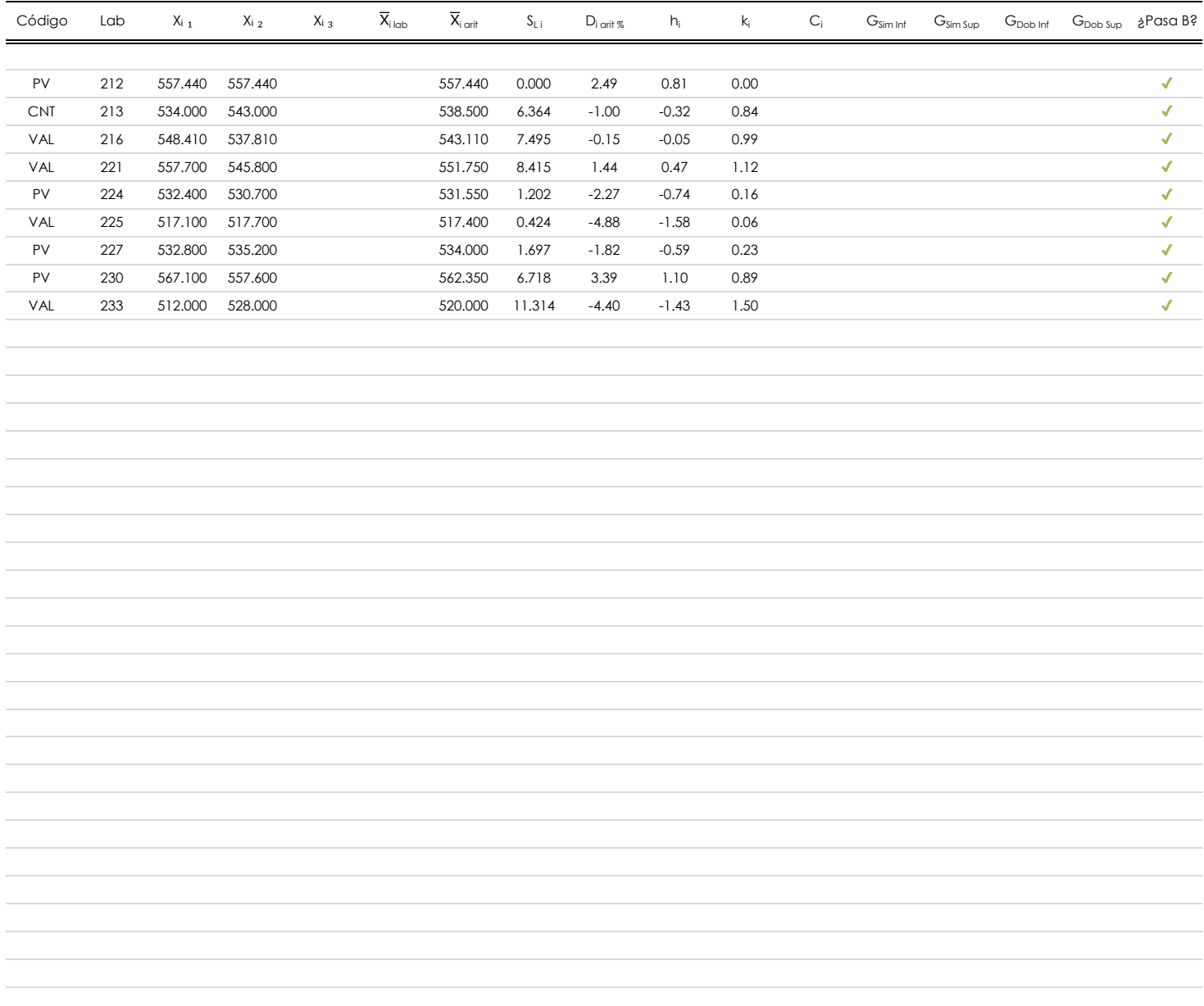

**NOTAS:**

 $^\alpha$  "S<sub>L i</sub>" es la desviación típica intralaboratorios y "D<sub>i arti %</sub>" la desviación, en porcentaje, de la media aritmética intralaboratorios calculada respecto de la media airtmética interlaboratorios.

<sup>04</sup> El código colorimétrico empleado para las celdas es:  $\sqrt{\frac{1}{\sqrt{\frac{1}{\sqrt{m}}}$  [anómalo] [máximo] [mínimo] [mínimo]

<sup>&</sup>lt;sup>01</sup> "X<sub>ij</sub> con j = 1, 2, 3" es cada uno de los resultados individuales aportados por cada laboratorio, " $\overline{X}_{i \text{ ob}}$ " es la media aritmética intralaboratorio y " $\overline{X}_{i \text{ off}}$ " es la media aritmética intralaboratorio calculada sin redondear.

<sup>&</sup>lt;sup>as</sup> "h<sub>i</sub> y k<sub>i</sub>", "G<sub>i"</sub>, "G<sub>sim</sub> y G<sub>Dob</sub>" hacen referencia a los estadísticos de Mandel, Cochran y Grubbs, respectivamente, obtenidos para cada laboratorio en función de los resultados aportados.

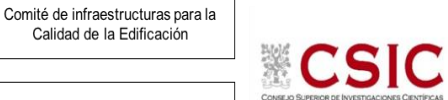

**SACE** 

**CICE** 

Subcomisión Administrativa para la Calidad de la Edificación

## **BARRA CORRUGADA.LIMITE ELÁSTICO (Mpa) Análisis C. Evaluación Z-Score**

Apartado C.1. Análisis gráfico Altman Z-Score

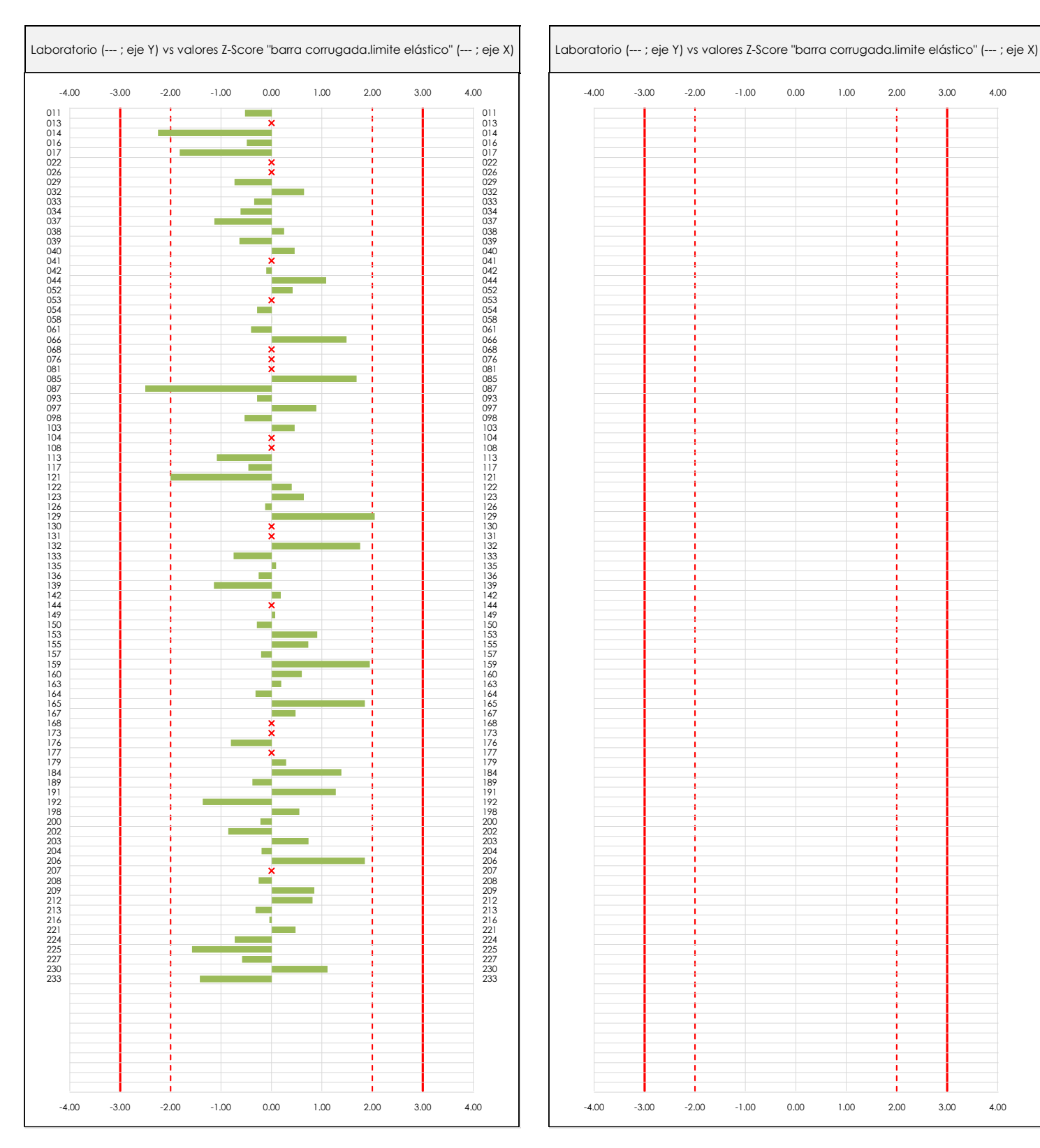

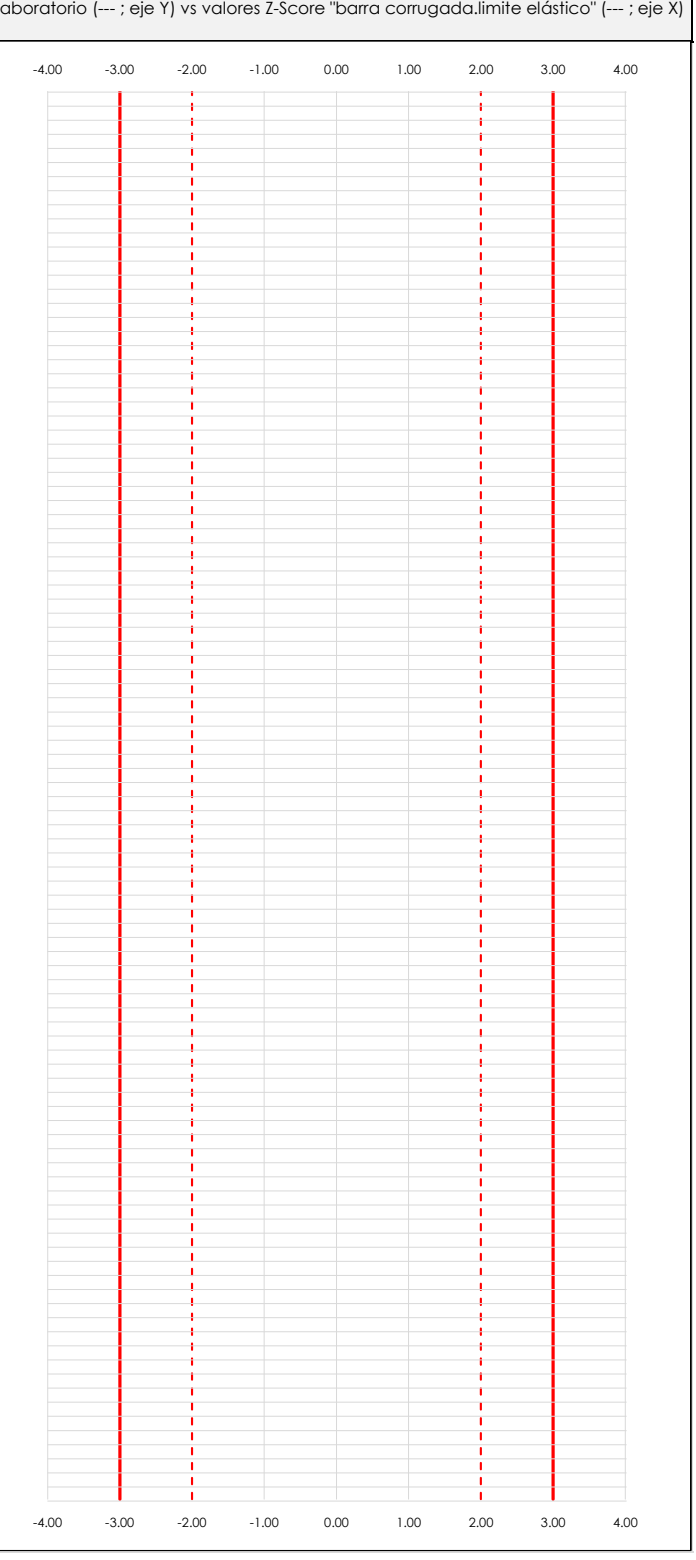

#### **ANALISIS GRAFICO Z-SCORE**

Diagrama Z-Score para los resultados aportados por los laboratorios. Estos se considerarán satisfactorios (S) si el valor absoluto del Z-Score es menor o igual a 2 unidades, dudoso si está comprendido entre 2 y 3 unidades e insatisfactorio si es mayor o igual a 3 unidades.

Los resultados satisfactorios quedan reflejados entre las dos líneas rojas discontinuas, líneas de referencia en la evaluación Z-Score.

![](_page_61_Picture_2.jpeg)

Apartado C.2. Determinaciones matemáticas

![](_page_61_Picture_4.jpeg)

**CICE** Comité de infraestructuras para la Calidad de la Edificación

**SACE** Subcomisión Administrativa para la Calidad de la Edificación

![](_page_61_Picture_1339.jpeg)

#### **NOTAS:**

 $^{02}$  "S<sub>L i</sub>" es la desviación típica intralaboratorios y "D<sub>i arti %</sub>" la desviación, en porcentaje, de la media aritmética intralaboratorios calculada respecto de la media airtmética interlaboratorios.

 $^{03}$  La evaluación Z-Score (ZS) será considerada de tipo: [Satisfactorio (S) - si | ZS | ≤2] [Dudoso (D) - si 2 < | ZS | ≤3] [Insatisfactorio (I) - si | ZS | > 3].

<sup>04</sup> El código colorimétrico empleado para las celdas es:

[no coinciden]

[dudoso]

<sup>&</sup>lt;sup>01</sup> "X<sub>ij</sub> con j = 1, 2, 3" es cada uno de los resultados individuales aportados por cada laboratorio, " $\overline{X}_{i \text{ bob}}$ " es la media aritmética intralaboratorio y " $\overline{X}_{\text{vort}}$ " es la media aritmética intralaboratorio calculada sin redondear.

![](_page_62_Picture_2.jpeg)

Apartado C.2. Determinaciones matemáticas

![](_page_62_Picture_4.jpeg)

**CICE** Comité de infraestructuras para la Calidad de la Edificación

**SACE** Subcomisión Administrativa para la Calidad de la Edificación

![](_page_62_Picture_1317.jpeg)

#### **NOTAS:**

 $^{02}$  "S<sub>L i</sub>" es la desviación típica intralaboratorios y "D<sub>i arti %</sub>" la desviación, en porcentaje, de la media aritmética intralaboratorios calculada respecto de la media airtmética interlaboratorios.

 $^{03}$  La evaluación Z-Score (ZS) será considerada de tipo: [Satisfactorio (S) - si | ZS | ≤2] [Dudoso (D) - si 2 < | ZS | ≤3] [Insatisfactorio (I) - si | ZS | > 3].

<sup>04</sup> El código colorimétrico empleado para las celdas es:  $\frac{1}{2}$  [no coinciden]  $\frac{1}{2}$  [dudoso]

[no coinciden]

<sup>&</sup>lt;sup>01</sup> "X<sub>ij</sub> con j = 1, 2, 3" es cada uno de los resultados individuales aportados por cada laboratorio, " $\overline{X}_{i \text{ bob}}$ " es la media aritmética intralaboratorio y " $\overline{X}_{\text{vort}}$ " es la media aritmética intralaboratorio calculada sin redondear.

![](_page_63_Picture_2.jpeg)

Apartado C.2. Determinaciones matemáticas

![](_page_63_Picture_4.jpeg)

Comité de infraestructuras para la Calidad de la Edificación

**CICE** 

**SACE** Subcomisión Administrativa para la Calidad de la Edificación

![](_page_63_Picture_491.jpeg)

#### **NOTAS:**

 $^{04}$  El código colorimétrico empleado para las celdas es:  $\frac{1}{1}$  [no coinciden]  $\frac{1}{1}$  [dudoso]

<sup>&</sup>lt;sup>01</sup> "X<sub>ij</sub> con j = 1, 2, 3" es cada uno de los resultados individuales aportados por cada laboratorio, " $\overline{X}_i$ <sub>lab</sub>" es la media aritmética intralaboratorio y " $\overline{X}_i$ <sub>iarit</sub>" es la media aritmética intralaboratorio calculada sin redondear.

 $^{02}$  "S<sub>L i</sub>" es la desviación típica intralaboratorios y "D<sub>i arti %</sub>" la desviación, en porcentaje, de la media aritmética intralaboratorios calculada respecto de la media airtmética interlaboratorios.

 $^{03}$  La evaluación Z-Score (ZS) será considerada de tipo: [Satisfactorio (S) - si | ZS | ≤2] [Dudoso (D) - si 2 < | ZS | ≤3] [Insatisfactorio (I) - si | ZS | > 3].

<sup>[</sup>no coinciden]

### **Análisis D. Estudios post-estadisticos**

Apartado D.3. Diagramas Box-Plot o de Caja y Bigotes

![](_page_64_Figure_4.jpeg)

**ECSI** 

![](_page_64_Figure_5.jpeg)

#### **ANALISIS GRAFICO DE CAJA Y BIGOTES (ANTES Y DESPUES DE ANALISIS ESTADISTICO)**

Diagramas de caja y bigotes (Box Plot) de las medias aritméticas de los resultados aportados por los laboratorios antes (diagrama de la izquierda. Este incluye valores aberrantes y anómalos) y después (diagrama de la derecha. No incluye los valores descartados a lo largo del estudio) de análisis estadístico.

En ambos se han representado: el primer cuartil (Q₁ ; 25% de los datos), el segundo cuartil o la mediana (Q₂ ; 50% de los datos), el tercer cuartil (Q₃ ; 75% de los datos), el rango intercuartílico (RI ; cuartil tres menos cuartil uno) y los límites de valores atípicos leves (f3 y f1 para el máximo y mínimo respectivamente ; líneas discontinuas de color rojo) y extremos (f<sub>3</sub><sup>+</sup> y f<sub>1</sub><sup>+</sup> para el máximo y mínimo respectivamente ; líneas continuas de color rojo).

**CICE** Comité de infraestructuras para la Calidad de la Edificación

**SACF** Subcomisión Administrativa para la Calidad de la Edificación

**SACE** Subcomisión Administrativa para la Calidad de la Edificación

## **BARRA CORRUGADA.LIMITE ELÁSTICO (Mpa)**

**Conclusiones**

Determinación de la repetibilidad y reproducibilidad

El análisis estadístico EILA19 para el ensayo "BARRA CORRUGADA.LIMITE ELÁSTICO", ha contado con la participación de un total de 89 laboratorios, debiendo haber aportado cada uno de ellos, un total de 2 determinaciones individuales además de su valor medio.

Tras analizar los resultados podemos concluir que, para cumplir con los criterios estadísticos establecidos en el informe, un total de 17 laboratorios han sido apartados de la evaluación final: 7 en el Análisis Pre-Estadístico (por no cumplir el criterio de validación y/o el procedimiento de ejecución recogido en la norma de ensayo) y 10 en el Análisis Estadístico (por resultar anómalos o aberrantes en las técnicas gráficas de consistencia de Mandel y en los ensayos de detección de resultados numéricos de Cochran y Grubbs), al cabo de 3 iteraciones.

De cada uno de los análisis (pre-estadístico y estadístico), se obtienen las siguientes tablas:

![](_page_65_Picture_1050.jpeg)

Asimismo, acompañando a éstas tablas y dependiendo del análisis que se esté llevando a cabo, se introducen los indicadores estadísticos "h y k" de Mandel y los valores críticos "C" de Cochran y "G<sub>Sim</sub> y G<sub>Dob</sub>" de Grubbs, todos ellos adimensionales, obtenidos de las tablas 4, 5, 6 y 7 de la norma UNE 82009-2:1999 o mediante ecuación matemática, en función del número de laboratorios y del número de ensayos efectuados por cada uno de ellos:

![](_page_65_Picture_1051.jpeg)

Con los resultados de los laboratorios, que tras los dos análisis estadísticos son evaluados por Z-Score, se han obtenido: 68 resultados satisfactorios, 4 resultados dudosos y 0 resultados insatisfactorios.

Respecto a los métodos para determinar la repetibilidad y la reproducibilidad de las mediciones se van a basar en la evaluación estadística recogida en la ISO 17025, sobre las dispersiones de los resultados individuales y su media, en forma de varianzas o desviaciones estándar, también conocida como ANOVA (siglas de analisys of varience).

Sabiendo que una varianza es la suma de cuadrados dividida por un número, que se llama grados de libertad, que depende del número de participantes menos 1, se puede decir que la imprecisión del ensayo se descompone en dos factores: uno de ellos genera la imprecisión mínima, presente en condiciones de repetibilidad (variabilidad intralaboratorio) y el otro la imprecisión adicional, obtenida en condiciones de reproducibilidad (variabilidad debida al cambio de laboratorio).

Las condiciones de repetibilidad de este ensayo son: mismo laborante, mismo laboratorio y mismo equipo de medición utilizado dentro de un período de tiempo corto. Por ende, las condiciones de reproducibilidad para la misma muestra y ensayo, cambian en: el laborante, el laboratorio, el equipo y las condiciones de uso y tiempo.

![](_page_66_Picture_0.jpeg)

![](_page_66_Picture_1.jpeg)

**SACE** Subcomisión Administrativa para la Calidad de la Edificación

## **12. EVALUACIÓN GLOBAL DE LOS LABORATORIOS PARA LOS ENSAYOS DE MATERIALES: ACERO**

Se recoge en las siguientes tablas la evaluación global de los resultados aportados para todos los ensayos de materiales, a nivel nacional. Estas tablas se dividen por **Comunidad Autónoma** indicando**:** el código del laboratorio y su evaluación, según el análisis estadístico realizado, con la sigla que corresponda.

![](_page_66_Picture_352.jpeg)

### **Tabla 12.1A**. Evaluación global a nivel NACIONAL

![](_page_67_Picture_0.jpeg)

![](_page_67_Picture_2.jpeg)

**SACE** Subcomisión Administrativa para la<br>Calidad de la Edificación

![](_page_67_Picture_428.jpeg)

![](_page_68_Picture_0.jpeg)

![](_page_68_Picture_2.jpeg)

**SACE** Subcomisión Administrativa para la Calidad de la Edificación

![](_page_68_Picture_366.jpeg)

*Resultado satisfactorio (S); Resultado dudoso (D); Resultado insatisfactorio (I); Aberrante (AB); Anómalo (AN); Descartado (DES), revisar informe análisis estadístico donde se justifica en base a la Tabla 32.2a de la EHE-08 y en amarillo indica la no participación en el ensayo.*

En el interior del documento, se recogen evidencias de posibles No Conformidades para que el órgano competente realice las acciones que considere oportunas.

![](_page_69_Picture_0.jpeg)

**SACE** Subcomisión Administrativa para la Calidad de la Edificación

## **13.AGRADECIMIENTOS**

Este ejercicio interlaboratorios en el área de MATERIALES, ha cubierto los objetivos y expectativas previstas, debido fundamentalmente, a la buena predisposición, trabajo, y esfuerzo, de todas las personas y entidades participantes en el mismo, para los cuales, sirva el presente recordatorio, y el más sincero agradecimiento.

### **COORDINADORES GENERALES**

Emilio Meseguer Peña

Victoria de los Ángeles Viedma Peláez

Elvira Salazar Martínez

## **COORDINADORES AUTONÓMICOS**

![](_page_69_Picture_110.jpeg)

![](_page_70_Picture_0.jpeg)

**SACE** Subcomisión Administrativa para la<br>Calidad de la Edificación CSIC

![](_page_70_Picture_105.jpeg)

![](_page_71_Picture_1.jpeg)

![](_page_71_Picture_2.jpeg)

**CSIC** 

Ane Hernández Perez de Alle Hernandez Perez de Gobierno Vasco<br>Guereñu

## **TRATAMIENTO Y GESTIÓN MUESTRAS EILA MATERIALES 2019**

- Fernando Meseguer Serrano
- Ricardo Gomariz Carrillo

## **EMPRESAS COLABORADORAS Y SUMINISTRADORAS MUESTRAS EILA MATERIALES 2019**

- **CTCON,** Centro Tecnológico de la Construcción. Región de Murcia.
- SERRANO AZNAR OBRAS PÚBLICAS SL.
- **•** WESSEX RESBALADICIDAD Navarra
- ETOSA Murcia
- **•** VISANFER Murcia

## **ELABORACIÓN PROTOCOLOS Y GESTIÓN DE LAS FICHAS. ANÁLISIS ESTADÍSTICO.**

- Fernando Meseguer Serrano
- Victoria de los Ángeles Viedma Peláez
- IETCC, Instituto de Ciencias de la Construcción Eduardo Torroja:

![](_page_71_Picture_17.jpeg)

![](_page_71_Picture_18.jpeg)

![](_page_71_Picture_19.jpeg)

![](_page_71_Picture_20.jpeg)

![](_page_71_Picture_21.jpeg)

![](_page_71_Picture_22.jpeg)
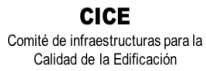

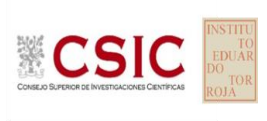

# **LABORATORIOS PARTICIPANTES POR COMUNIDADES AUTÓNOMAS EN EILA 2019:**

### **JUNTA DE ANDALUCIA**

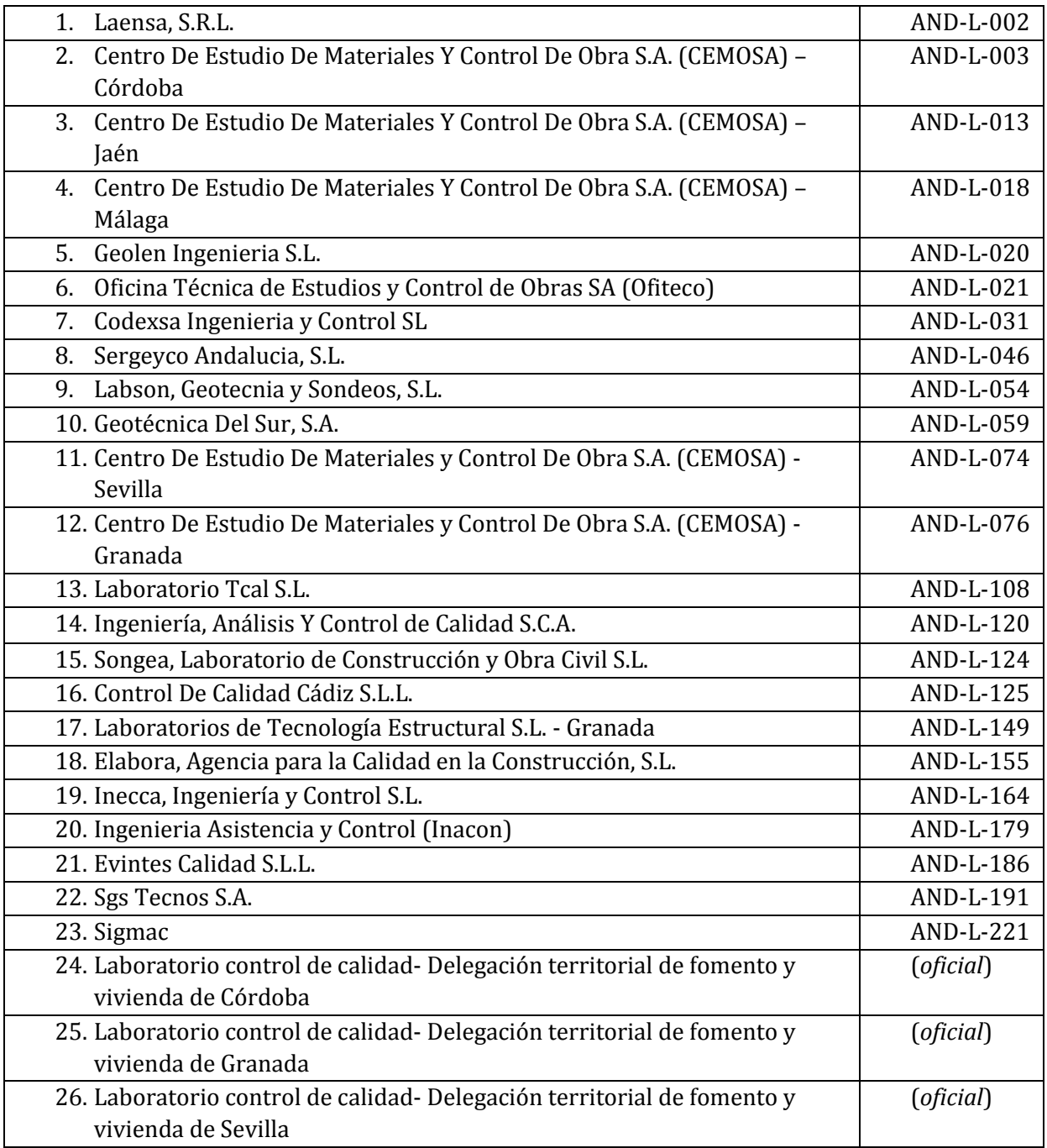

## **GOBIERNO DE ARAGÓN**

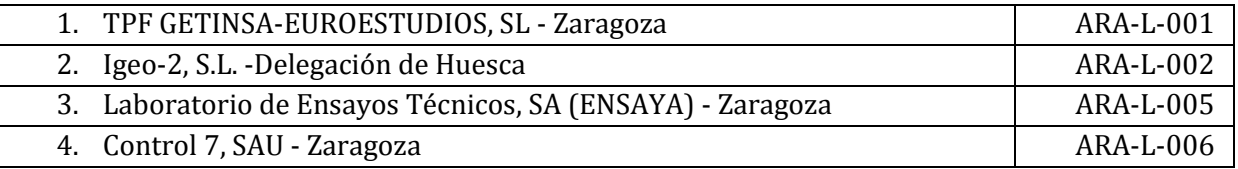

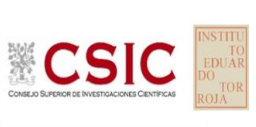

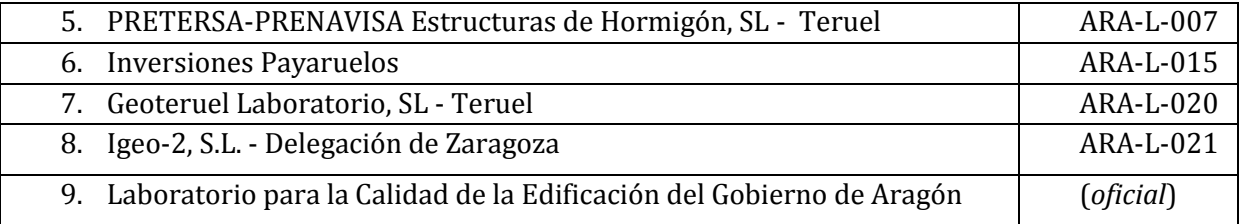

## **PRINCIPADO DE ASTURIAS**

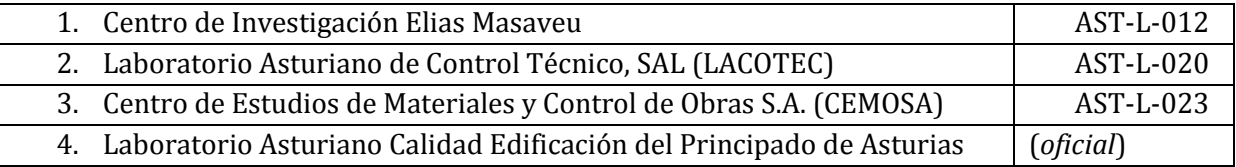

#### **GOBIERNO DE LES ILLES BALEARS**

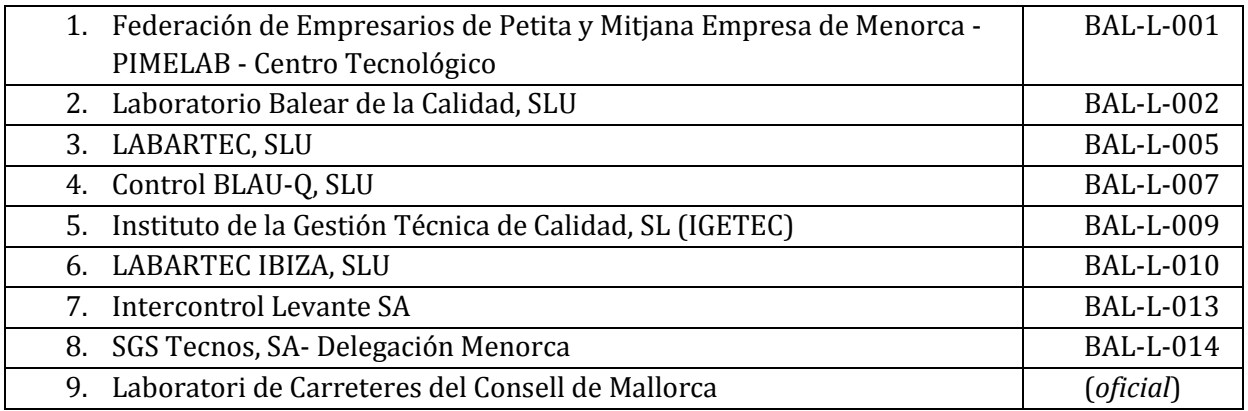

#### **GOBIERNO DE CANARIAS**

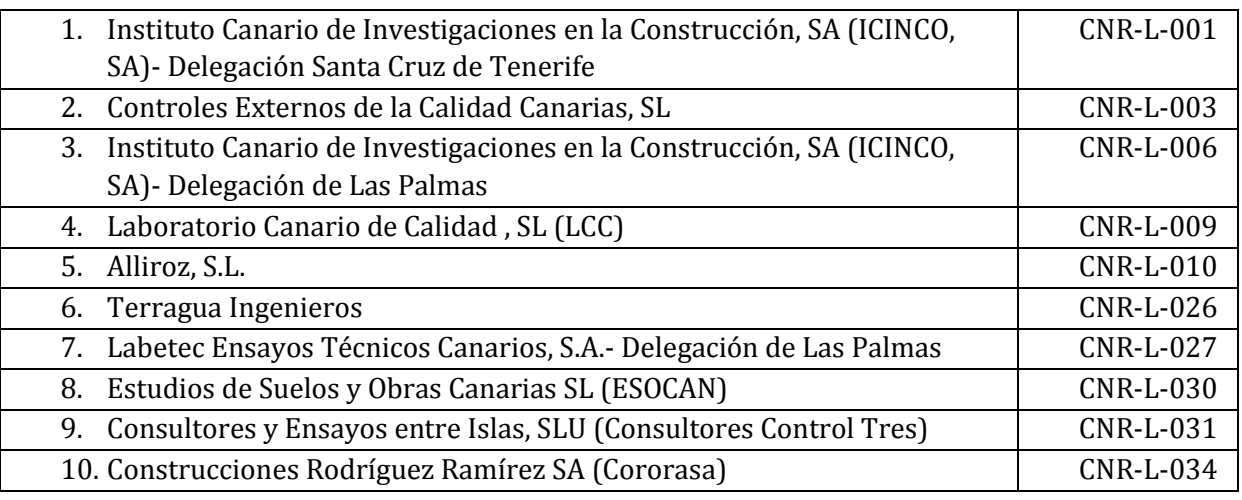

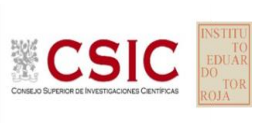

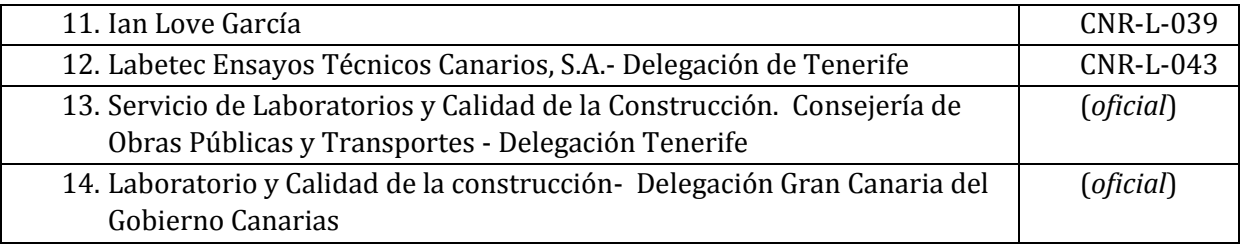

## **COMUNIDAD AUTÓNOMA DE CANTABRIA**

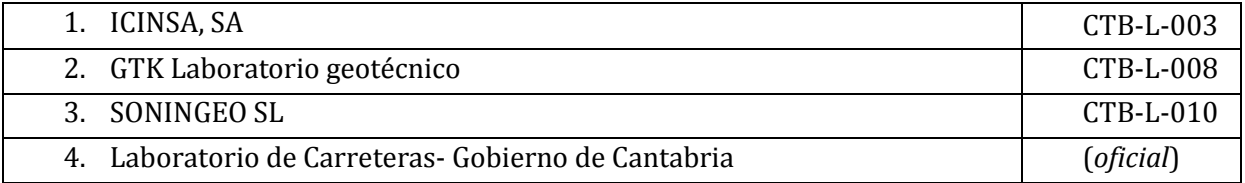

# **JUNTA DE COMUNIDADES DE CASTILLA – LA MANCHA**

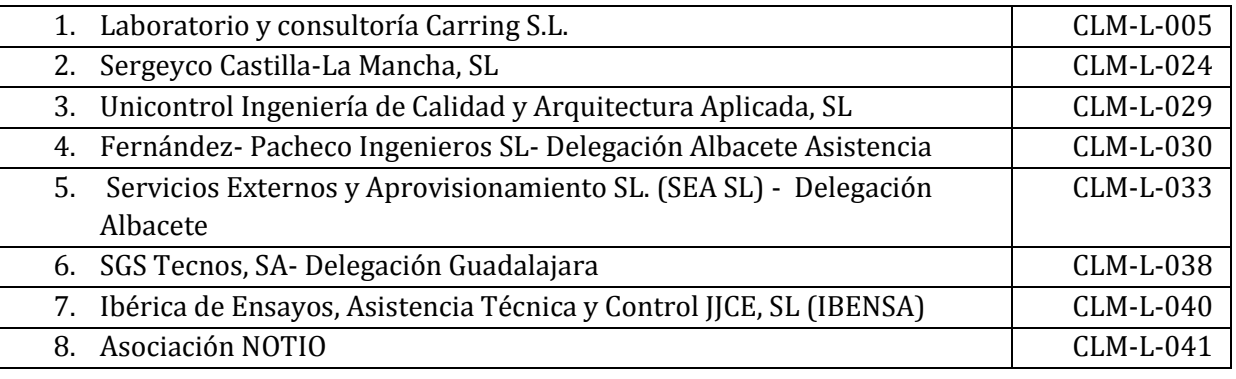

# **JUNTA DE CASTILLA Y LEÓN**

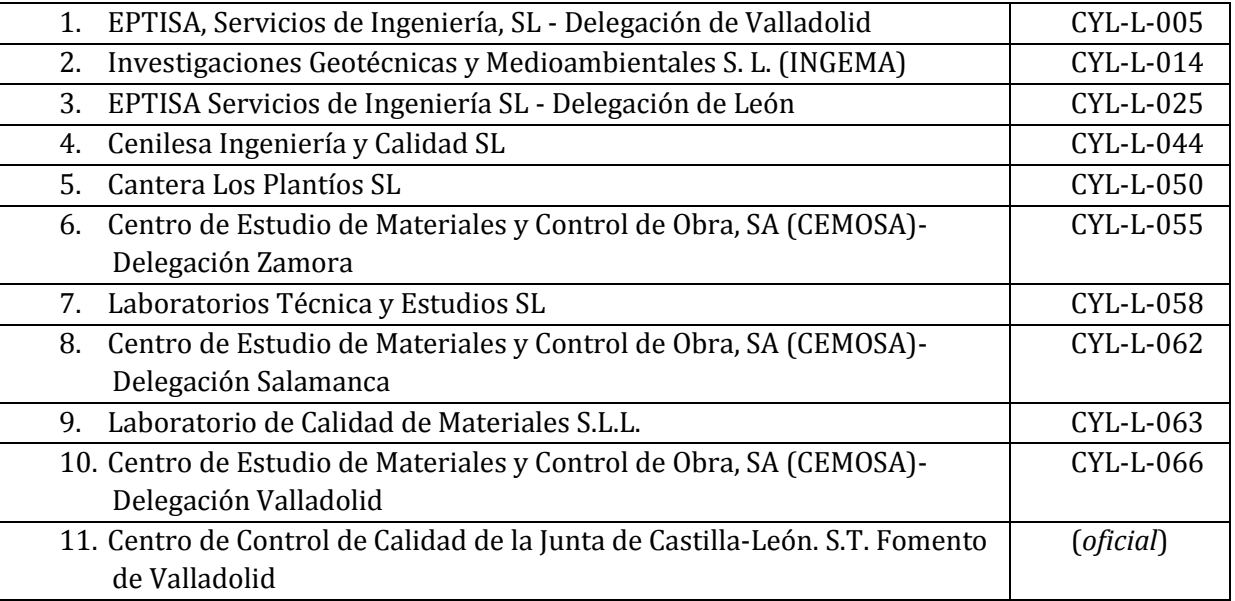

#### **GENERALITAT DE CATALUNYA**

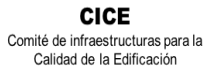

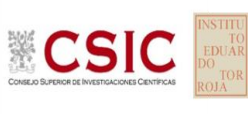

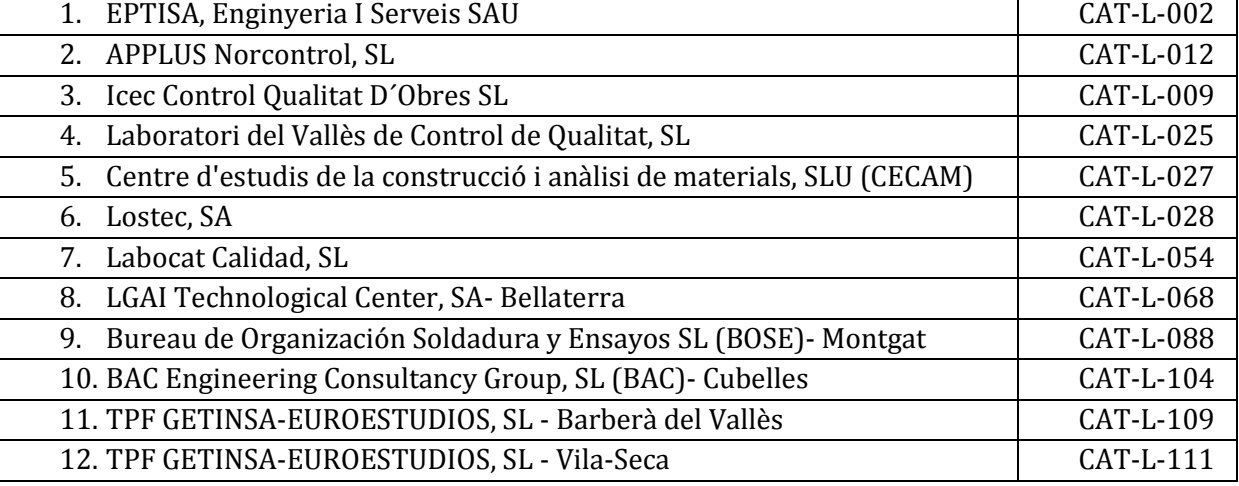

### **JUNTA DE EXTREMADURA**

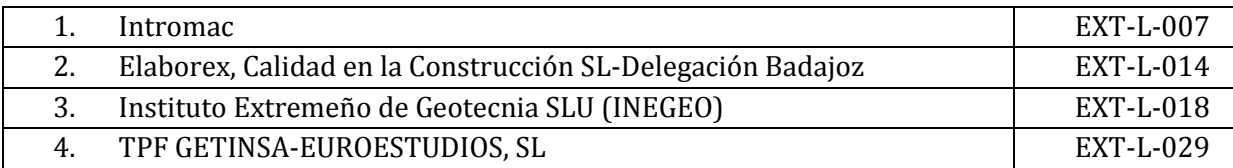

### **XUNTA DE GALICIA**

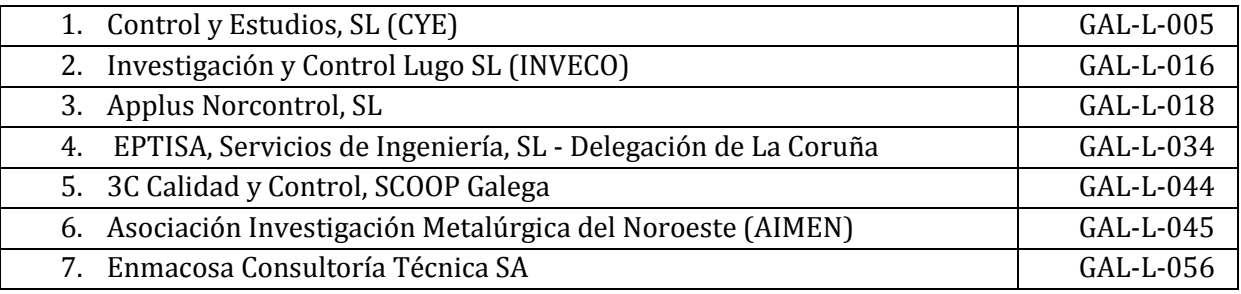

## **COMUNIDAD AUTÓNOMA DE LA RIOJA**

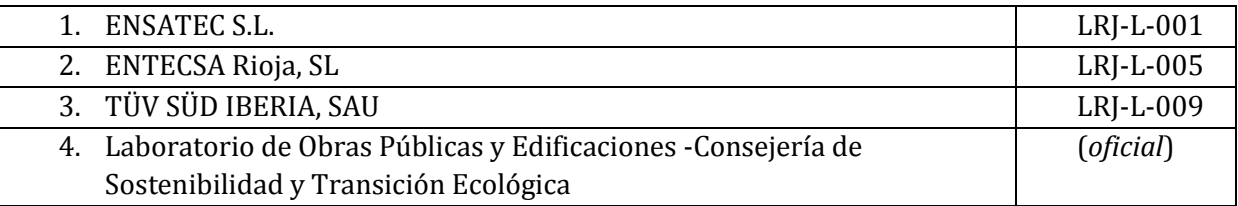

# **COMUNIDAD AUTÓNOMA DE MADRID**

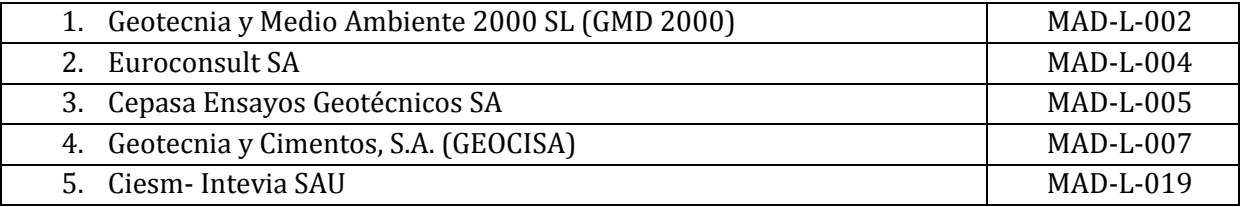

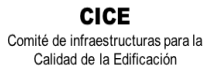

CSIC

**SACE** 

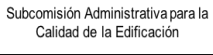

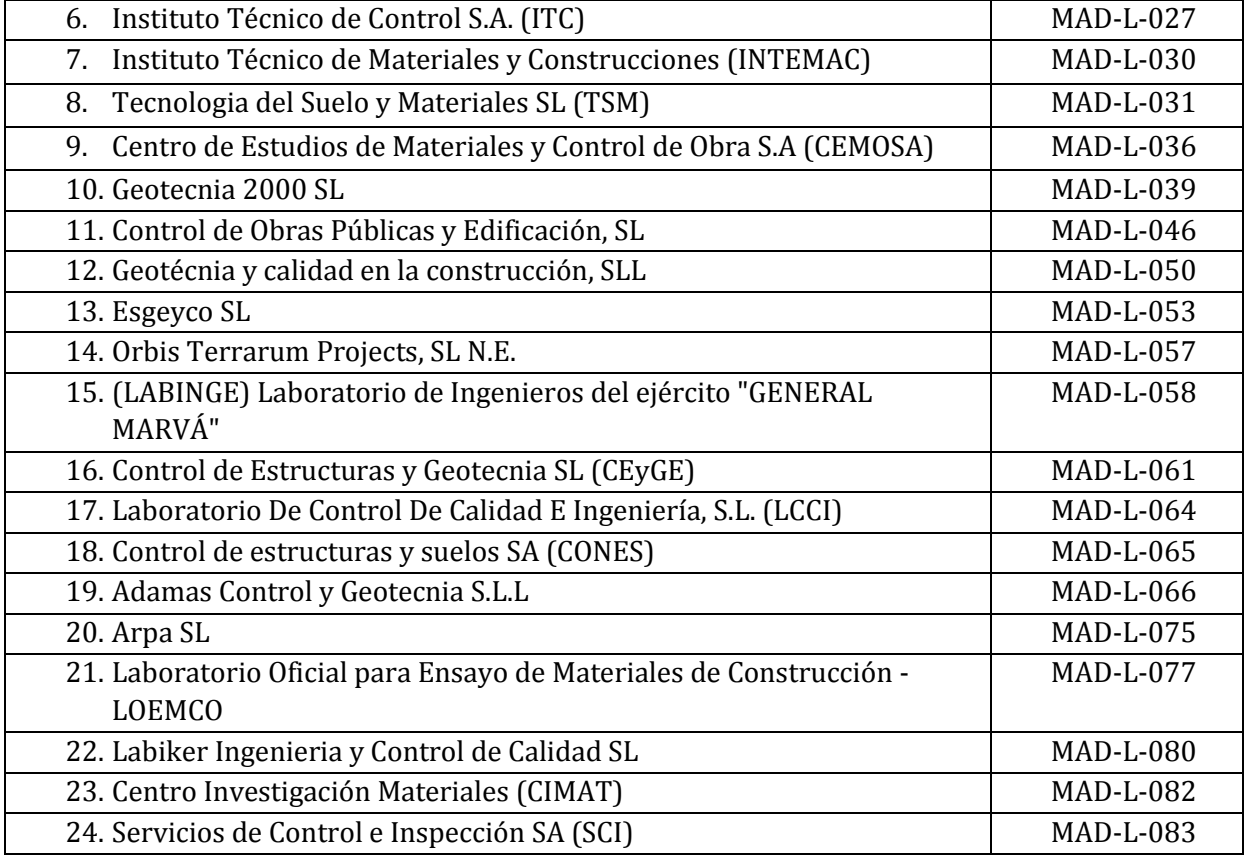

### **COMUNIDAD AUTÓNOMA DE LA REGIÓN DE MURCIA**

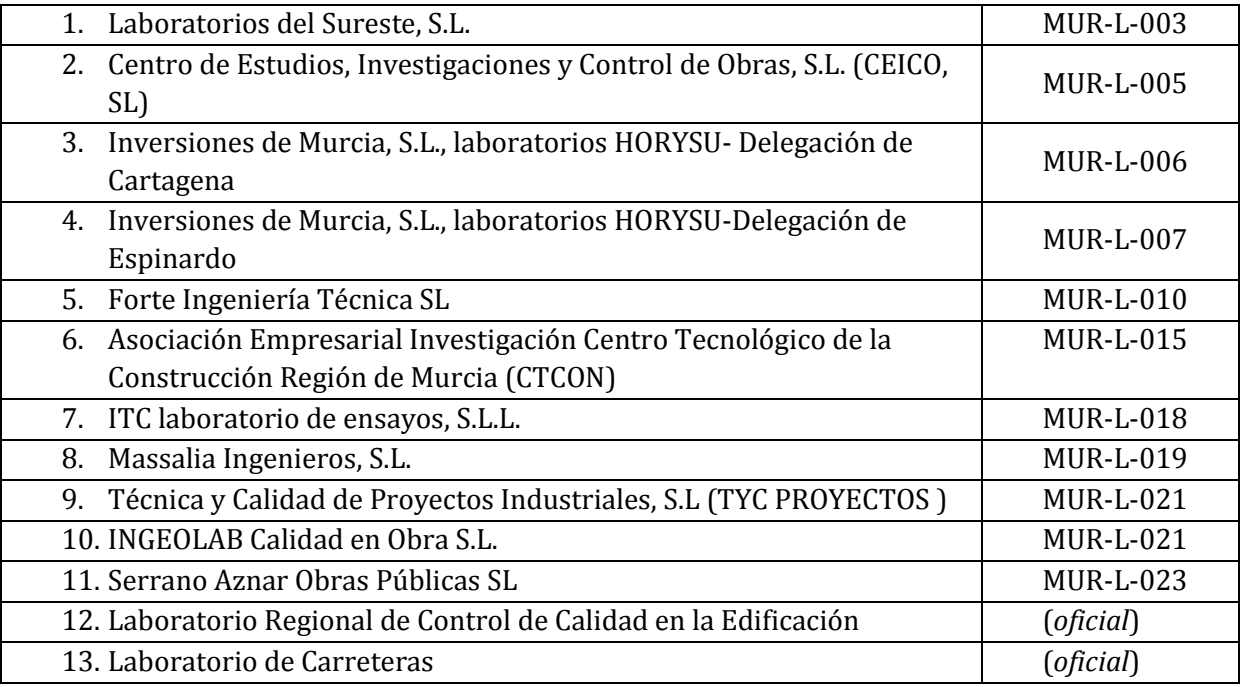

#### **GOBIERNO DE NAVARRA**

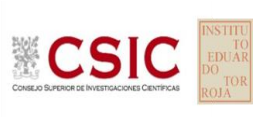

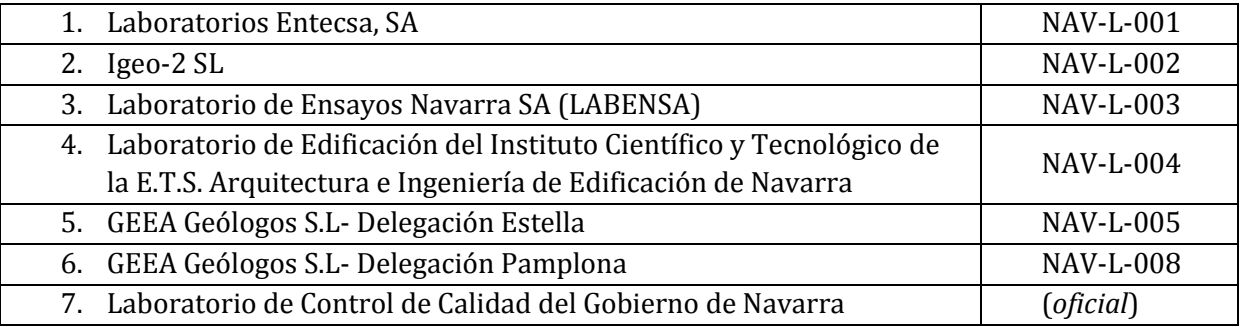

### **COMUNIDAD VALENCIANA**

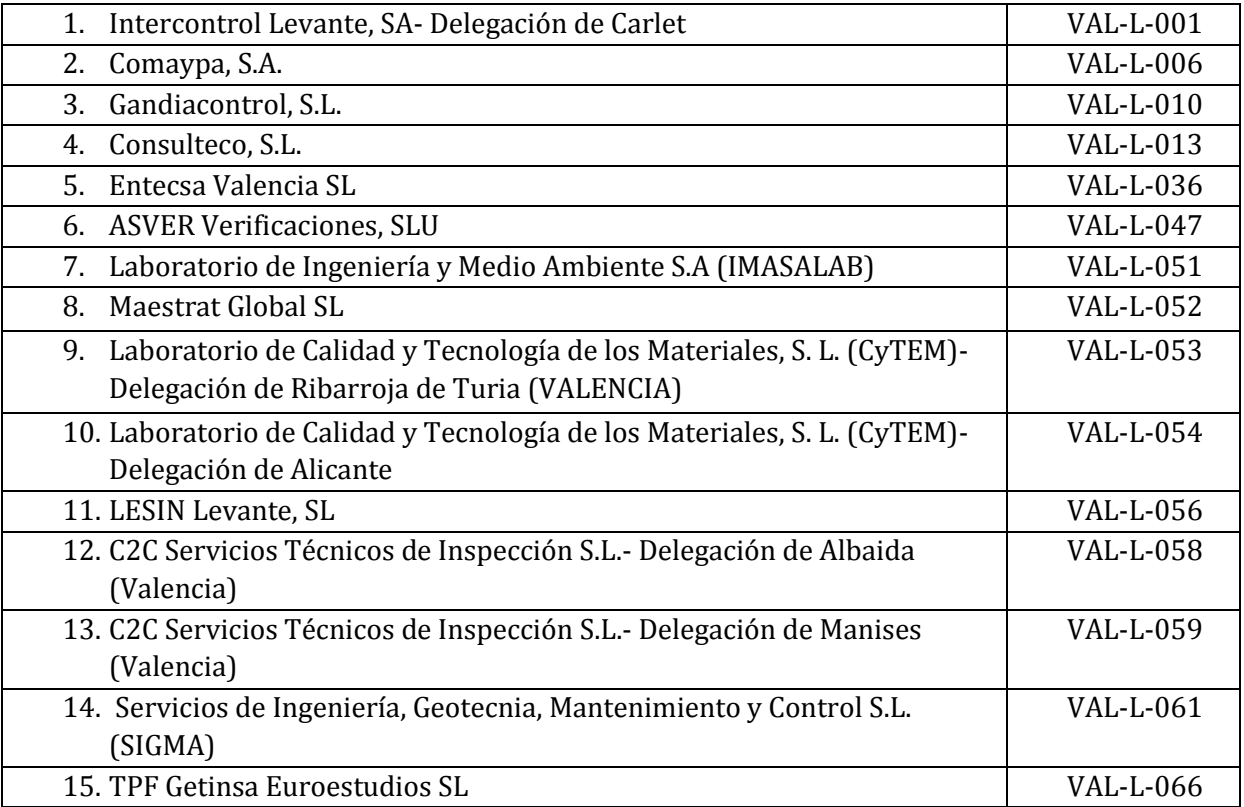

## **GOBIERNO DEL PAÍS VASCO**

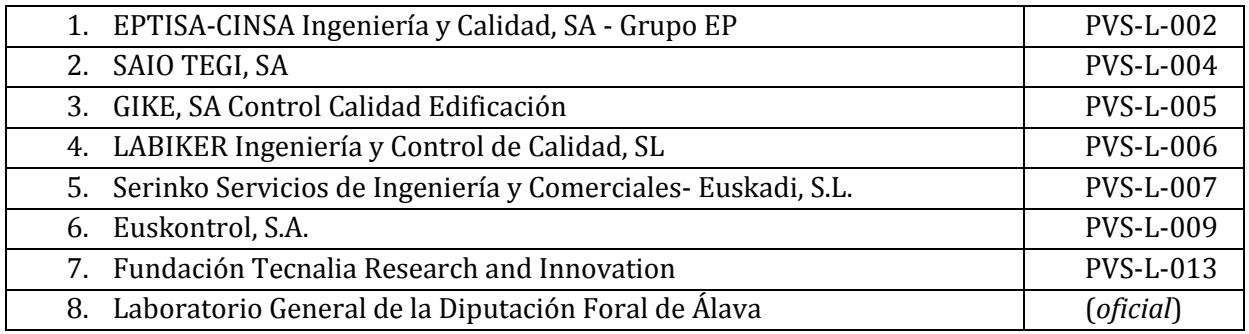